การอพยพฝูงชนพร้อมผู้นำในสถานีรถไฟด้วยการเรียนรู้แบบเสริมกำลัง

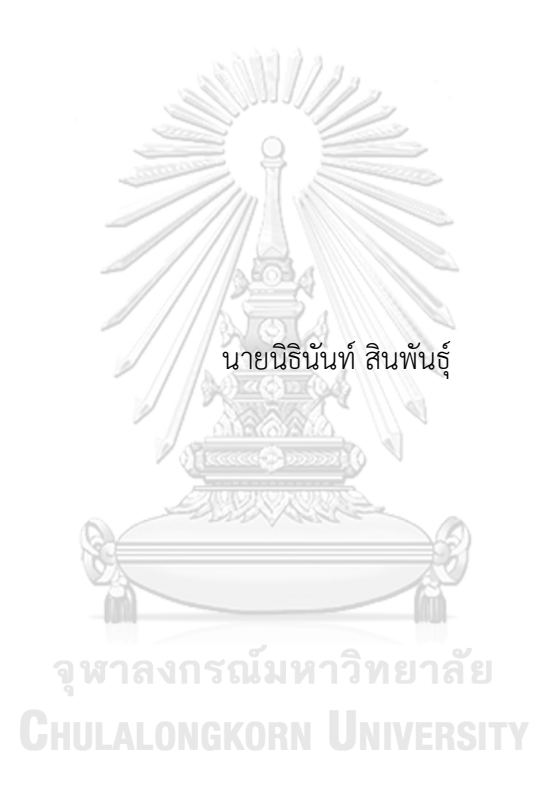

วิทยานิพนธ์นี้เป็นส่วนหนึ่งของการศึกษาตามหลักสูตรปริญญาวิศวกรรมศาสตรมหาบัณฑิต สาขาวิชาวิศวกรรมไฟฟ้า ภาควิชาวิศวกรรมไฟฟ้า คณะวิศวกรรมศาสตร์ จุฬาลงกรณ์มหาวิทยาลัย ปีการศึกษา 2565 ลิขสิทธิ์ของจุฬาลงกรณ์มหาวิทยาลัย

Crowd Evacuation with Leaders in Railway Station using Reinforcement Learning

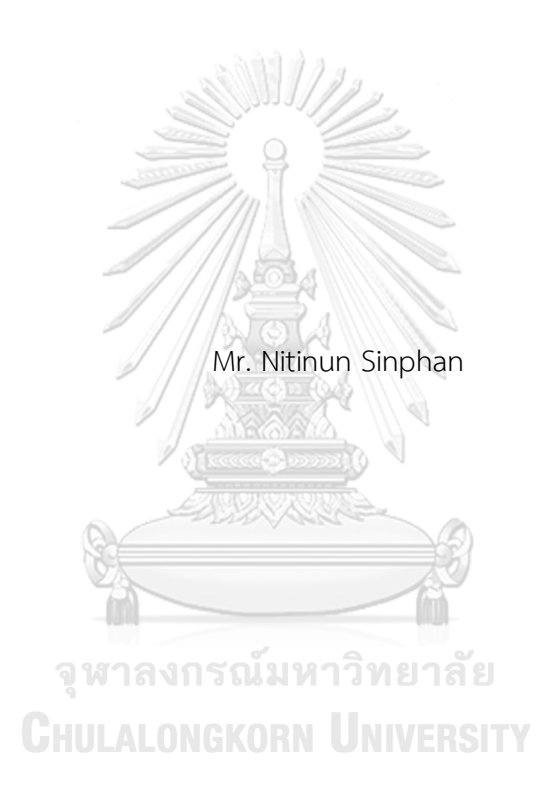

A Thesis Submitted in Partial Fulfillment of the Requirements for the Degree of Master of Engineering in Electrical Engineering Department of Electrical Engineering FACULTY OF ENGINEERING Chulalongkorn University Academic Year 2022 Copyright of Chulalongkorn University

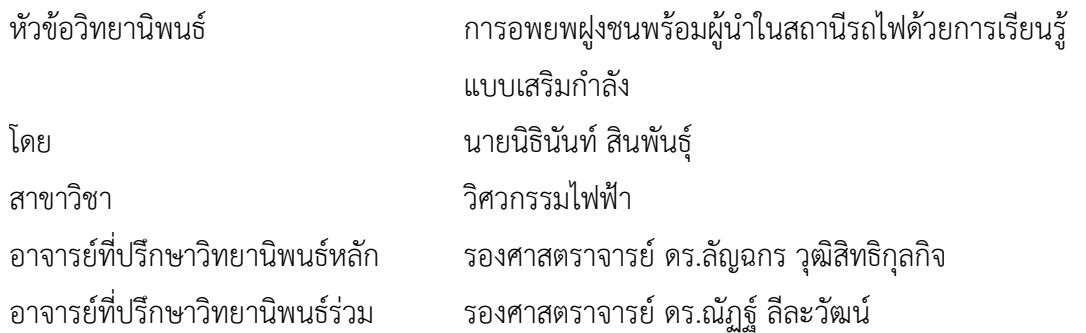

คณะวิศวกรรมศาสตร์ จุฬาลงกรณ์มหาวิทยาลัย อนุมัติให้นับวิทยานิพนธ์ฉบับนี้เป็นส่วนหนึ่ง ของการศึกษาตามหลักสูตรปริญญาวิศวกรรมศาสตรมหาบัณฑิต

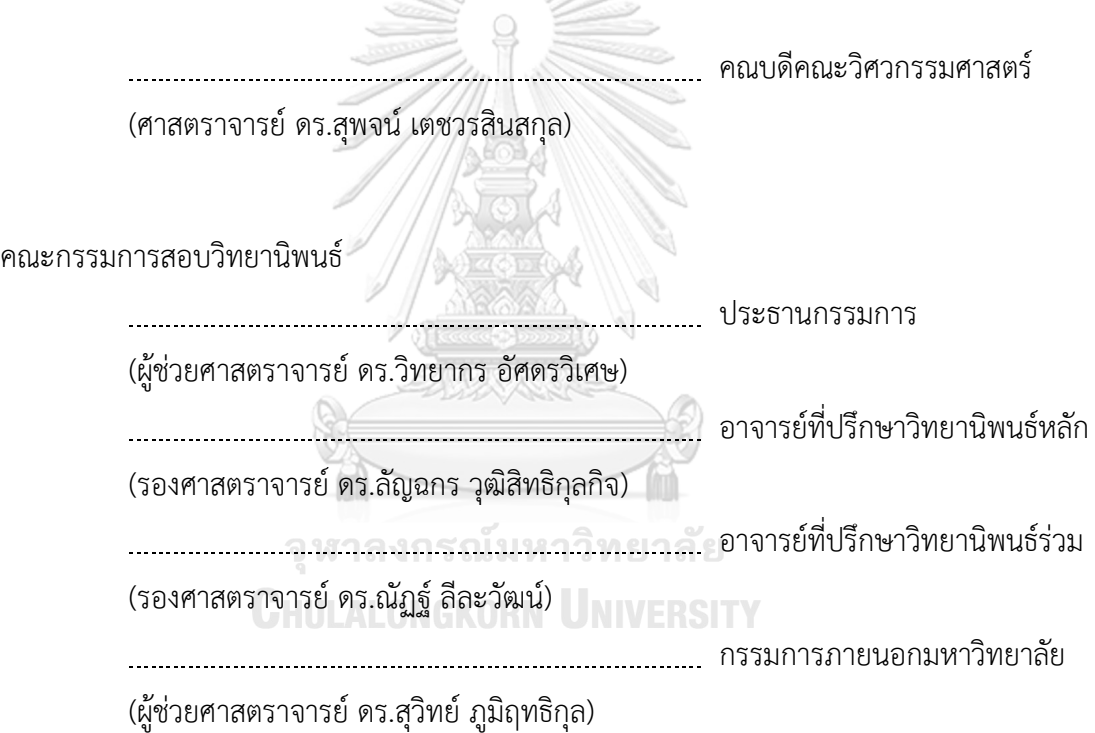

นิธินันท์ สินพันธุ์ : การอพยพฝูงชนพร้อมผู้นำในสถานีรถไฟด้วยการเรียนรู้แบบเสริม ก าลัง. ( Crowd Evacuation with Leaders in Railway Station using Reinforcement Learning ) อ.ที่ปรึกษาหลัก : รศ. ดร.ลัญฉกร วุฒิสิทธิกุลกิจ, อ.ที่ ปรึกษาร่วม : รศ. ดร.ณัฏฐ์ลีละวัฒน์

้วิทยานิพนธ์ฉบับนี้เสนอการประยุกต์ใช้การเรียนรู้แบบเสริมกำลังเทคนิคที่มีชื่อว่า การ ้เพิ่มประสิทธิภาพนโยบายใกล้เคียง เพื่อฝึกฝนเอเจนต์ให้เป็นผู้นำการอพยพผ่านชุดเครื่องมือเอม แอลเอเจนต์ของโปรแกรมยูนิตี แบบจำลองแรงทางสังคมถูกใช้เพื่อนำเสนอการปรับเปลี่ยนพลวัต ของผู้อพยพและอัลกอริทึมเอสตาร์ถูกใช้เพื่อค้นหาเส้นทางอพยพที่สั้นที่สุดของผู้อพยพแต่ละคน จากตำแหน่งเริ่มต้นไปยังทางออก ประสิทธิภาพการอพยพถูกประเมินโดยจำนวนผู้อพยพโดยเฉลี่ย ้ที่ไม่สามารถออกจากสถานีรถไฟฟ้าทดลองได้ตามเวลาที่กำหนดภายใต้สถานการณ์การอพยพที่ แตกต่างกัน จากผลการทดสอบพบว่า การอพยพฝูงชนด้วยผู้นำที่ถูกฝึกด้วยการเรียนรู้แบบเสริม กำลังสามารถอพยพผู้อพยพทั้งหมดออกจากสถานีรถไฟฟ้าทดลองได้ตามเวลาที่กำหนด ทั้งนี้เวลาที่ ใช้ในการอพยพจะเร็วหรือช้าขึ้นอยู่กับตำแหน่งของผู้อพยพด้วยเช่นกัน

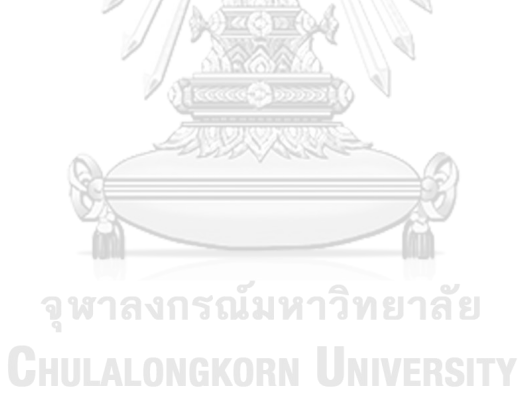

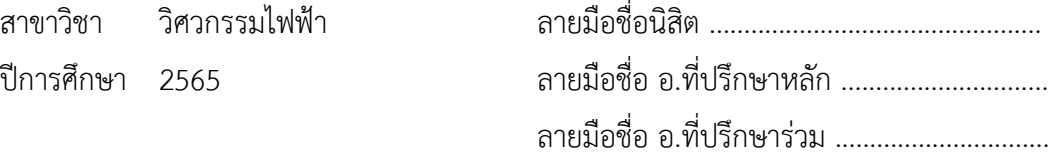

#### # # 6370457121 : MAJOR ELECTRICAL ENGINEERING

#### KEYWORD:

Nitinun Sinphan : Crowd Evacuation with Leaders in Railway Station using Reinforcement Learning . Advisor: Assoc. Prof. LUNCHAKORN WUTTISITTIKULKIJ Co-advisor: Assoc. Prof. NATT LEELAWAT

This thesis proposes the application of a reinforcement learning technique called proximal policy optimization to train the agent to become an evacuation leader via the unity ml-agents toolkit. The social force model is used to present the modification of evacuee dynamics and the a-star algorithm is used to find the shortest evacuation path of each evacuee from the initial location to the exit. Evacuation efficiency is assessed by the average number of evacuees who cannot leave the train station for the specified time under different evacuation situations. Simulation results show that crowd evacuation with leaders trained by reinforcement learning can evacuate all evacuees from the train station for the specified time. However, the time it takes to evacuate will be faster or slower depending on the location of the evacuees as well.

จุฬาลงกรณ์มหาวิทยาลัย **CHULALONGKORN UNIVERSITY** 

Field of Study: Electrical Engineering Student's Signature ............................... Academic Year: 2022 and a Advisor's Signature ..................................

Co-advisor's Signature ..........................

#### **กิตติกรรมประกาศ**

้วิทยานิพนธ์ฉบับนี้สามารถสำเร็จลุล่วงไปได้ดีข้าพเจ้าขอกราบขอบพระคุณ รองศาสตราจารย์ ดร.ลัญฉกร วุฒิสิทธิกุลกิจ อาจารย์ที่ปรึกษาวิทยานิพนธ์หลัก และ รองศาสตราจารย์ดร.ณัฏฐ์ลีละวัฒน์ อาจารย์ที่ปรึกษาวิทยานิพนธ์ร่วม เนื่องด้วยความช่วยเหลือและการเอาใจใส่เป็นอย่างยิ่ง และได้ให้ ้ คำแนะนำและข้อคิดเห็นต่าง ๆ ในการดำเนินการทำวิจัยตลอดมา

ขอกราบขอบพระคุณบิดามารดา และญาติพี่น้องของข้าพเจ้า ที่ได้ให้กำลังใจและความห่วงใย เสมอมาซึ่งเป็นแรงผลักดันที่ช่วยให้งานวิจัยสำเร็จไปได้ด้วยดี

ขอบคุณพี่ ๆ น้อง ๆ ในห้องปฏิบัติการวิจัยโทรคมนาคมทุกท่าน โดยเฉพาะนายพฤกษ์สระศรี ้ ทอง รวมทั้งคนอื่น ๆ ที่ไม่ได้กล่าวถึง ณ ที่นี้ในการช่วยเหลือด้านต่าง ๆ ทั้งการให้คำแนะนำในการวิจัย การจัดทำรูปเล่มวิทยานิพนธ์ การดำเนินการสอบวิทยานิพนธ์ การใช้ชีวิตในระดับบัณฑิตศึกษา ซึ่งทำให้ การศึกษาในจุฬาลงกรณ์มหาวิทยาลัยเต็มไปด้วยคุณค่าและความประทับใจยิ่ง ซึ่งท าให้ข้าพเจ้าได้รับ ประสบการณ์ที่ดีเป็นอย่างมาก

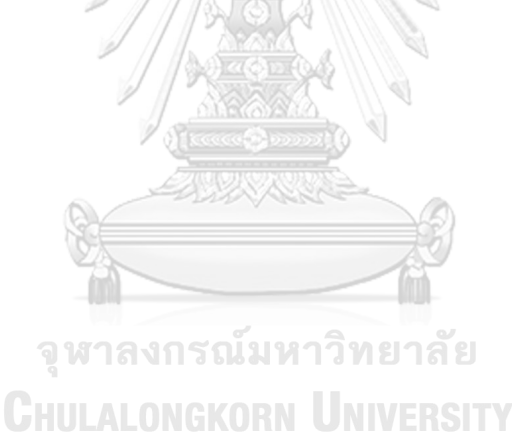

นิธินันท์ สินพันธุ์

# สารบัญ

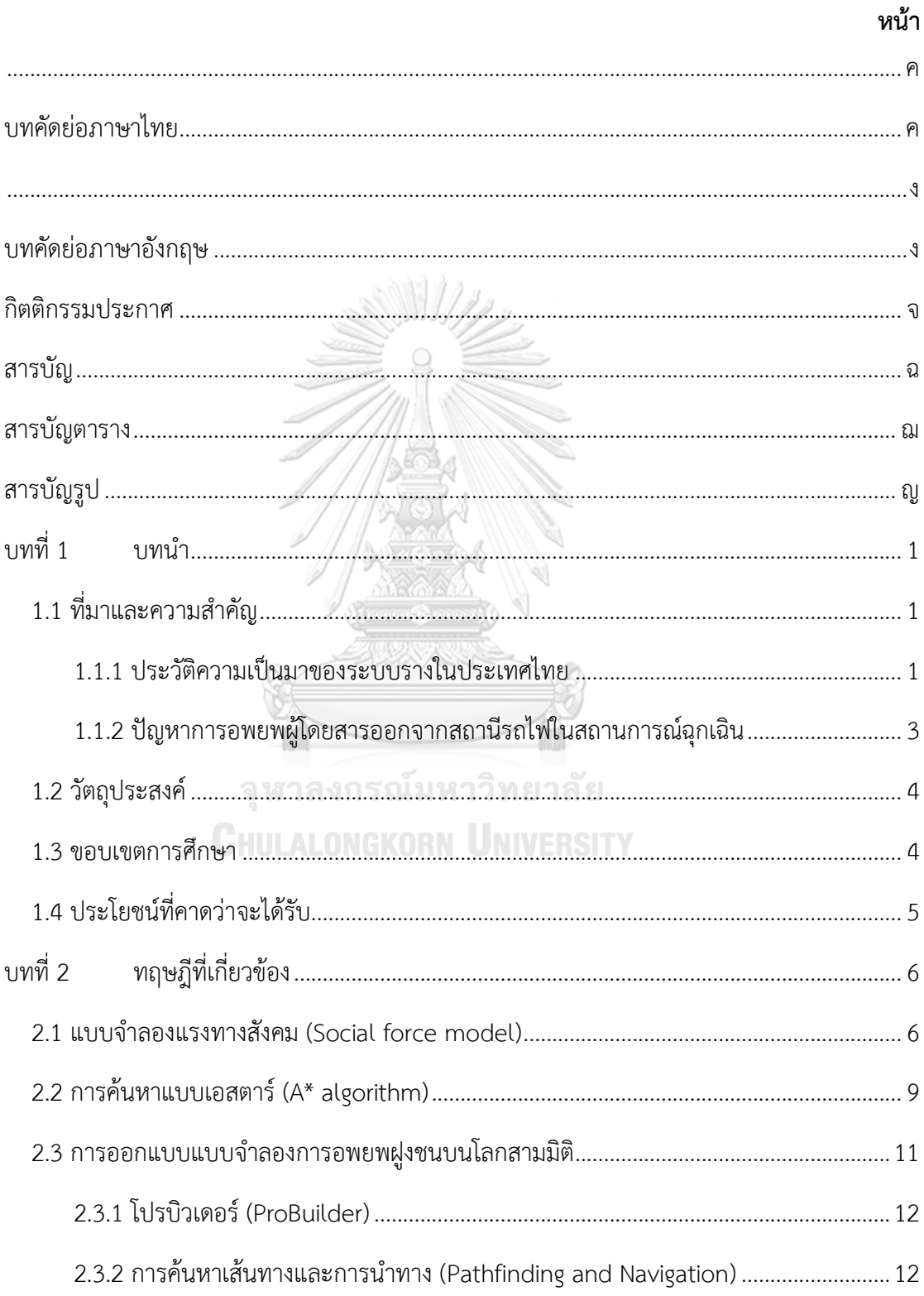

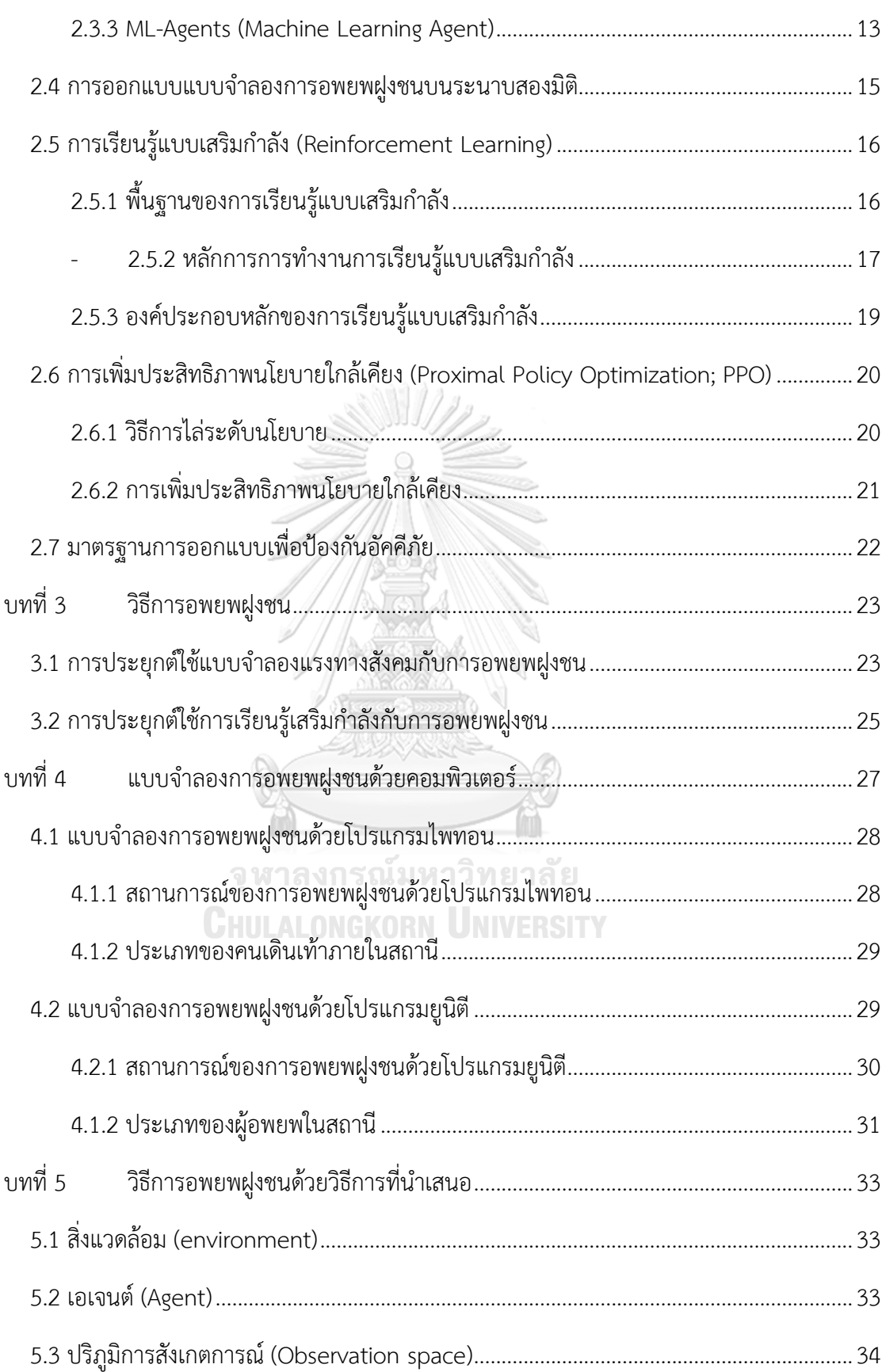

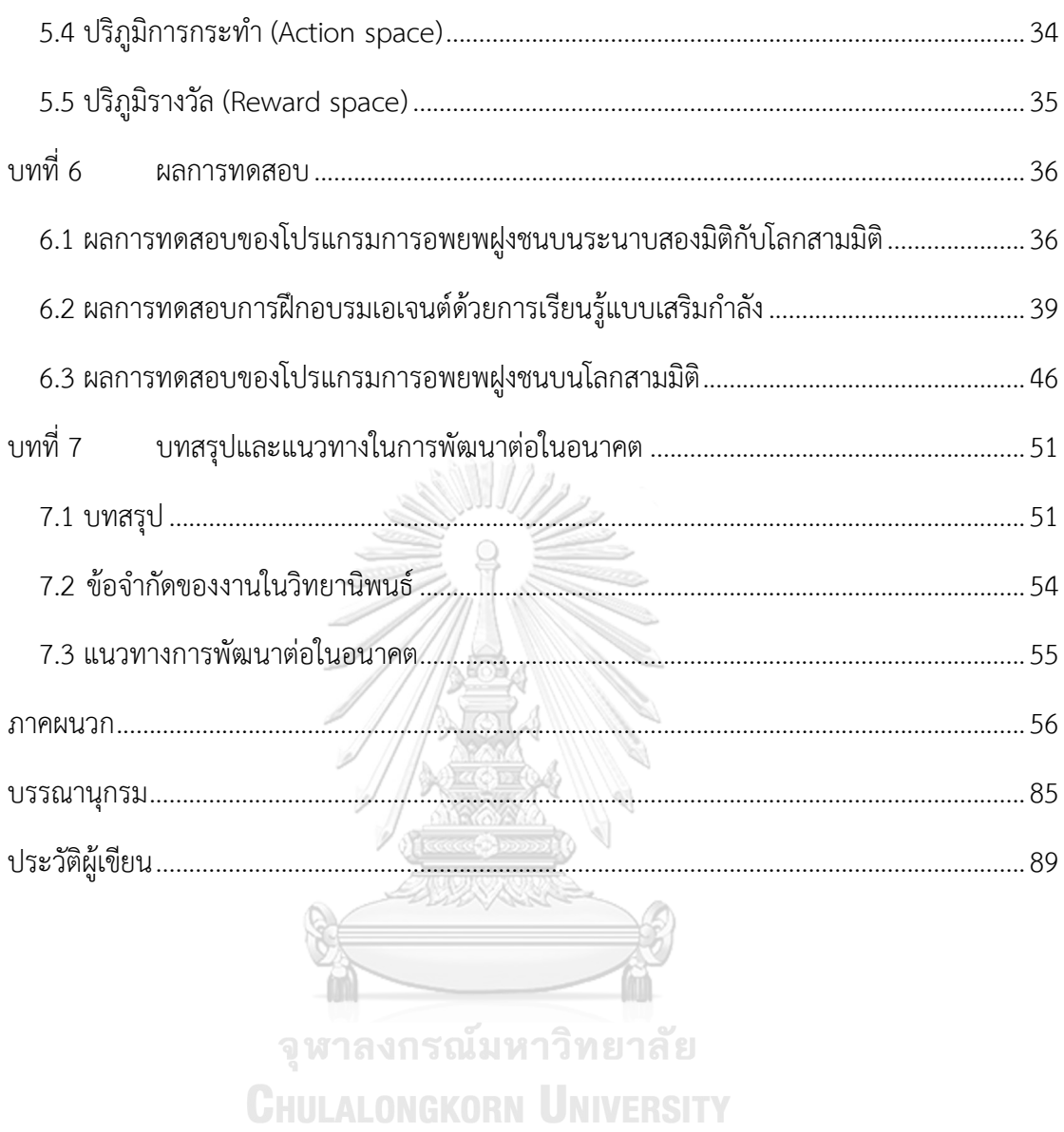

# **สารบัญตาราง**

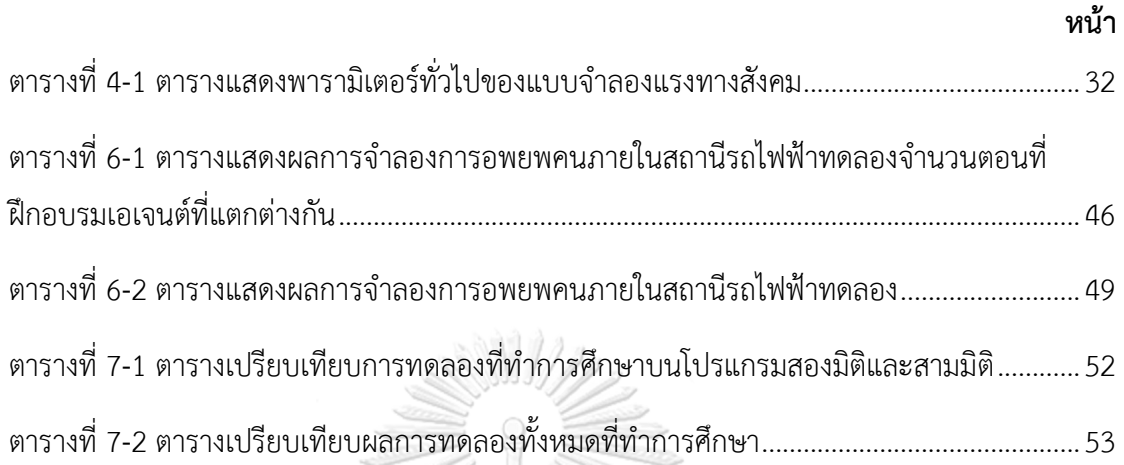

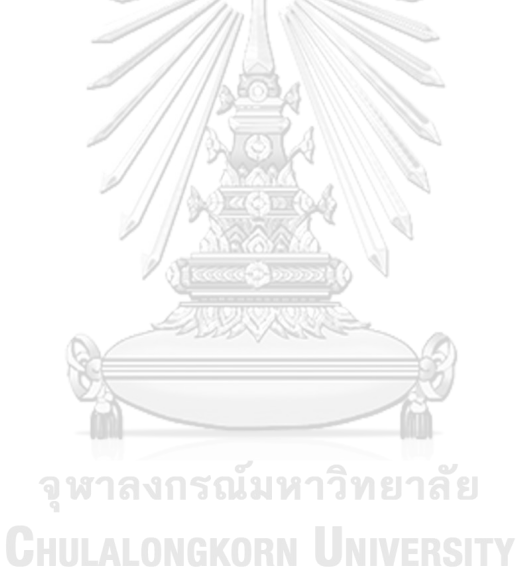

# **สารบัญรูป**

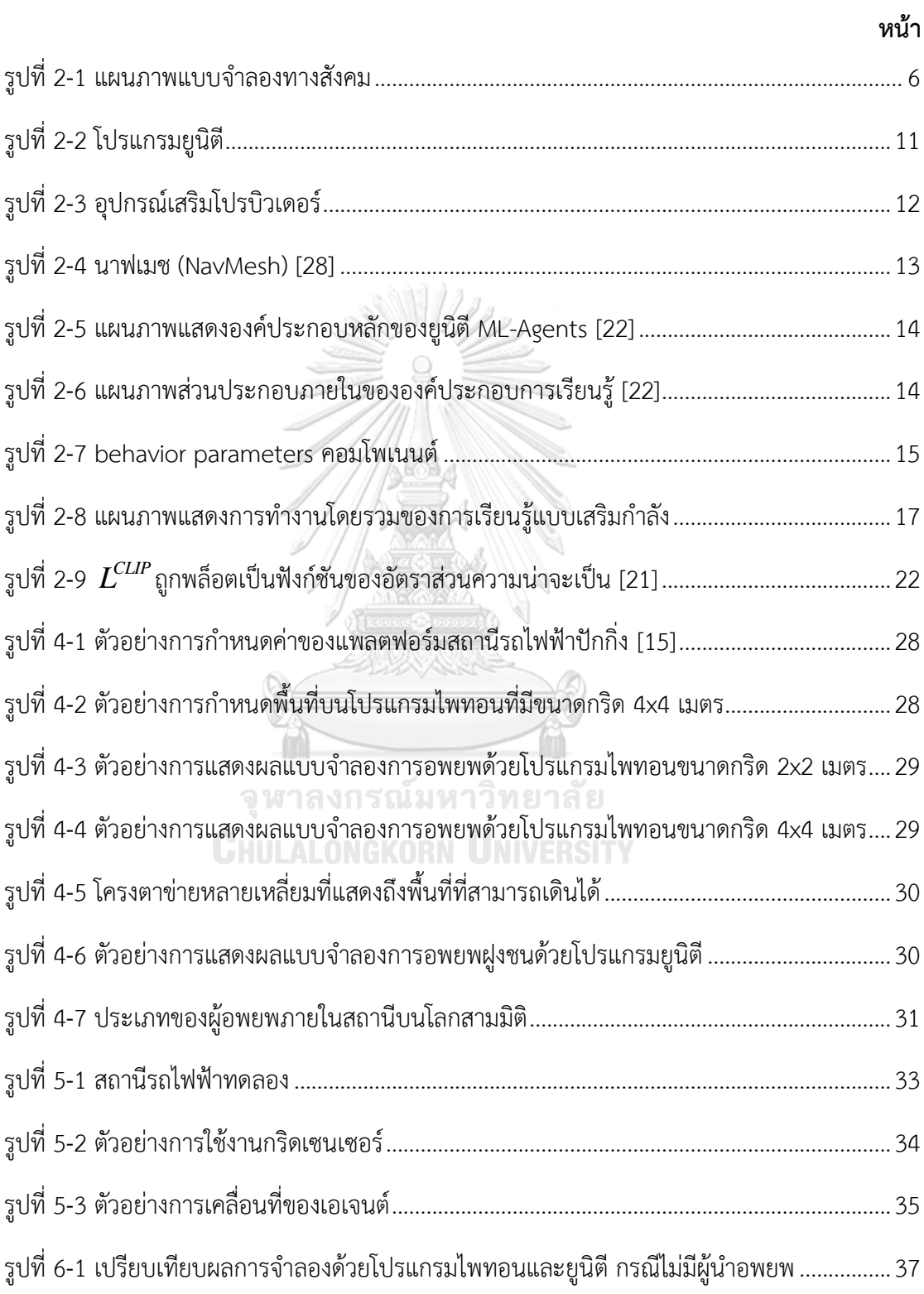

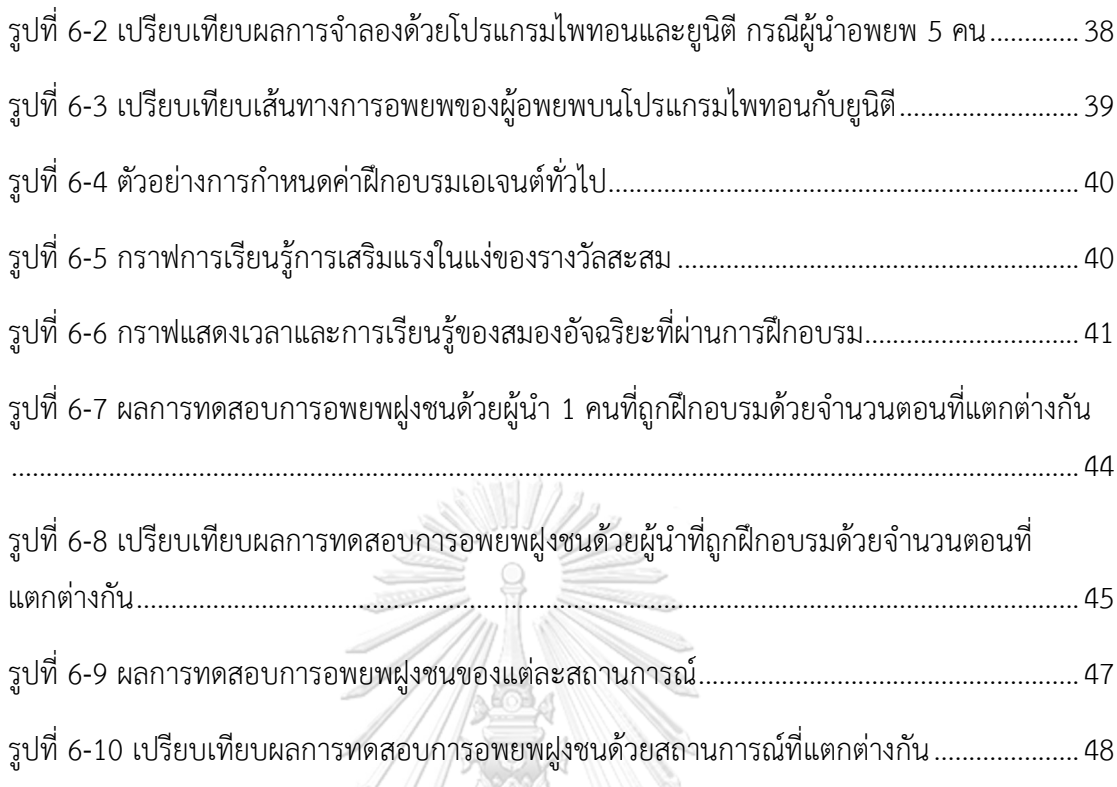

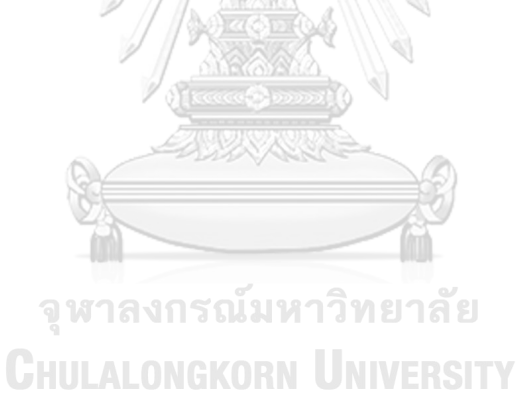

#### **1.1 ที่มาและความส าคัญ**

ปัจจุบันระบบรางเป็นระบบขนส่งมวลชนหลักที่ส าคัญของแทบทุกประเทศทั่วโลก ด้วยเพราะ ระบบรางมีประสิทธิภาพสูง สามารถขนส่งผู้คนได้ครั้งละจำนวนมากต่อเที่ยว ช่วยประหยัดต้นทุนใน การเดินทางและลดปัญหาการจราจรที่ติดขัดได้เป็นอย่างดีนอกจากนี้ผู้โดยสารได้รับความ สะดวกสบายในการเดินทางและตรงต่อเวลา ในประเทศไทยมีการใช้งานระบบรางอย่างกว้างขวาง โดยเฉพาะในพื้นที่กรุงเทพมหานครและปริมณฑล

## 1.1.1 ประวัติความเป็นมาของระบบรางในประเทศไทย

จุดเริ่มต้นของระบบรางในประเทศไทยเกิดขึ้นครั้งแรกเมื่อพระบาทสมเด็จพระจุลจอมเกล้า เจ้าอยู่หัวทรงก่อตั้งการรถไฟแห่งประเทศไทย (State Railway of Thailand: SRT) [1] ขึ้นในเดือน ตุลาคม พ.ศ. 2433 เพื่อเป็นหนึ่งในโครงสร้างพื้นฐานหลักด้านคมนาคม โดยทางรถไฟสายกรุงเทพ - นครราชสีมา (สายตะวันออกเฉียงเหนือ) เป็นสายแรก และต่อมามีการขยายเพิ่มทางรถไฟสายเหนือ สายใต้ สายตะวันตก สายตะวันออก ในปัจจุบันระบบรางมีระยะทางที่เปิดการเดินรถแล้วรวมทั้งสิ้น 4,507 กิโลเมตร แบ่งเป็นเส้นทางรถไฟทางเดี่ยว 4,097 กิโลเมตร เส้นทางรถไฟทางคู่ 303 กิโลเมตร การรถไฟแห่งประเทศไทยยังมีโครงการขยายเส้นทางให้เป็นทางคู่เพื่อลดเวลาการเดินทาง เพิ่มความจุ ตู้สินค้าและตู้โดยสาร รวมทั้งลดการใช้พลังงาน เนื่องจากได้รับการยอมรับในระดับสากลว่าเป็นวิธีการ ขนส่งที่มีต้นทุนการขนส่งต่อหน่วยต่ำที่สุด

การรถไฟฟ้าขนส่งมวลชนแห่งประเทศไทย ถูกก่อตั้งขึ้นเมื่อ พ.ศ. 2535 เพื่อมีหน้าที่ในการ ให้บริการรถไฟฟ้าขนส่งมวลชนในกรุงเทพมหานครและปริมณฑล (Mass Rapid Transit Authority of Thailand: MRTA) [2] ในวันที่ 5 ธันวาคม พ.ศ.2542 เปิดให้บริการรถไฟฟ้าบีทีเอส (Bangkok Transit System: BTS) [3] สายสุขุมวิทหรือสายสีเขียว (สถานีหมอชิต-อ่อนนุช) และสายสีลมหรือ สายเขียวเข้ม (สถานีสนามกีฬาแห่งชาติ-สะพานตากสิน) เป็นระบบรถไฟฟ้ายกระดับแห่งแรกของ ประเทศไทยดำเนินการโดยบริษัท ระบบขนส่งมวลชนกรุงเทพ จำกัด (มหาชน) (Bangkok Mass Transit System Public Company Limited: BTSC) ในวันที่ 3 กรกฎาคม พ.ศ. 2547 เริ่มเปิด ให้บริการรถไฟฟ้ามหานคร (Metropolitan Rapid Transit: MRT) [4] สายเฉลิมรัชมงคลหรือสายสี ้น้ำเงิน (สถานีบางซื่อ-หัวลำโพง) เป็นระบบรถไฟฟ้าใต้ดินสายแรกของประเทศไทยดำเนินการโดย

บริษัท ทางด่วนและรถไฟฟ้ากรุงเทพ จำกัด (มหาชน) (Bangkok Expressway and Metro Public Company Limited: BEM) ในวันที่ 15 พฤษภาคม พ.ศ. 2552 เปิดให้บริการส่วนต่อขยายรถไฟฟ้าบี ทีเอสสายสีลมหรือสายเขียวเข้ม (สถานีสะพานตากสิน-วงเวียนใหญ่) [3] ในวันที่ 23 สิงหาคม พ.ศ. 2553 เริ่มเปิดให้บริการรถไฟฟ้าแอร์พอร์ตเรลลิงก์ (สถานีสุวรรณภูมิ-พญาไท) [5] อย่างเป็นทางการ เพื่อเชื่อมท่าอากาศยานสุวรรณภูมิกับใจกลางกรุงเทพมหานคร โดยการรถไฟแห่งประเทศไทยเป็น เจ้าของและตั้งแต่ปี พ.ศ. 2564 ดำเนินการเดินรถโดย บริษัท เอเชีย เอรา วัน จำกัด ในวันที่ 12 สิงหาคม พ.ศ.2554 เปิดให้บริการส่วนต่อขยายรถไฟฟ้าบีทีเอสสายสุขุมวิทหรือสายเขียว (สถานีอ่อน นุช-แบริ่ง) [3] ในปีพ.ศ. 2556 ได้ทยอยเปิดให้บริการส่วนต่อขยายรถไฟฟ้าบีทีเอสสายสีลมหรือสาย เขียวเข้ม (สถานีวงเวียนใหญ่-บางหว้า) [3] ในวันที่ 6 สิงหาคม พ.ศ.2559 เปิดให้บริการ รถไฟฟ้ามหา นคร สายฉลองรัชธรรมหรือสายสีม่วง (สถานีคลองบางไผ่-เตาปูน) [6] ในปีพ.ศ. 2560 ได้เปิด ให้บริการส่วนต่อขยาย 2 สายด้วยกันได้แก่ รถไฟฟ้าบีทีเอส สายสุขุมวิทหรือสายสีเขียว (สถานีแบริ่ง-้ สำโรง) และไฟฟ้ามหานคร สายเฉลิมรัชมงคลหรือสายสีน้ำเงิน (สถานีบางซื่อ-เตาปูน) 6 ธันวาคม พ.ศ.2561 เปิดบริการส่วนต่อขยายรถไฟฟ้าบีทีเอส สายสุขุมวิทหรือสายสีเขียว (สถานีสำโรง-เคหะฯ) ในปี พ.ศ.2562 ทยอยเปิดบริการส่วนต่อขยายรถไฟฟ้าบีทีเอส สายสุขุมวิทหรือสายสีเขียว (สถานี หมอชิต-คูคต) และไฟฟ้ามหานคร สายเฉลิมรัชมงคลหรือสายสีน้ำเงิน (สถานีหัวลำโพง-หลักสอง) และ (สถานีเตาปูน-ท่าพระ) วันที่ 16 ธันวาคม พ.ศ.2563 เริ่มเปิดบริการเปิดให้บริการ รถไฟฟ้าบีที เอส สายสีทอง (สถานีกรุงธนบุรี-สถานีคลองสาน) [3] ซึ่งเป็นระบบรถไฟฟ้ารางเบารูปแบบไร้คนขับ โดยใช้รางนำทาง มีผิวสัมผัสระหว่างล้อและทางวิ่งเป็นยาง ปัจจุบันรถไฟฟ้าชานเมืองสายสีแดงเข้ม (สถานีบางซื่อ-รังสิต) และ รถไฟฟ้าชานเมืองสายสีแดงอ่อน (สถานีบางซื่อ-ตลิ่งชัน) [7] มีจำนวน 10 ี สถานี และ 3 สถานีตามลำดับซึ่งเปิดให้บริการเรียบร้อยแล้ว ในอนาคตจะมีการเปิดให้บริการ รถไฟฟ้าสายสีชมพู (สถานีศูนย์ราชการนนทบุรี-มีนบุรี) [8] และ รถไฟฟ้าสายสีเหลือง (สถานี ลาดพร้าว-ส าโรง) [9] ซึ่งเป็นระบบรถไฟฟ้าไร้คนขับโดยใช้รางเดี่ยว แบบวิ่งคร่อมคานทางวิ่ง (straddle-beam monorail) และรถไฟฟ้ามหานคร สายสีส้ม (สถานีศูนย์วัฒนธรรมฯ – มีนบุรี) [10]

สถานีกลางบางซื่อ หรือชื่อปัจจุบันคือ สถานีกลางกรุงเทพอภิวัฒน์[11] เป็นสถานีขนาดใหญ่ที่ มีพื้นที่ใช้สอย 304,000 ตารางเมตร สามารถรองรับผู้โดยสารได้ประมาณ 624,000 คนต่อวันและมี ชานชาลาทั้งสิ้น 24 ชานชาลาเพื่อรองรับรถไฟทางไกล รถไฟความเร็วสูง รถไฟฟ้าชานเมือง ดังนั้น สถานีกลางบางซื่อจึงเป็นจุดศูนย์รวมการเดินทางของระบบรางทั้งหมดของประเทศและยังเชื่อมต่อกับ ึการเดินทางรูปแบบอื่น ๆ ตัวอย่างเช่น รถไฟฟ้าสายสีน้ำเงิน รถไฟฟ้าสายสีเขียว รถไฟฟ้าสายสีม่วง

และสถานีขนส่งผู้โดยสารกรุงเทพฯ นอกจากนี้ยังเชื่อมต่อกับท่าอากาศยานดอนเมือง ท่าอากาศยาน สุวรรณภูมิและท่าอากาศยานนานาชาติอู่ตะเภา ซึ่งเป็นโครงการการเชื่อมต่อสามสนามบิน

1.1.2 ปัญหาการอพยพผู้โดยสารออกจากสถานีรถไฟในสถานการณ์ฉุกเฉิน

ในสถานีรถไฟที่มีขนาดใหญ่เป็นจุดศูนย์กลางการเชื่อมต่อเส้นทางรถไฟหลายสายและระบบ ขนส่งมวลชลอื่นๆ จะมีปริมาณผู้โดยสารคับคั่งมากกว่าสถานีอื่น ๆ โดยเฉพาะอย่างยิ่งในชั่วโมง เร่งด่วน สถานีรถไฟเหล่านี้จะมีปริมาณและความหนาแน่นของผู้โดยสารมากเป็นพิเศษ ระบบการเข้า ออกของผู้โดยสารในสถานีเหล่านี้จึงมีการออกแบบพื้นที่ภายในสถานีใหเปนที่โลง ไมมีซอกหรือมุมที่ ลับตาเจาหนาที่รักษาความปลอดภัย เพื่อให้ผู้โดยสารสามารถเข้าออกสถานีได้อย่างรวดเร็ว และ ปลอดภัย [12, 13] อย่างไรก็ตาม ในกรณีเกิดเหตุฉุกเฉินที่ไม่อาจคาดการณ์ได้ล่วงหน้า เช่น ไฟไหม้ การขู่วางระเบิด การจลาจล หรืออุบัติเหตุอันเกิดจากความผิดพลาดของระบบรถไฟเอง การอพยพฝูง ี ชนออกจากสถานีในสถานการณ์เหล่านี้ให้ปลอดภัยจึงเป็นปัญหาที่ยาก ท้าทาย และมีความสำคัญยิ่ง เพราะนอกจากช่องทางออกของสถานีอาจมีจำนวนลดลงแล้ว ทางออกบางแห่งอาจมีสิ่งกีดขวาง ทำ ให้การเคลื่อนที่ของฝูงชนช้าลง ผู้โดยสารเองก็มีพฤติกรรมตื่นตระหนก แก่งแย่งกันอย่างไม่เป็น ระเบียบ มีการกระทบกระทั่งกันระหว่างผู้โดยสาร หรือแม้แต่สะดุดหกล้มจนเหยียบทับกัน ดังนั้นการ อพยพผู้โดยสารในสถานีบีรถไฟอย่างมีประสิทธิภาพและรวดเร็วจึงเป็นสิ่งที่ขาดไม่ได้ในการรับประกัน ความปลอดภัยในชีวิตและทรัพย์สินของผู้โดยสารในกรณีฉุกเฉิน

เนื่องจากการฝึกอพยพเพื่อทดสอบแผนการอพยพในสถานีรถไฟนั้นแทบจะไม่มีถึงแม้จะมีการ ฝึกอพยพภายในสถานีรถไฟนั้นก็เป็นการฝึกกับคนจำนวนจำกัด การฝึกอพยพคนภายในสถานีรถไฟ กับคนจำนวนมากนั้นเป็นเรื่องที่ยากจะเป็นไปได้ มีต้นทุนสูงและยังรบกวนการเดินทางของผู้ที่ใช้งาน ดังนั้นการสร้างแบบจำลองการอพยพเพื่อทดสอบแผนอพยพในสถานีรถไฟหรือพื้นที่ขนาดใหญ่จึงเป็น วิธีที่ง่ายกว่าในการประเมินและปรับปรุงความปลอดภัย

ในช่วงสองทศวรรษที่ผ่านมามีการนำแบบจำลองแรงทางสังคม (The social force model) มาประยุกต์ใช้กับการอพยพฝูงชนจากห้อง สถานีรถไฟ และสนามกีฬาขนาดใหญ่ [14-16] ต่อมามีการ นำแบบจำลองแรงทางสังคมมาปรับแต่งสำหรับการอพยพฝูงชนด้วยผู้นำ [17] การอพยพฝูงชนด้วย ป้ายสัญญาณ [18] ซึ่งเป็นการอพยพภายในชั้นเดียว

เพื่อที่จะพัฒนาและปรับปรุงการอพยพฝูงชน การเรียนรู้แบบเสริมกำลังจึงถูกเสนอมาเพื่อ ี พัฒนาการจำลองการอพยพฝูงชน ซึ่งถูกเสนอโดย Wang et al.[19] Zheng และ Liu [20] เสนอ

การไล่ระดับนโยบายเชิงลึกสำหรับการจำลองการอพยพฝูงชนตามเส้นทางที่ได้วางแผนไว้ (Deep deterministic policy gradient for path planning-based crowd simulation) ทุกวันนี้การเพิ่ม ประสิทธิภาพนโยบายใกล้เคียง (The proximal policy optimization algorithm) [21] เป็นหนึ่งใน ้อัลกอริธึมหลักในการไล่ระดับนโยบาย (Policy gradient/actor-critic field) ซึ่งถูกนำไปใช้โดย โอเพนเอไอ (OpenAI) และ ยูนิตีเทคโนโลยี (Unity Technology) อย่างไรก็ตามงานวิจัยที่มีอยู่เป็น การนำการเรียนรู้ของเครื่องและการเรียนรู้แบบเสริมกำลังมาใช้กับการแก้ปัญหาการหาเส้นทางการ ้อพยพ ดังนั้นยังมีช่องว่างในการวิจัยที่ใช้การเรียนรู้แบบเสริมกำลังกับการจำลองการอพยพฝูงชนอีก มากมาย

้จากงานวิจัยที่ได้กล่าวมา ผู้วิจัยจึงสร้างโปรแกรมจำลองการอพยพด้วยคอมพิวเตอร์โดย อาศัยแบบจำลองแรงทางสังคมและการค้นหาแบบเอสตาร์สำหรับการจำลองพฤติกรรมการเดินเท้า และการค้นหาเส้นทางที่สั้นที่สุดในการอพยพของผู้อพยพภายในสถานีรถไฟฟ้าทดลองตามลำดับ โดย โปรแกรมแบบจำลองมี 2 โปรแกรม ในส่วนแรกเป็นแบบจำลองการอพยพฝูงชนสองมิติด้วยโปรแกรม ไพทอน ซึ่งเป็นโปรแกรมที่พัฒนาขึ้นเองทั้งหมด ส่วนที่สองเป็นแบบจำลองการอพยพฝูงชนสามมิติ ด้วยโปรแกรมยูนิตี เพื่อเปรียบเทียบประสิทธิภาพการอพยพของวิธีการที่มีอยู่กับวิธีการที่จะนำเสนอ

ดังนั้นงานวิจัยนี้ จึงเสนอการเรียนรู้แบบเสริมกำลัง (Reinforcement Learning) [22, 23] มาประยุกต์ใช้เพื่อปรับกลยุทธ์การอพยพพร้อมผู้นำโดยใช้ Unity ML-agents [23, 24] สำหรับ ฝึกอบรมเอเจนต์ให้กลายเป็นผู้นำอพยพ การประเมินผลการอพยพจะใช้ในรูปแบบของการพิจารณา จำนวนผู้อพยพที่ไม่สามารถออกจากพื้นที่ที่ทำการจำลองภายในระยะเวลาที่กำหนด

#### **CHULALONGKORN UNIVERSITY 1.2 วัตถุประสงค์**

- 1. การใช้การเรียนรู้แบบเสริมกำลัง (Reinforcement Learning) สำหรับการหากลยุทธ์การ ้อพยพฝูงชนพร้อมผู้นำการอพยพที่เหมาะสม เพื่อลดจำนวนคนหลงเหลือภายในสถานี รถไฟฟ้า
- 2. การสร้างโปรแกรมแบบจำลองสองและสามมิติเปรียบเทียบกัน โดยใช้แบบจำลองแรงทาง ้สังคม (Social force model) เพื่อจำลองสถานการณ์การอพยพของคนในสถานีรถไฟฟ้า ทดลอง

#### **1.3 ขอบเขตการศึกษา**

1. การออกแบบกลยุทธ์การอพยพฝูงชนของผู้นำโดยการใช้การเรียนรู้แบบเสริมกำลัง

- 2. จำลองสถานการณ์การอพยพฝูงชนออกจากสถานีรถไฟฟ้าตัวอย่าง มีสถานการณ์ดังนี้ การ อพยพฝูงชนโดยปราศจากผู้นำ และการอพยพฝูงชนพร้อมผู้นำ
- 3. สร้างโปรแกรมจำลองการเคลื่อนที่ของฝูงชนด้วยแบบจำลองแรงทางสังคม แบบสองมิติด้วย ไพทอน และแบบสามมิติด้วยยูนิตีเปรียบเทียบกัน

### **1.4 ประโยชน์ที่คาดว่าจะได้รับ**

- 1. ได้กลยุทธ์ของผู้นำอพยพสำหรับการอพยพฝูงชนเพื่อลดจำนวนคนหลงเหลือภายในสถานี รถไฟฟ้า
- 2. สามารถพัฒนารูปแบบการอพยพฝูงชนออกจากสถานีรถไฟฟ้าโดยเร็วและปลอดภัย
- 3. โปรแกรมแบบจำลองสองมิติและสามมิติเพื่อใช้ในจำลองการอพยพคนจากสถานีรถไฟฟ้า โดยสามารถประเมินผลกระทบต่อผู้โดยสารเชิงเวลาในการอพยพ และรายงานผลกระทบเชิง เวลาที่เกิดขึ้นได้ทั้งหมด เปรียบเทียบตามการปรับเปลี่ยนวิธีการในการอพยพ

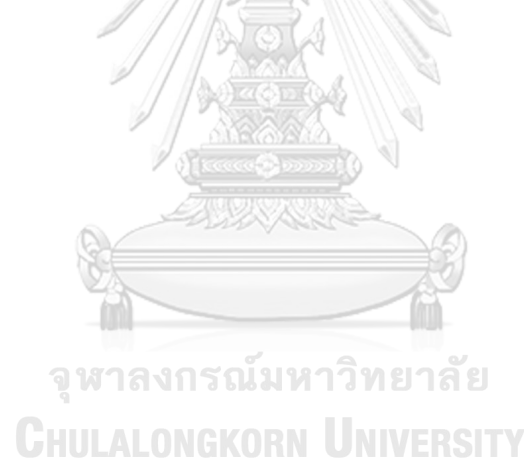

# **บทที่2 ทฤษฎีที่เกี่ยวข้อง**

้บทนี้กล่าวถึงทฤษฎีที่เกี่ยวข้องต่าง ๆ ที่ใช้ในการจัดทำงานวิจัยเรื่อง การประยุกต์ใช้การ เรียนรู้แบบเสริมกำลังกับการอพยพฝูงชนพร้อมผู้นำในสถานีรถไฟ มีทฤษฎีที่เกี่ยวข้อง ดังนี้ หัวข้อที่ 2.1 แบบจำลองแรงทางสังคม (Social force model) หัวข้อที่ 2.2 การค้นหาแบบเอสตาร์ (A\* algorithm) หัวข้อที่ 2.3 การออกแบบแบบจำลองการอพยพฝูงชนบนโลกสามมิติ หัวข้อที่ 2.4 การ ออกแบบแบบจำลองการอพยพฝูงชนบนระนาบสองมิติ หัวข้อที่ 2.5 การเรียนรู้แบบเสริมกำลัง (Reinforcement Learning) หัวข้อที่ 2.6 การเพิ่มประสิทธิภาพนโยบายใกล้เคียง (Proximal Policy Optimization; PPO) หัวข้อที่ 2.7 มาตรฐานการออกแบบเพื่อปองกันอัคคีภัย

### **2.1 แบบจ าลองแรงทางสังคม (Social force model)**

หัวข้อย่อยนี้จะกล่าวถึงการสร้างแบบจำลองการอพยพคนออกจากสถานีรถไฟโดยใช แบบจำลองการจราจรคนเดินเท้าเพื่อศึกษาพฤติกรรมของผู้อพยพภายในสถานี ซึ่งจำเปนตองศึกษา ปัจจัยหลักที่มีผลตอการดำเนินงานของแบบจำลองอยางถูกตอง โดยการเคลื่อนที่และพฤติกรรมของ การเดินของผู้อพยพภายในสถานี จะขึ้นอยู่กับแบบจำลองแรงทางสังคม

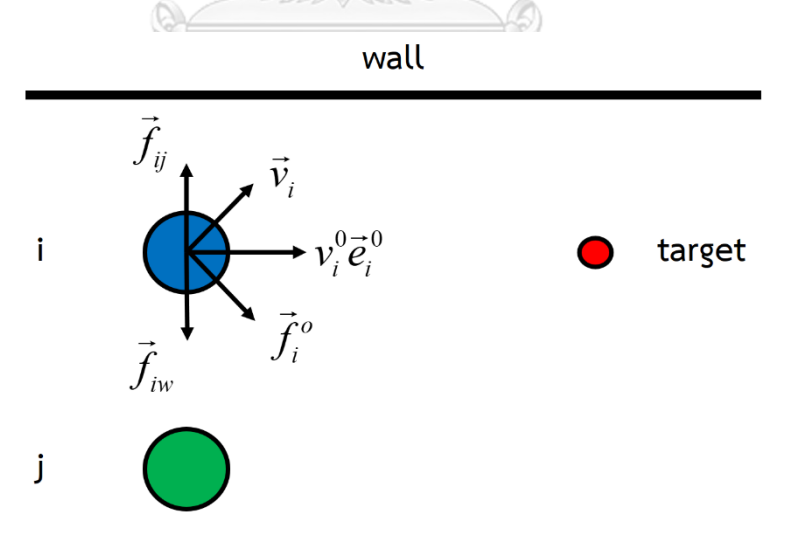

*รูปที่ 2-1 แผนภาพแบบจ าลองทางสังคม*

แบบจำลองแรงทางสังคมที่มีพื้นฐานตอเนื่องจากกลศาสตรนิวตัน ซึ่งถูกเสนอโดย Dirk Helbing และ Peter Molnar, [25] เพื่อจำลองการเคลื่อนที่คนเดินเท้าและวัดแรงจูงใจภายในของ

บุคคลในการเคลื่อนที่ โดยรูปแบบของแรงมีหลายชนิด ทั้งแรงผลัก แรงเสียดทาน แรงดึงดูด และแรง ในการขับเคลื่อน เปนตน โดยแรงทั้งหมดนี้มีผลท าใหคนเดินเทาเกิดการเคลื่อนตัวและเปลี่ยนทิศ ิทางการเดิน ต่อมาในปี ค.ศ. 2000 แบบจำลองแรงทางสังคมสำหรับการหลบหนีด้วยความตื่น ตระหนก [14] เกิดขึ้นเป็นครั้งแรก แบบจำลองแรงทางสังคมประกอบไปด้วย 3 แรง คือ แรงที่ ต้องการ (the desired force),  $\vec{f}_i^{\,0}$  $\vec{f}_i^{\,0}$  แรงปฏิสัมพันธ์ระหว่างคนเดินเท้า (The interaction force between pedestrians), $f_{ij}$  และแรงปฏิสัมพันธ์ระหว่างคนเดินเท้ากับกำแพง (The interaction force between pedestrian and wall) โดยแรงแรกเป็นแรงของความเร่งไปสู่ความเร็วการเคลื่อนที่ ที่ต้องการ ส่วนแรงที่สองและแรงที่สามเป็นแรงที่สะท้อนว่าคนเดินเท้ารักษาระยะห่างจากคนเดินเท้า และผนังหรือสิ่งกีดขวางอื่นๆ ซึ่งสมการการเคลื่อนที่สำหรับคนเดินเท้าใดๆเขียนได้ดังนี้

$$
m_i \frac{d\vec{v}_i}{dt} = \vec{f}_i^0 + \sum_{j(\neq i)} \vec{f}_{ij} + \sum_w \vec{f}_{iw}
$$
 (2-1)

โดยที่ - *m<sup>i</sup>* คือมวลของคนเดินเท้าใดๆ

- *i v* คือความเร็วเดินจริง ณ เวลานั้น

แรงที่ต้องการ (The desired force),  $\vec{f}_i^{\,0}$  $\vec{f}^{\,0}_i$  คือความเต็มใจของคนเดินเท้าที่ต้องการเร่งหรือ ลดความเร็วเพื่อที่จะเคลื่อนที่ด้วยความเร็วที่ต้องการ ซึ่งสมการของแรงที่ต้องการเขียนได้ดังนี้

$$
\vec{f}_i^0 = m_i \frac{v_i^0(t)\vec{e}_i^0(t) - \vec{v}_i(t)}{\tau_i}
$$
 (2-2)

โดยที่ -  $v_i^0(t)$ คือความเร็วที่ต้องการ

-  $\vec{e}_i^{\,0}(t)$  คือทิศทางที่ต้องการซึ่งเป็นเวกเตอร์หนึ่งหน่วยที่ชี้ไปยังตำแหน่งเป้าหมาย

- $\overline{\nu}_i(t)$  คือความเร็วคนเดินถนน ณ เวลานั้น
- *i* เป็นมาตราส่วนเวลาลักษณะเฉพาะเพื่อปรับความเร็วจริงของคนเดินเท้า

แรงปฏิสัมพันธ์ระหว่างคนเดินเท้า (The interaction force between pedestrians),  $f_{\mathit{ij}}$ คือแรงปฏิสัมพันธ์ระหว่างคนเดินเท้ากับคนเดินเท้าที่ประกอบไปด้วยแรงจิตวิทยาทางสังคม (The socio-psychological force),  $\vec{f}_s^{\,ij}$  $\vec{f}_s^{\;ij}$  และแรงทางกายภาพ (The physical force),  $\vec{f}_p^{\;ij}$  $f_p^{\,y}$  แรงจิตวิทยา ทางสังคมเป็นแนวโน้มทางจิตวิทยาของคนเดินเท้าสองคนที่จะอยู่ห่างจากกันโดยแรงปฏิสัมพันธ์ที่ ผลักดัน ซึ่งแรงทางกายภาพประกอบด้วย "แรงของร่างกาย (body force)" เพื่อต่อต้านการกดทับ ของร่างกาย และ "แรงเสียดทานแบบเลื่อน (sliding friction force)" เพื่อขัดขวางการเคลื่อนที่แนว สัมผัสสัมพัทธ์ ซึ่งสมการของแรงปฏิสัมพันธ์ระหว่างคนเดินเท้ามีดังนี้

$$
\vec{f}_{ij} = \vec{f}_s^{ij} + \vec{f}_p^{ij} \tag{2-3}
$$

$$
\vec{f}_s = A_i \exp\left[ \left( r_{ij} - d_{ij} \right) / B_i \right] \vec{n}_{ij} \tag{2-4}
$$

$$
\vec{f}_p = kg(r_{ij} - d_{ij})\vec{n}_{ij} + Kg(r_{ij} - d_{ij})\vec{n}_{ij}\Delta v_{ij}^t \vec{t}_{ij}
$$
\n(2-5)

- โดยที่ *A<sup>i</sup>* คือ ค่าความแรงของพลังผลักดันทางสังคม (นิวตัน)
	- *B<sup>i</sup>* คือ ค่ามาตราส่วนระยะทางลักษณะเฉพาะของแรงผลักทางสังคม (เมตร)
	- *k* คือ ค่าสัมประสิทธิ์แรงเสียดทานเลื่อน (กิโลกรัม/เมตร วินาที)
	- *K* คือ ค่าสัมประสิทธิ์การกดทับของร่างกาย (กิโลกรัม/วินาที วินาที)
	- $\,$   $\,$   $\, r_{\! \scriptscriptstyle U}$  คือผลรวมของรัศมีคนเดินเท้า
	- $\,$   $\,d_{ij}\,$  คือระยะห่างระหว่างคนเดินเท้าสองคน
	- $\vec{n}_{ij}$  =  $(n_{ij}^1,n_{ij}^2)$  =  $(\vec{p}_{i}-\vec{p}_{j})$  /  $d_{ij}$  คือเวกเตอร์หนึ่งหน่วยที่ชี้จากคนหนึ่งไปยัง อีกคนหนึ่งซึ่งเป็นแรงเสียดทานเลื่อนที่เกิดขึ้นในทิศทางปกติ
	- $\vec{p}_{i}$  เป็นเวกเตอร์ตำแหน่งของคนเดินเท้า

-  $\vec{t}_{ij}^{} = (-n_{ij}^2, n_{ij}^1)$  คือเวกเตอร์หนึ่งหน่วยซึ่งคือความเสียดทานเลื่อนที่เกิดขึ้นใน แนวสัมผัส

 $g = g ( r_{ii} - d_{ii} )$  เป็นฟังก์ชันที่ถูกกำหนดโดย

$$
g(x) = \begin{cases} 0, & \text{if } x < 0, \\ x, & \text{if } x \ge 0. \end{cases}
$$
 (2-6)

ต่อมามีการประยุกต์ใช้แบบจำลองแรงทางสังคมกับการอพยพฝูงชนด้วยผู้นำ [15] ส่งผลให้ ี สมการแบบจำลองแรงทางสังคมของคนเดินเท้าที่ติดตามผู้นำอพยพมีแรงนำทาง (The navigational force ) เพิ่มเติมขึ้นมาดังนี้

$$
m_i \frac{d\vec{v}_i}{dt} = \vec{f}_i^0 + \sum_{j(\neq i)} \vec{f}_{ij} + \sum_w \vec{f}_{iw} + \vec{f}_{ig}
$$
 (2-7)

โดยที่  $f_{\tiny ig}$  คือแรงนำทาง

$$
\vec{f}_{ig} = \alpha_i \cdot m_i \cdot \left[-b_1 \frac{\vec{x}_i(t) - \vec{x}_g(t)}{\tau_i^2} - b_2 \frac{\vec{v}_i(t) - \vec{v}_g(t)}{\tau_i}\right]
$$
 (2-8)

- โดยที่ -  $b_{\!\scriptscriptstyle 1}$  และ  $b_{\!\scriptscriptstyle 2}$  เป็นเป็นสัมประสิทธิ์ซึ่งสะท้อนถึงน้ำหนักของข้อเสนอแนะการนำทาง ซึ่งมีค่าเท่ากับ 0.05
	- $\,\alpha_{_i}$ เป็นค่าคงที่เท่ากับ 1 เมื่อผู้ติดตามสามารถรับข้อมูลของผู้นำอพยพได้
	- $\overline{\vec{x}}_i(t)$  เป็นตำแหน่งของผู้ติดตาม ณ เวลานั้น
	- $-\vec{x}_{_{\mathcal{S}}}(t)$  เป็นตำแหน่งของผู้นำอพยพ ณ เวลานั้น

จากการประยุกต์ใช้แบบจำลองแรงทางสังคมด้วยการเพิ่มแรงนำทางจะส่งผลให้พฤติกรรม ของคนเดินเท้าเปลี่ยนไปเมื่อผู้อพยพพบเห็นผู้นำอพยพ โดยการที่ผู้อพยพจะเดินไปยังผู้นำอพยพเพื่อ ้ รับข้อมูลที่ผู้นำต้องการจะสื่อสาร

#### **2.2 การค้นหาแบบเอสตาร์ (A\* algorithm)**

หัวข้อย่อยนี้จะกล่าวถึงอัลกอริธึมต่าง ๆ ที่เกี่ยวข้องกับการค้นหาเส้นทาง โดยมุ่งเน้นไปทีการ ค้นหาแบบเอสตาร์ เริ่มแรกเราจะเริ่มต้นด้วยอัลกอริธึมการค้นหาแบบดีที่สุด (Best-First-Search) จากนั้นต่อด้วยอัลกอริธึมไดค์สตรา(Dijkstra's Algorithm) และสุดท้ายอัลกอริธึมเอสตาร์ (A-star's algorithm) ที่เป็นอัลกอริธึมหลักที่ถูกใช้สำหรับการค้นหาเส้นทางและนำทางในงานวิจัยนี้

การค้นหาแบบดีที่สุด เป็นเทคนิคการค้นหาที่ละเอียดถี่ถ้วนในการเดินทางจากจุดเริ่มต้นไป ยังจุดหมายปลายทาง โดยพยายามที่จะเสี่ยงค้นหาเส้นทางที่สามารถไปได้ทั้งหมดเพื่อเลือกเส้นทางที่ เหมาะสมที่สุดที่จะไปถึงปลายทาง ซึ่งเป็นการผสมผสานระหว่างอัลกอริธึมการค้นหาเชิงลึกและ อัลกอริธึมการค้นหาแบบกว้างเข้าด้วยกัน โดยที่แต่ละขั้นของการค้นหา การค้นหาแบบดีที่สุดจะเลือก เอาจุดที่ดีสุดมารวมเป็นเส้นทางที่เหมาะสมที่สุดที่จะไปถึงปลายทาง และการที่จะทราบว่าจุดใดดีที่สุด นี้สามารถท าได้โดยอาศัยฟังก์ชันฮิวริสติก ซึ่งฟังก์ชันฮิวริสติกเป็นการคาดเดาอย่างมีเหตุผลว่าเข้าใกล้ เป้าหมายมากน้อยเพียงใด และให้ผลของการวัดนี้ออกมาเป็นคะแนน เพื่อช่วยบอกว่าควรไปใน ทิศทางใด

การค้าหาแบบไดค์สตรา เป็นเทคนิคการค้าหาเส้นทางที่สั้นที่สุดในการเดินทางจากจุดเริ่มต้น ไปยังจุดหมายปลายทาง ในการค้าหาเส้นทางจะหาจุดใกล้เคียงกับจุดเริ่มต้นที่มีระยะทางสั้นที่สุด จะ ได้เป็นจุดถัดไปในการเชื่อมกับจุดที่ผ่านมา แล้วทำแบบนี้จนกระทั่งถึงจุดหมายปลายทาง ซึ่งจำเป็นที่ จะค้นหาไปทุกจุดหรือเพื่อที่จะค้นหาเส้นทางที่สั้นที่สุด โดยจุดอ่อนประการหนึ่งของอัลกอริธึมนี้คือ ความช้า

การค้นหาแบบเอสตาร์ [26] เป็นอัลกอริธึมที่ใช้ส าหรับค้นหาเส้นทางระหว่างจุด 2 จุด โดยมี เป้าหมายเพื่อค้นหาเส้นทางไปยังจุดหมายปลายทางที่กำหนดด้วยต้นทุนน้อยที่สุด การค้นหาแบบเอ สตาร์เป็นส่วนขยายของวิธีของไดค์สตราที่สามารถใช้ค้นหาเส้นทางที่สั้นที่สุดได้ รวมกับการค้นหา แบบดีที่สุดที่สามารถเป็นการผสมผสานระหว่างอัลกอริธึมการค้นหาเชิงลึกและอัลกอริธึมการค้นหา แบบกว้างนำทางตัวเองได้เข้าด้วยกัน โดยที่แต่ละขั้นของการค้นหา การค้นหาแบบเอสตาร์จะเลือก ี เอาจุดที่มีค่าต่ำสุดเพื่อไปทำเส้นทาง ถ้าระหว่างการค้นหาไปแต่ละจุดแล้วพบว่าเส้นทางที่กำลังค้นหา ้อยู่นั้นมีค่ามากกว่าเส้นทางเก่าที่ได้ทำการค้นหา การค้นหาแบบเอสตาร์จะไม่พิจารณาเส้นทางที่มีค่า มากกว่า แต่จะย้อนกลับมาหาเส้นทางเก่าที่ค้นหามาแล้วหรือกล่าวอีกนัยนึงว่า จะเลือกไปยังเส้นทาง ้ที่มีค่าน้อยกว่าแทน กระบวนการนี้จะทำต่อไปเรื่อย ๆ จนกระทั่งถึงจุดหมายปลายทาง ค่าที่บอกว่า การค้นหาเส้นทางแบบเอสตาร์ควรไปเส้นทางใดนั้นคำนวนจากฟังก์ชันฮิวริสติกแบบค่าของระยะทาง  $f(x)$  เพื่อที่จะหาลำดับการผ่านจุดระหว่างเส้นทาง โดยฟังก์ชันดังกล่าวเป็นผลรวมของสองฟังก์ชัน ดังนี้

$$
f(x) = g(x) + h(x) \tag{2-9}
$$

โดยที่ - *x* คือ จุดถัดไปบนเส้นทาง

 $\overline{\varphi}_s$   $g(x)$  คือ ค่าต้นทุนของเส้นทางที่คิดจากจุดเริ่มต้นไปยังจุดปัจจุบัน โดยอาจจะมี หลายเส้นทางที่เริ่มจากจุดเริ่มต้นจนถึงจุดปัจจุบัน

 $^{\rm -}$   $h(x)$  คือ ค่าประมาณฮิวริสติกที่ประเมินต้นทุนของเส้นทางที่ถูกที่สุดจากจุด ปัจจุบันถึงจุดเป้าหมาย

 $- \ f(x)$  คือ ค่าผลรวมของ f และ g ซึ่งเป็นสิ่งที่จะบอกว่าไปจุดใดต่อไป โดยเลือก เอาจุดที่มีค่า *f <sup>x</sup>*( ) น้อยที่สุด

จากที่ได้กล่าวมาท าให้การค้าหาแบบเอสตาร์คืออัลกอริธึมการค้นหาเส้นทางที่ใช้กันอย่าง แพร่หลายในเกมและการจำลอง เนื่องจากมีความยืดหย่นสง รวดเร็ว และมีประสิทธิภาพสงสด

#### **2.3 การออกแบบแบบจ าลองการอพยพฝูงชนบนโลกสามมิติ**

ในหัวข้อย่อยก่อนหน้ากล่าวถึงแบบจำลองแรงทางสังคมสำหรับการจำลองการเคลื่อนที่ของผู้ ้อพยพและอัลกอริธึมเอสตาร์สำหรับการค้นหาเส้นทาง ซึ่งจะถูกนำมาเป็นส่วนหนึ่งของแบบจำลอง การอพยพฝูงชนบนโลกสามมิติอย่างไรก็ดี หัวข้อย่อยนี้จะกล่าวถึงโปรแกรมยูนิตี และอุปกรณ์เสริม ้ต่าง ๆ ที่ถูกนำมาใช้จำลองการอพยพฝูงชนพร้อมผู้นำบนโลกสามมิติเพื่อศึกษาให้เกิดความรู้ความ เข้าใจ

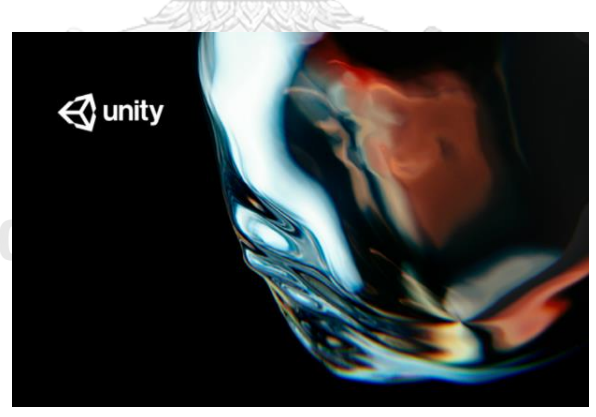

## *รูปที่ 2-2 โปรแกรมยูนิตี*

โปรแกรมยูนิตี[27] เป็นซอฟต์แวร์มีความสามารถหลากหลายได้แก่ การสร้างหรือพัฒนาเกม (Game Engine) แบบสองมิติ(2D Game) และสามมิติ(3D Game) หรือการสร้างเออาร์(AR) และวี อาร์ (VR) ซึ่งรองรับการทำงานบนวินโดวส์ (Windows) ไอโอเอส (iOS) แอนดรอยส์ (Android) และ โอคูลัส (Oculus) เป็นต้น และสามารถใช้งานได้ฟรีในเวอร์ชันของนักเรียน นักศึกษา หรือ บุคคล ทั่วไปภายใต้ข้อตกลงและการใช้งานที่จำกัด หากผู้ใช้งานต้องการการใช้งานที่มากขึ้นจำเป็นต้องเสีย ค่าใช้จ่ายตามที่ทางบริษัทกำหนด

นอกจากนี้โปรแกรมยูนิตีจะเพิ่มความสามารถของวัตถุนั้น ๆ ด้วยการเขียนภาษาซีชาร์ป (C# ี language) เพิ่มเติม เช่น การเคลื่อนย้ายตำแหน่งของผู้อพยพและผู้นำผู้อพยพไปยังทางออกตาม แบบจำลองแรงทางสังคม การกระจายตำแหน่งเริ่มต้นอย่างกระจายตัวของผู้อพยพและผู้นำผู้อพยพ ภายในพื้นที่สถานีรถไฟฟ้า แล้วยังมีเครื่องมือและอุปกรณ์เสริมอีก 3 อย่างที่นำมาใช้ในแบบจำลอง การอพยพฝูงชนบนโลกสามมิติดังนี้

2.3.1 โปรบิวเดอร์ (ProBuilder)

โปรบิวเดอร์ [27] คืออุปกรณ์เสริมสำหรับสร้าง แก้ไข และกำหนดพื้นผิวเรขาคณิตของ แบบจำลอง 3 มิติอย่างง่ายและรวดเร็ว เช่น โครงสร้างสถานีรถไฟฟ้า

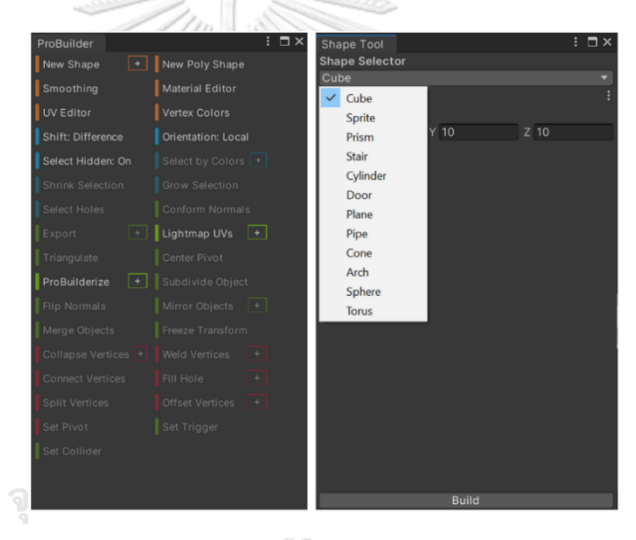

*รูปที่ 2-3 อุปกรณ์เสริมโปรบิวเดอร์*

2.3.2 การค้นหาเส้นทางและการนำทาง (Pathfinding and Navigation)

การค้นหาเส้นทางและการนำทาง [23, 28] เป็นแนวคิดที่นิยมใช้ในปัญหาการหาเส้นทาง ที่สั้นที่สุดของเกมสามมิติ ซึ่งกระบวนการค้นหาเส้นทางของอุปกรณ์เสริมนี้สามารถทำได้ ด้วยอัลกอริธึมที่มีประสิทธิภาพและเป็นที่นิยมมากที่สุดในปัจจุบันก็คือ การค้นหาแบบเอ สตาร์ได้กล่าวในหัวข้อ 2.2 ระบบการค้นหาเส้นทางและการนำทางประกอบด้วยส่วนต่าง ๆ ดังต่อไปนี้

- นาฟเมช (NavMesh) เป็นตาข่ายนำทางที่สร้างขึ้นโดยอัตโนมัติจากฉากที่เก็บพื้นผิว เป็นรูปหลายเหลี่ยม ซึ่งเป็นข้อมูลที่อธิบายพื้นผิวที่เสามารถเดินได้หรือเดินไม่ได้ใน

โลกของเกมและช่วยให้สามารถค้นหาเส้นทางจากที่หนึ่งไปยังอีกที่หนึ่งในโลกของ เกมได้

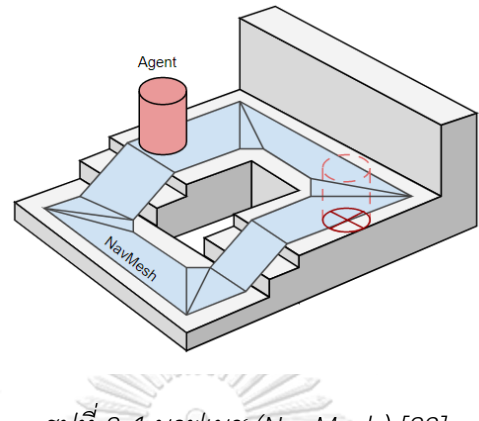

*รูปที่ 2-4 นาฟเมช (NavMesh) [28]*

- นาฟเมช เอเจนต์(NavMesh Agent) เป็นองค์ประกอบที่ช่วยให้ตัวละครที่สร้างขึ้น สามารถหลีกเลี่ยงซึ่งกันและกันในขณะที่เคลื่อนที่ไปสู่เป้าหมายได้บนพื้นผิวของนาฟ เมช รวมไปถึงรู้วิธีที่จะหลีกเลี่ยงสิ่งกีดขวาง
- นาฟเมช สิ่งกีดขวาง (NavMesh Obstacle) เป็นองค์ประกอบที่ช่วยอธิบายสิ่งกีด ขวางที่ตัวละครควรหลีกเลี่ยงขณะเคลื่อนย้ายไปยังเป้าหมาย

จากงานวิจัย [29] สรุปได้ว่า นาฟเมช (NavMesh) และอัลกอริธึมเอสตาร์เป็นทางออก ที่ดีที่สุดในการแก้ปัญหาการค้นหาเส้นทางอพยพที่สั้นที่สุดส าหรับความต้องการทาง อุตสาหกรรมในปัจจุบัน

**ILALONGKORN UNIVERSITY** 

2.3.3 ML-Agents (Machine Learning Agent)

ยูนิตี ML-Agents [23, 24] เป็นอุปกรณ์เสริมแบบโอเพนซอร์สสำหรับโปรแกรมยูนิตีที่ ถูกพัฒนาโดยยูนิตีเทคโนโลยี(Unity Technologies) อุปกรณ์เสริมนี้ถูกสร้างขึ้นบน สภาพแวดล้อม OpenAI Gym และสื่อสารระหว่าง Python API และ Unity C# Engine เพื่อสร้างโมเดลการเรียนรู้เชิงลึก นอกจากนี้ยังมีการใช้ไลบรารี Tensorflow กับยูนิตี ML-Agents สำหรับการอนุมานอย่างลึกซึ้งและการฝึกโมเดลผ่านโค้ดซีชาร์ปที่กำหนด ้ขึ้นเอง และสภาพแวดล้อมที่จำลองขึ้นมา โดยอุปกรณ์เสริมนี้จะช่วยให้เกมและการ จำลองสามารถใช้เป็นสภาพแวดล้อมสำหรับการฝึกอบรมตัวละครหรือเอเจนต์ด้วย

เทคนิคการเรียนรู้แบบเสริมกำลังที่เรียกว่า Proximal Policy Optimization (PPO) ซึ่ง จะกล่าวในหัวข้อ 2.5 ยูนิตี ML-Agents ประกอบด้วย 3 องค์ประกอบหลักดังนี้

- 1. องค์ประกอบการเรียนรู้ (Learning Component) ซึ่งประกอบด้วยฉากและ สิ่งแวดล้อม
- 2. Python API ที่มีอัลกอริธึมการเรียนรู้แบบเสริมกำลังตัวอย่างเช่น PPO และ SAC ซึ่งเป็นสิ่งที่ใช้พื่อฝึกอบรมและทดสอบ
- 3. เครื่องมือสื่อสารภายนอก (External Communicator) เพื่อให้เอเจนต์สื่อสาร ระหว่างองค์ประกอบการเรียนรู้กับผู้สอนผ่าน Python API

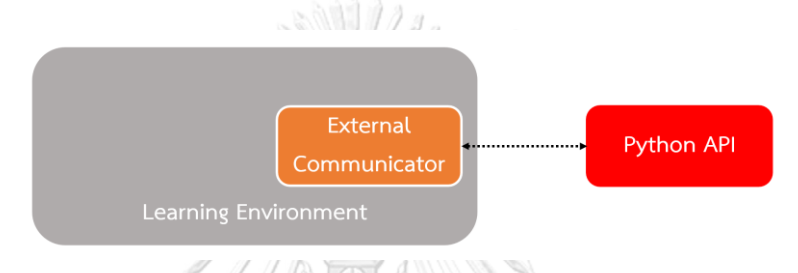

*รูปที่ 2-5 แผนภาพแสดงองค์ประกอบหลักของยูนิตี ML-Agents [22]*

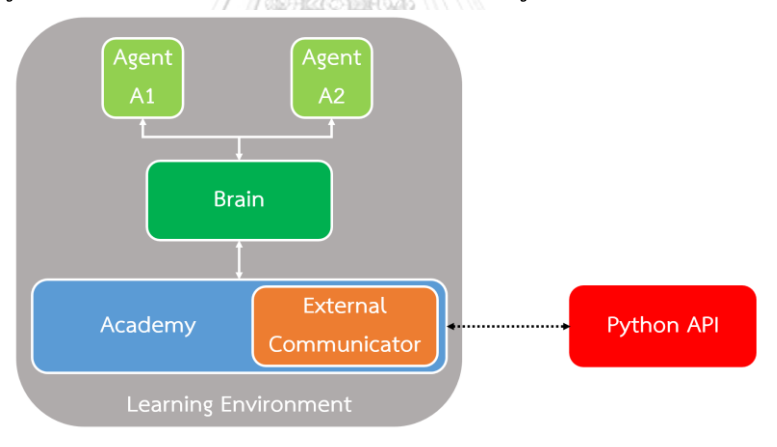

*รูปที่ 2-6 แผนภาพส่วนประกอบภายในขององค์ประกอบการเรียนรู้[22]*

จากรูปที่ 6 ส่วนประกอบภายในขององค์ประกอบการเรียนรู้ (Learning Component) มี

ดังนี้

- 1. เอเจนต์ (Agent) เป็นตัวละครในฉาก มีหน้าที่นำข้อมูลจากสิ่งที่ทำการสังเกตมาร่วมกับการ ้ตัดสินใจของตัวสมอง (Brain) จนเกิดเป็นการกระทำ (Action) ขึ้นมา
- 2. สมอง (Brain) เป็นสิ่งที่ทำการตัดสินใจที่จะบอกเอเจนต์ว่าต้องดำเนินการอย่างไรในแต่ละ สถานะ หลังจากนั้นจะส่งการตัดสินใจนั้นไปที่ตัวเอเจนต์

3. Academy เป็นสิ่งที่ทำให้ทุกๆอย่างทำงานร่วมกันได้ โดยมีตัวเครื่องมือสื่อสารภายนอก

(External Communicator) เชื่อมต่อกับ Python API เพื่อเรียกใช้งาน Tensorflow เอเจนต์ถูกสร้างขึ้นโดยถูกวางอยู่ในสภาพแวดล้อมที่ต้องการฝึกอบรมจำเป็นต้องสองคอมโพเนนต์ ที่เป็นสคริปต์ของเอเจนต์ที่มีชื่อว่า "Behavior Parameter" และ "Decision Requester" ซึ่ง สคริปต์ของเอเจนต์อยู่ในอุปกรณ์เสริมยูนิตี ML-agents และอนุญาตให้นักพัฒนาขยายได้โดยการ ้ สร้างสคริปต์ใหม่ที่อ้างอิงมาจากสคริปต์ของเอเจนต์เพื่อกำหนดรางวัลและการสังเกตให้กับเอเจนต์ โดยสคริปต์ของเอเจนต์เปรียบเสมือนสมองของเอเจนต์

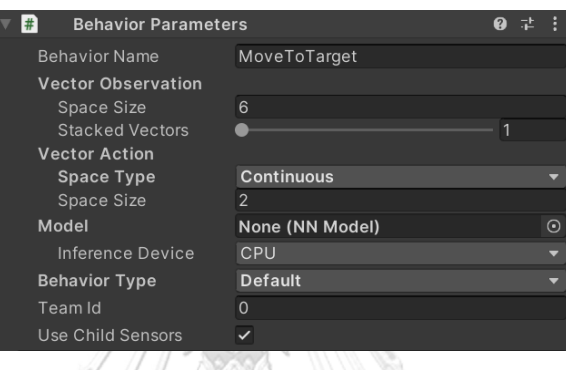

*รูปที่ 2-7 behavior parameters คอมโพเนนต์*

- โดยที่ Behavior Name เป็นสิ่งที่กำหนดชุดของไฮเปอร์พารามิเตอร์ที่สมองนี้ใช้
	- Vector Observation เป็นขนาดของอาร์เรย์ที่เก็บการสังเกตของสภาพแวดล้อม
	- Vector Action เป็นอาร์เรย์ที่มีเก็บค่าของการกระทำสำหรับเอเจนต์ซึ่งมีค่าเป็น ทศนิยม (continuous) หรือ จำนวนเต็ม (discrete)
	- Model เป็นโมเดลที่ถูกฝึกแล้ว ซึ่งจะถูกใช้เมื่อเอเจนต์ไม่ได้ฝึก
	- Behavior Type เป็นสามตัวเลือกที่เป็นไปได้ได้แก่ค่าเริ่มต้น (default) ฮิวริสติก (heuristic) และการอนุมาน (interference)

้ส่วน Decision Requester คอมโพเนนต์ถูกใช้เพื่อควบคุมอัตราของการกระทำใหม่ที่ถูกร้องขอ จากโมเดลการเรียนรู้แบบเสริมกำลังแล้วส่งการกระทำไปยังเอเจนต์ เอเจนต์จะรวบรวมข้อสังเกตจาก ้ฉากเกม แล้วลงมือทำ และหลังจากนั้นก็รับรางวัล

#### **2.4 การออกแบบแบบจ าลองการอพยพฝูงชนบนระนาบสองมิติ**

ในหัวข้อย่อยที่ผ่านมากล่าวถึงการทดสอบและประเมินสมรรถนะของการเคลื่อนย้าย ผู้โดยสารผ่านการนำเสนอในโลกสามมิติโดยใช้โปรแกรมยูนิตี ซึ่งมีข้อดีคือสามารถมองเห็นเหตุการณ์ ้ต่าง ๆ ที่เกิดขึ้นได้ใกล้เคียงสภาพความเป็นจริง อย่างไรก็ดี การทำงานในโลกสามมิติต้องใช้ทรัพยากร การคำนวณและประมวลผลสูง ดังนั้น ในวิทยานิพนธ์ฉบับนี้จะพัฒนาโปรแกรมการจำลองเพื่อทดสอบ การเคลื่อนย้ายผู้โดยสารบนระนาบสองมิติด้วย ซึ่งในหลักการแล้วจะสามารถจำลองระบบหรือ ี สถานการณ์ที่มีความซับซ้อนหรือมีขนาดใหญ่ได้ดีกว่าการจำลองแบบสามมิติ ทั้งนี้การพัฒนาระบบ จ าลองสองมิตินี้จะใช้โปรแกรมไพทอนที่พัฒนาขึ้นเองเกือบทั้งหมดโดยใช้หลักการแรงทางสังคมเพื่อใช้ จ าลองการเคลื่อนที่ของผู้โดยสาร

แบบจ าลองการอพยพฝูงชนบนระนาบสองมิติพัฒนาโดยใช้โปรแกรมไพทอนเพื่อศึกษา แบบจำลองแรงทางสังคม โดยแบบจำลองการอพยพฝูงชนบนระนาบสองมิติมีขั้นตอนการทำงานหรือ รหัสเทียม (Pseudo code) ดังนี้

- 1. กำหนดตำแหน่งเริ่มต้นและตำแหน่งเป้าหมายของเอเจนต์ ณ sim\_time เท่ากับ 0
- 2. กำหนด delta time เท่ากับ  $0.05$
- 3. ค านวณแรงที่ต้องการตามสมการที่ 2-2
- 4. ค านวณแรงปฏิสัมพันธ์ระหว่างคนเดินเท้าด้วยกันและแรงปฏิสัมพันธ์ระหว่างคนเดินเท้ากับ ก าแพงตามสมการที่ 2-3
- 5. รวมแรงทั้งหมดที่เกิดขึ้น
- 6. อับเดตความเร็ว ณ sim\_time นั้น ๆ ตามสมการที่ 2-1
- 7. อับเดตตำแหน่งของเอเจนต์ ณ sim\_time นั้น ๆ
- 8. อับเดต sim\_time += delta\_time
- 9. กลับไปที่ขั้นตอนที่ 3

#### **2.5 การเรียนรู้แบบเสริมก าลัง (Reinforcement Learning)**

หัวข้อย่อยนี้จะอธิบายพื้นฐาน หลักการทำงาน และองค์ประกอบหลักของวิธีการเรียนรู้แบบ เสริมกำลัง เนื่องจากจานวิจัยนี้ได้นำวิธีการเรียนรู้แบบเสริมกำลังมาประยุกต์ใช้กับการจำลองการ อพยพฝูงชนพร้อมน าในสถานีรถไฟฟ้า

### 2.5.1 พื้นฐานของการเรียนรู้แบบเสริมกำลัง

การเรียนรู้แบบเสริมกำลัง [22, 23, 30] เป็นการทำให้ระบบคอมพิวเตอร์เรียนรู้ได้ด้วยตนเอง โดยใช้ข้อมูล (Machine Learning Algorithm) แบบหนึ่งส่งผลให้คอมพิวเตอร์สามารถคิดได้ ้ด้วยตนเองนั่นเอง การเรียนรู้แบบเสริมกำลังมีหลักการทำงานเหมือนกับการที่มนุษย์เรียนรู้บาง ้สิ่งบางอย่างด้วยการลองผิดลองถูก และมีการเรียนรู้เกิดขึ้นระหว่างทางว่าการกระทำไหนดี หรือไม่ดี โดยมีวัตถุประสงค์คือการลงมือทำการกระทำตามนโยบายที่ให้ผลตอบแทนระยะยาว ที่คาดหวังสูงสุด

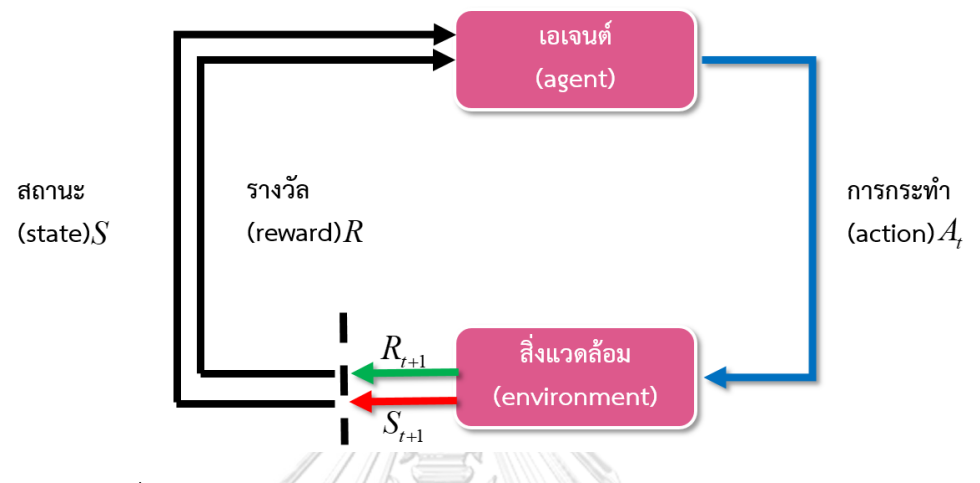

*รูปที่ 2-8 แผนภาพแสดงการท างานโดยรวมของการเรียนรู้แบบเสริมก าลัง*

นิยามของส่วนประกอบต่าง ๆ ในแผนภาพการทำงานโดยรวมของการเรียนรู้แบบเสริมกำลัง

- เอเจนต์ (agent) คือ ผู้เรียนรู้และผู้ลงมือทำการกระทำที่มีผลกระทบต่อสิ่งแวดล้อมภายใต้ สภาวะที่แตกต่างกัน
- สิ่งแวดล้อม (environment) คือ ระบบที่เอเจนต์มีปฏิสัมพันธ์ด้วย
- การกระทำ (action :  $A\llap/_t$ ) คือ การกระทำของเอเจนต์ ณ เวลา *t จึ่*งส่งผลบางอย่างต่อ **CHULALONGKORN UNIVERSITY** สิ่งแวดล้อม
- รางวัล (reward :  $R_{\scriptscriptstyle f}$ ) คือ รางวัลที่ได้จากการตัดสินใจลงมือทำการกระทำบางอย่าง ณ เวลา *t*
- สถานะ (state :  $\, S_{_t}$ ) คือ สถานะของระบบที่ทางเอเจนต์สามารถรับรู้ได้ ณ เวลา  $\,t$
- รางวัล (reward :  $R_{_{t+1}}$ ) คือ รางวัลที่ได้จากการตัดสินใจลงมือทำการกระทำ ณ เวลา  $t+1$
- สถานะ (state :  $S_{_{t+1}}$ ) คือ สถานะของระบบที่ทางเอเจนต์สามารถรับรู้ได้ ณ เวลา  $t+1$
- 2.5.2 หลักการการทำงานการเรียนรู้แบบเสริมกำลัง
- ่ จากรูปที่ 8 สามารถอธิบายหลักการการทำงานของการเรียนรู้แบบเสริมกำลังเป็นลักษณะที่ ฝึกให้เอเจนต์ (agent) เรียนรู้นโยบายหรือพฤติกรรม (policy) ที่เหมาะสมในสภาพแวดล้อม

(environment) ที่ตัวเองอยู่ โดยนโยบายหรือพฤติกรรมจะเป็นการบอกเอเจนต์ว่าจะต้อง เลือกกระทำการกระทำใด (action) ที่ได้ทำการสังเกต (observation) ในแต่ละสถานะ (state) ถ้าการกระทำนั้นดี ก็จะได้รางวัล (reward) สูง แต่ถ้าการกระทำนั่นแย่ ก็จะได้รางวัล ต่ าหรืออาจเป็นบทลงโทษ โดยเป้าหมายของเอเจนต์คือสะสมรางวัลให้ได้สูงที่สุด รวมทั้ง เรียนรู้ผ่านข้อผิดพลาดในอดีตที่เกิดขึ้น รางวัลสะสม (cumulative reward) คือผลรวมของ รางวัลในแต่ละสถานะซึ่งเป็นการแก้ปัญหาแบบไม่ต่อเนื่อง (discrete task) สามารถเขียนได้ ดังนี้

$$
R(\tau) = R_{t+1} + R_{t+2} + R_{t+3} + \dots + R_T = \sum_{k=0}^{\infty} r_{t+k+1}
$$
\n(2-10)

- แต่เนื่องด้วยการแก้ปัญหาแบบต่อเนื่อง (continuous task) อาจทำรางวัลสะสมมีค่าเป็น อนันต์ ดังนั้นรางวัลสะสมจะถูกสิ่งที่เรียกว่า ส่วนลด (Discount Factor ( $\gamma$  )) ที่มีค่า ้ ระหว่าง 0 ถึง 1 เป็นตัวถ่วงน้ำหนัก เพื่อให้ผลรวมของรางวัลสะสมเป็นจำนวนที่มีค่าจำกัด และให้ความสำคัญกับรางวัลที่เกิดขึ้นในเวลาปัจจุบันมากกว่า ซึ่งสามารถเขียนได้ดังนี้

-

-

-

$$
R(\tau) = R_{t+1} + \gamma R_{t+2} + \gamma^2 R_{t+3} + \dots = \sum_{k=0}^{\infty} \gamma^k r_{t+k+1}
$$
\n(2-11)

- อัลกอริธึมการเรียนรู้แบบเสริมแรงที่ใช้ในตัวอย่างนี้มีชื่อเรียกว่า อัลกอริธึมการเรียนรู้คิว (Qlearning algorithm) ซึ่งเป็นวิธีพื้นฐานและง่ายต่อการเรียนรู้ วิถีของการทำงานตาม อัลกอริธึมคิวจะใช้ตารางคิว (Q table) เป็นเครื่องมือในการสะสมความรู้อันได้จากการลอง ผิดลองถูกเพื่อการเรียนรู้ เมื่อเอเจนต์ได้ผ่านกระบวนการเรียนรู้มากเพียงพอแล้ว ความรู้ที่ สะสมในตารางคิวจะถูกนำมาใช้ในการตัดสินใจเลือกการกระทำที่เหมาะสมต่อไป โดยในช่วง เริ่มต้นตัวเลขทั้งหมดในตารางคิวถูกกำหนดให้มีค่าเป็นศูนย์ ในแต่ละครั้งที่เอเจนต์ลองผิด ลองถูกจะมีการอัปเดตค่าตัวเลขคิวโดยใช้สูตรต่อไปนี้

$$
Q^{new}(s_t, a_t) = Q(s_t, a_t) + \alpha \left[ r_{t+1} + \gamma \max_{a} Q(s_{t+1}, a) - Q(s_t, a_t) \right]
$$
 (2-12)

- โดยที่  $\mathcal{Q}^{new}(s^{}_t, a^{}_t)$  คือ ค่าอัปเดตใหม่ของฟังก์ชันคิวเมื่อเอเจนต์อยู่ที่สถานะ  $s^{}_t$  ณ เวลา  $t$  และได้เลือกการกระทำ  $a_t^{\dagger}$
- $Q(s_t, a_t)$ คือ ค่าปัจจุบันของฟังก์ชันคิวเมื่อเอเจนต์อยู่ที่สถานะ  $\, s_{_t} \,$ ณ เวลา  $\, t \,$  และ ได้เลือกการกระทำ  $a_{\scriptscriptstyle f}$
- $\alpha$ คือ ค่าอัตราการเรียนรู้ (learning rate) โดย  $\alpha\!\in\![0,1]$
- $r_{_{t+1}}$  คือ รางวัลที่ได้เมื่อเอเจนต์อยู่ที่สถานะ  $\,_{t} \,$ ณ เวลา  $\,t \,$  และได้เลือกการกระทำ  $\,a_{_{t}}$
- $\gamma$ คือ ค่าตัวประกอบลด (discount factor)  $\gamma$   $\in$   $[0,1]$
- $\max\mathcal{Q}(s_{_{t+1}},a)$  คือ ค่าของฟังก์ชันคิวเมื่อเอเจนต์อยู่ที่สถานะถัดไป  $s_{_{t+1}}$  ณ เวลา *a*  $t+1$  โดยให้เลือกการกระทำ  $\,a\,$  ที่ให้ค่าฟังก์ชันคิวสูงสุด
- 2.5.3 องค์ประกอบหลักของการเรียนรู้แบบเสริมกำลัง
- 1) นโยบายหรือพฤติกรรม (Policy) คือการจับคู่ (Map) สถานะกับการกระทำที่เป็นไปได้ใน สถานะนั้นเพื่อหานโยบายที่เหมาะสมหรือกล่าวอีกนัยนึงว่าเป็นหลักการที่เอเจนต์ใช้ในการ ตัดสินใจเลือกการกระทำหลังจากประเมินสถานะแล้วเพื่อให้ได้ผลรวมรางวัลสะสมสูงสุด โดย ้นโยบายหรือพฤติกรรมสามารถจำแนก 2 ประเภทดังนี้
	- นโยบายเชิงกำหนด (Deterministic policy) คือ เอเจนต์ลงมือทำการกระทำ  $\,a$ เฉพาะเพียงอย่างเดียวที่เป็นไปได้ในสถานะ *s* เพื่อให้ได้ฟังก์ชันมูลค่าสูงที่สุด ซึ่ง สามารถเขียนเป็นสมการดังนี้

*a*

$$
\pi(s) = \arg\max Q(s, a) \tag{2-13}
$$

- นโยบายเชิงสุ่ม (Stochastic policy) คือ เอเจนต์มีความน่าจะเป็นที่เลือกการหนึ่ง การกระทำ  $a$  จากหลายการกระทำที่เป็นไปได้ในสถานะ  $\overline{s}$  ซึ่งสามารถเขียนเป็น สมการดังนี้

$$
\pi(a \mid s) = \Pr\{A_t = a \mid S_t = s\}
$$
 (2-14)

- 2) ฟังก์ชันการให้รางวัล (Reward function) คือ ฟังก์ชันที่คำนวณรางวัลสะสมและเป็นสิ่งที่ใช้ ประเมินผลลัพธ์ที่เกิดจากการกระทำของเอเจนต์ว่าดีหรือแย่ ดังนั้นรางวัลจึงเป็นสิ่งที่ทำให้ นโยบายหรือพฤติกรรมเปลี่ยน เมื่อนโยบายหรือพฤติกรรมที่กำหนดการกระทำที่ได้รางวัลที่มี ้ ค่าน้อย นโยบายหรือพฤติกรรมก็จะถูกเปลี่ยนให้ไปเลือกการกระทำอื่นในครั้งต่อ ๆ ไป ซึ่ง ฟังก์ชันการให้รางวัลเป็นดังสมการที่ *(2-11)* ดังนั้นการออกแบบฟังก์ชันการให้รางวัลมี ้ความสำคัญอย่างยิ่งในการเรียนรัการเสริมกำลัง
- 3) ฟังก์ชันมลค่า (Value function) คือ ฟังก์ชันที่ถูกกำหนดเป็นผลตอบแทนที่คาดหวังหรือ รางวัลสะสมของเอเจนต์ในบางสถานะ ฟังก์ชันมูลค่าในการเรียนรู้แบบเสริมกำลังสามารถ ้จำแนก 2 ประเภทดังนี้
	- ฟังก์ชันมูลค่าสถานะ (State value function) จะบอกว่าสถานะที่กำหนดนั้นดี เพียงใดสำหรับเอเจนต์ที่กระทำตามนโยบาย โดยมูลค่าของสถานะ *s ภ*ายใต้

นโยบายหรือพฤติกรรม  $\pi$  เท่ากับผลตอบแทนที่คาดหวังหรือรางวัลสะสมจาก สถานะ  $s$  ตามนโยบายหรือพฤติกรรม  $\pi$  ซึ่งสามารถเขียนเป็นสมการดังนี้

$$
V_{\pi}(s) = E_{\pi} \{ \sum_{k=0}^{\infty} \gamma^{k} r_{t+k+1} \mid S_{t} = s \}
$$
 (2-15)

- ฟังก์ชันมูลค่าการกระทำ (Action value function) จะบอกว่าการกระทำที่เอเจนต์ ทำนั้นดีเพียงใดจากสถานะที่กำหนดขณะที่ทำตามนโยบาย โดยมูลค่าของการ กระทำ  $a$  ในสถานะ  $s$  ภายใต้นโยบายหรือพฤติกรรม  $\pi$  เท่ากับผลตอบแทนที่ คาดหวังหรือรางวัลสะสมจากสถานะ  $s$  ตามนโยบายหรือพฤติกรรม  $\pi$  และลงมือ ทำการกระทำ  $a$  ซึ่งสามารถเขียนเป็นสมการดังนี้

$$
Q_{\pi}(s \mid a) = E_{\pi}\left\{ \sum_{k=0}^{\infty} \gamma^{k} r_{t+k+1} \mid S_{t} = s, A_{t} = a \right\}
$$
 (2-16)

# **2.6 การเพิ่มประสิทธิภาพนโยบายใกล้เคียง (Proximal Policy Optimization; PPO)**

ในหัวข้อย่อยที่ผ่านมาเป็นการพยายามเรียนรู้ค่าของการกระทำต่าง ๆ แล้วเลือกการกระทำ ตามผลตอบแทนที่คาดหวังหรือรางวัลสะสมและมีการเปลี่ยนนโยบายหรือพฤติกรรมหากได้ ผลตอบแทนที่คาดหวังหรือรางวัลสะสมน้อยเพื่อหานโยบายหรือพฤติกรรมที่ดีขึ้นกว่าเดิม หัวข้อนี้จะ กล่าวถึงวิธีการไล่ระดับนโยบาย (policy gradient method) ซึ่งเป็นการปรับที่นโยบายหรือ พฤติกรรมโดยตรง หลังจากนั้นจะกล่าวถึงเทคนิคการเพิ่มประสิทธิภาพนโยบายใกล้เคียงที่ถูกใช้ สำหรับอบรมเอเจนต์ในยูนิตี ML-Agents ก...มหาวิทยาลัย

2.6.1 วิธีการไล่ระดับนโยบาย

วิธีการไล่ระดับนโยบายเป็นอีกทางเลือกหนึ่งสำหรับการเรียนรู้การเสริมกำลังแบบเชิง ลึก (Deep reinforcement learning) คือการลืมค่าคิว (Q-value) และให้โครงข่ายประสาท เรียนรู้และประมาณนโยบายหรือพฤติกรรมที่เหมาะสมโดยตรงแทนด้วยการกำหนด พารามิเตอร์บางอย่าง ซึ่งก็คือ เวกเตอร์น้ำหนักนโยบายหรือพฤติกรรม (policy weight vector:  $\theta$  ) เพื่อให้ได้ฟังก์ชันมูลค่าสูง โดยนโยบายหรือพฤติกรรมคือความน่าจะเป็นที่เอเจนต์ เลือกการหนึ่งการกระทำ  $\,a\,$  จากหลายการกระทำที่เป็นไปได้ในสถานะ  $\,$ s และนโยบายหรือ พฤติกรรม  $\theta$  ซึ่งสามารถเขียนเป็นสมการดังนี้

$$
\pi(a \mid s, \theta) = \Pr\left\{ A_t = a \mid S_t = s, \theta_t = \theta \right\}
$$
 (2-17)

2.6.2 การเพิ่มประสิทธิภาพนโยบายใกล้เคียง

การเพิ่มประสิทธิภาพนโยบายใกล้เคียง [21] เป็นเป็นอัลกอริธึมหลักที่ถูกใช้ใน อุปกรณ์เสริมยูนิตี ML-agent toolkit และเป็นการเรียนรู้แบบเสริมกำลังรูปแบบหนึ่งที่ใช้ วิธีการไล่ระดับนโยบายแบบนโยบายเชิงสุ่ม ซึ่งเป็นการกระจายความน่าจะเป็นของการ ึกระทำแทนการเลือกการกระทำ (นั้นตรงๆ เพื่อไปเปลี่ยนพฤติกรรมหรือนโยบายให้เพิ่ม โอกาสที่จะทำการกระทำที่ได้รางวัลสง และลดโอกาสที่จะทำการกระทำที่ได้รางวัลต่ำ

การเพิ่มประสิทธิภาพนโยบายใกล้เคียงเป็นอัลกอริธึมที่ใช้งานง่ายและค่อนข้าง เสถียรเนื่องจากได้รับการปกป้องจากการอัปเดตนโยบายขนาดใหญ่ที่ทำลายล้าง (destructive large policy) จากการไล่ระดับ (gradient ascent) โดยจำกัดการเปลี่ยนแปลง สูงสุดของการอัปเดต นโยบายเป็นช่วงที่เล็กกว่า  $\bigl[1\!-\!\varepsilon,\!1\!+\!\varepsilon\bigr]$  เพื่อควบคุมการ เปลี่ยนแปลงพฤติกรรมหรือนโยบายในการทำซ้ำแต่ละครั้ง ซึ่งฟังก์ชันวัตถุประสงค์หลัก สามารถเขียนได้ดังนี้

$$
L^{CLIP}(\theta) = \hat{E}_t[\min(r_t(\theta)\hat{A}_t, clip(r_t(\theta), 1 - \varepsilon, 1 + \varepsilon)\hat{A}_t)]
$$
 (2-18)

โดยที่ -  $\theta$  คือพารามิเตอร์พฤติกรรมหรือนโยบาย

- ˆ *Et* คือความคาดหวังเชิงประจักษ์ในช่วงเวลา
- $\, r_{\!\scriptscriptstyle f} \,$  คืออัตราส่วนความน่าจะเป็นตามพฤติกรรมหรือนโยบายใหม่และเก่าตามลำดับ
- ˆ *At* คือความได้เปรียบโดยประมาณ ณ เวลานั้น ๆ
- $\varepsilon$  คือไฮเปอร์พารามิเตอร์ที่มีค่าเท่ากับ 0.1 หรือ 0.2

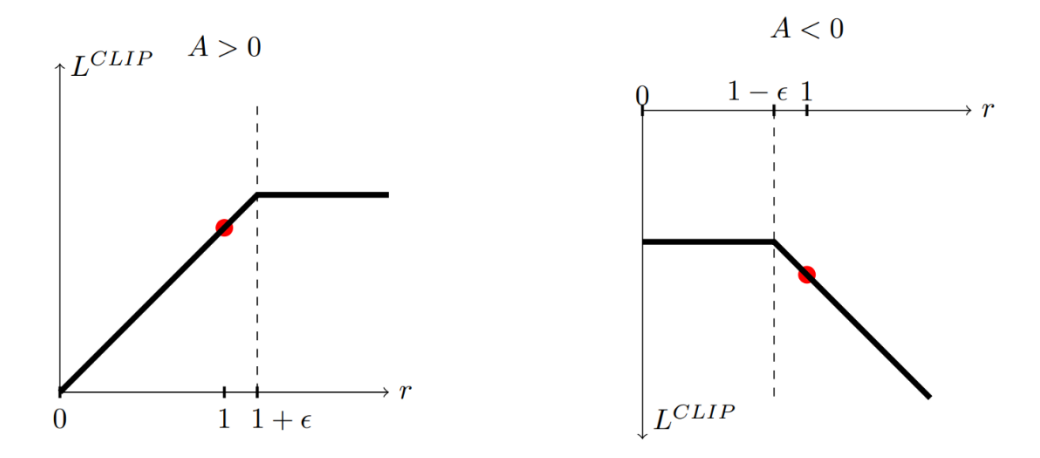

*รูปที่ 2-9 CLIP L ถูกพล็อตเป็นฟังก์ชันของอัตราส่วนความน่าจะเป็น [21]*

#### **2.7 มาตรฐานการออกแบบเพื่อป้องกันอัคคีภัย**

หัวข้อย่อยนี้จะกล่าวถึงมาตรฐานการออกแบบเพื่อป้องกันอัคคีภัย ซึ่งคือมาตรฐานความปลอดภัย NFPA 130 (National Fire Protection Association) ซึ่งเป็นมาตรฐานสากลที่ทันสมัยที่สุดในการ ออกแบบระบบขนส่งมวลชนประเภทราง เพื่อความปลอดภัยสูงสุดในการบริการแก่ประชาชน โดย ้มาตรฐานดังกล่าว โครงการรถไฟฟาในประเทศไทยได้นำมาใช้เป็นมาตราการความปลอดภัยภายใน สถานีรถไฟฟ้าทั้งบนดินและใต้ดิน

มาตรฐานความปลอดภัย NFPA 130 [12] เป็นหนึ่งในมาตรฐานที่เข้มงวดมากของมาตรฐการ ออกแบบรถไฟของอเมริกาสำหรับระบบการขนสงทางไกลแบบถาวร (Fixed Guideway Transit Systems) และระบบรถไฟโดยสาร ซึ่งเป็นมาตรฐานที่นิยมใชอยางแพรหลายในประเทศที่ยังไมมี ิ มาตรฐานหรือขอกำหนดการออกแบบเปนของตนเอง เพื่อความปลอดภัยสูงสุดในการใหบริการแก ประชาชน ความปลอดภัยของผูโดยสารในสถานีจะประเมินจากระยะเวลาที่ใชในการอพยพ โดย NFPA 130 กำหนดไวดังนี้

- เวลาที่ใชในการอพยพจากชานชาลา ควรใชเวลาในการอพยพไมเกิน 4 นาทีและควรมี ิ ทางออกที่เพียงพอสำหรับเคลื่อนยายคนออกจากสถานี ทั้งนี้การอพยพจะขึ้นอยูกับการวิ เคราะหทางวิศวกรรมโดยการประเมินสถานการณที่เกิดขึ้น
- ระยะเวลาการอพยพจากจุดเกิดเหตุไปยังจุดปลอดภัย ควรใชเวลาในการเคลื่อนยายไมเกิน 6 ้ นาที และควรคำนึงถึงพื้นที่ที่ปลอดภัยและการอพยพให้ไดมากที่สุด

# **บทที่3 วิธีการอพยพฝูงชน**

้บทนี้จะอธิบายถึงวรรณกรรมที่เกี่ยวข้องที่ผู้วิจัยได้ทำการทบทวนได้แก่ การประยุกต์ใช้ แบบจำลองแรงทางสังคมกับการอพยพฝูงชน และการประยุกต์ใช้การเรียนรู้เสริมกำลังกับการอพยพ ้ ฝูงชน ทั้งหมดนี้เป็นการศึกษาเพื่อให้เกิดความรู้ความเข้าใจและนำมาประยุกต์ใช้งาน

#### **3.1 การประยุกต์ใช้แบบจ าลองแรงทางสังคมกับการอพยพฝูงชน**

หัวข้อย่อยนี้จะอธิบายวรรณกรรมในช่วงสองทศวรรษที่ผ่านมา ที่ใช้แบบจำลองแรงทางสังคม มาประยุกต์ใช้กับการอพยพฝูงชนจากพื้นที่ขนาดใหญ่ดังนี้

งานวิจัยหมายเลข [14] ประยุกต์ใช้แบบจำลองแรงทางสังคมครั้งแรกกับการอพยพด้วยความ ตื่นตระหนก ซึ่งถือว่าฝูงชนอยู่ในสถานการณ์ฉุกเฉิน เนื่องจากความกลัวหรือเหตุผลกดดันอื่น ๆ งานวิจัยนี้ต้องการศึกษาความเร็วที่ต้องการ ศึกษาเส้นทางหลบหนีที่มีพื้นที่กว้างขึ้นแล้วแคบลง ซึ่ง เป็นคอขวด และพฤติกรรมการค้นหาเฉพาะตัวเองหรือการทำตามคนส่วนใหญ่ว่าส่งผลอย่างไรกับการ อพยพ

โดยการศึกษาความเร็วที่ต้องการนั้นได้จำลองการอพยพคนจำนวน 200 คนออกจากห้อง พบว่า เมื่อความเร็วที่ต้องการมากกว่า 1.5 เมตรต่อวินาที เวลาในการอพยพคนออกจากห้องเริ่ม เพิ่มขึ้น และ อัตราไหลของฝูงชนก็จะเริ่มลดลง เมื่อความเร็วที่ต้องการ มากกว่า 5 เมตรต่อวินาที จะ เริ่มมีการชนกันของฝูงชนส่งผลให้มีคนบาดเจ็บซึ่งกลายเป็นสิ่งกีดขวางที่ไม่เคลื่อนที่ ดังนั้นเวลาการ อพยพมากขึ้นเรื่อย ๆ การศึกษาเส้นทางหลบหนีที่มีพื้นที่กว้างขึ้นแล้วแคบลง หรือทดสอบ ปรากฏการณ์ข้อขวด พบว่ายิ่งมุมของคอขวดมีค่ามากขึ้นประสิทธิภาพการอพยพก็จะลดลง สุดท้าย การศึกษาพฤติกรรมการค้นหาเฉพาะตัวเองหรือการทำตามคนส่วนใหญ่ จำลองคนจำนวน 90 คน อพยพออกจากห้องที่เต็มไปด้วยควัน ซึ่งห้องนั้นมีประตูอยู่ 2 ฝั่งตรงข้ามกัน

พบว่าการอพยพตามพฤติกรรมการค้นหาเฉพาะตัวเองสามารถอพยพได้แต่ไม่มีประสิทธิภาพ เท่าที่ควร ส่วนการอพยพตามคนส่วนใหญ่จะท าให้ประสิทธิภาพการอพยพแย่ เนื่องจากการอัดของ คนจ านวนมากที่ประตูทางออกฝั่งใดฝั่งหนึ่ง ดังนั้นควรผสมผสานระหว่างการค้นหาเฉพาะตัวเองและ การทำตามคนส่วนใหญ่ จะทำให้การอพยพฝูงชนมีประสิทธิภาพมากที่สุด

งานวิจัยหมายเลข [17] เสนอวิธีการปรับเปลี่ยนการเคลื่อนที่คนเดินเท้าตามแบบจำลองแรง ทางสังคมเพื่อให้สมจริงยิ่งขึ้น แบบจำลองที่ได้รับการดัดแปลงนั้นใช้สำหรับการสร้างแบบจำลองกลุ่ม คนเดินถนนแบบมีผู้นำ ซึ่งกำหนดแรงแรงนำทางไว้

การศึกษานี้เป็นการจำลองการอพยพออกจากสถานีรถไฟปักกิ่งส่วนใต้ ซึ่งแบ่งการอพยพ ้ออกเป็น 2 กรณี คือการอพยพโดยปราศจากผู้นำ แลการอพยพพร้อมผู้นำ เวลาในการอพยพมี 3 ึกรณี คือ 470 590 และ 720 วินาที ซึ่งมีจำนวนคนที่สามารถอพยพได้จากการอพยพกรณีแรกเท่ากับ 451 558 และ 669 คนตามลำดับ ส่วนจำนวนคนที่สามารถอพยพได้จากการอพยพกรณีสองเท่ากับ 676 826 และ 983 คนตามลำดับ จะเห็นได้ว่าผู้นำอพยพมีบทบาทสำคัญในการอพยพคนเดินเท้า อย่างมีประสิทธิภาพ

งานวิจัยหมายเลข [15] เสนอวิธีการหาจำนวนและตำแหน่งของผู้นำที่เหมาะสมสำหรับการ ้อพยพฝูงชนด้วยผู้นำภายในสถานีขนส่งรถไฟในเมือง มีวัตถุประสงค์ของปัญหาคือการลดต้นทุนการ ้อพยพทั้งหมดดังนี้ ต้นทุนค่าแรงของผู้นำอพยพ ต้นทุนของเวลาการอพยพทั้งหมด และต้นทุนค่า ้ ความปลอดภัยผู้โดยสารที่ยังไม่ได้อพยพออกจากสถานีรถไฟภายในเวลาที่กำหนด นอกจากนี้ยังเสนอ กลยุทธ์เพื่อพัฒนาการอพยพด้วยผู้นำ โดยใช้ขั้นตอนวิธีเชิงพันธุกรรม (Genetic Algorithm) สำหรับ การหาทางออกที่เหมาะสมควบคู่กับการค้นหาแบบเอสตาร์ (A\* algorithm) สำหรับการหาเส้นทาง การอพยพไปยังทางออกที่ได้ และมีการใช้กลไกความร่วมมือระหว่างผู้นำเพื่อป้องกันการเลือกเส้นทาง ที่ซ้ำกัน เนื่องจากการเลือกเส้นทางที่ซ้ำกันของผู้นำส่งผลให้เกิดการชะลอตัวในการอพยพการศึกษานี้

งานวิจัยนี้จำลองสถานการณ์การอพยพ 4 สถานการณ์ดังนี้ การอพยพโดยปราศจากผู้นำ การอพยพกับผู้นำที่สุ่มตำแหน่ง การอพยพพร้อมจำนวนและตำแหน่งผู้นำที่เหมาะสม และการอพยพ พร้อมจำนวนและตำแหน่งผู้นำที่เหมาะสมโดยใช้กลไกความร่วมมือระหว่างผู้นำ

้ผลการจำลองพบว่า การใช้ผู้นำอพยพสามารถเพิ่มประสิทธิภาพการอพยพได้โดยไม่ต้อง คำนึงถึงตำแหน่งผู้นำ การระบุตำแหน่งผู้นำอย่างเหมาะสมสามารถเพิ่มประสิทธิภาพการอพยพและ ลดเวลาการอพยพได้ สุดท้ายการใช้กลไกความร่วมมือระหว่างผู้นำสามารถลดเวลาการอพยพได้อีก ซึ่งคิดเป็นเวลา 10 วินาที

งานวิจัยหมายเลข [18] เสนอแบบจำลองแรงทางสังคมที่ปรับเปลี่ยนศึกษาผลกระทบของ จ านวนและการกระจายสัญญาณฉุกเฉินต่อประสิทธิภาพการอพยพคนเดินเท้าในสถานีรถไฟใต้ดิน ่ ปักกิ่ง นอกจากนี้แบบจำลองความน่าจะเป็นในการรับรู้ก็ถูกกำหนดขึ้นสำหรับคำอธิบายเชิงปริมาณ
ของความน่าจะเป็นที่คนเดินเท้าสามารถสังเกตเห็นป้ายได้สำเร็จและรับรู้ข้อมูลคำแนะนำได้อย่าง ชัดเจน

ผลการวิจัยพบว่าจำนวนและตำแหน่งของป้ายมีบทบาทสำคัญในการอพยพฉุกเฉินไม่ว่าป้าย สัญญาณจะมีการกระจายแบบใดก็ตาม การติดตั้งป้ายฉุกเฉินสามารถปรับปรุงประสิทธิภาพการอพยพ ได้ ด้วยการเลือกสถานที่ที่เหมาะสม เช่น รูปแบบการครอบคลุมสูงสุดสามารถลดเวลาการอพยพลง เหลือน้อยกว่า 50%

งานวิจัยหมายเลข [16] ใช้แบบจำลองของแรงทางสังคมเพื่อวิเคราะห์อิทธิพลของความกว้าง ความยาวของทางออก ความเร็วที่ต้องการ และเวลาในการอพยพ

จากการศึกษาพบว่าการเพิ่มความเร็วที่ต้องการส่งผลให้เวลาการอพยพลดลง เมื่อความกว้าง ของทางออกมีขนาดเล็กอิทธิพลของความยาวทางออกจะส่งผลต่อเวลาอพยพชัดเจน เมื่อความกว้าง ของทางออกมีขนาดใหญ่อิทธิพลของความยาวทางออกที่ส่งผลต่อเวลาอพยพจะถูกละเลย

### **3.2 การประยุกต์ใช้การเรียนรู้เสริมก าลังกับการอพยพฝูงชน**

งานวิจัยหมายเลข [20] เสนอกรอบงานการตรวจจับความแออัดที่ใช้ Multi-Agent Reinforcement Learning (MARL) เพื่อเตรียมตัวสำหรับกระบวนการการวางแผนหาเส้นทางอพยพ กรอบงานนี้ถูกแบ่งออกเป็นสามส่วน ส่วนแรก กำหนดการแบ่งฝูงชนออกเป็นกลุ่มสำหรับแต่ละห้อง หลังจากได้กลุ่มของฝูงชนแล้ว จะเลือกผู้นำอพยพของกลุ่มจากจุดศูนย์กลางมวลของกลุ่มเป็นผู้นำ ส่วนสอง จำลองการทำแผนที่ผู้นำ ส่วนสาม กำหนดองค์ประกอบการเรียนรู้เสริมกำลังตามการ ตรวจจับความแออัด เช่น จำลองสิ่งแวดล้อมที่เอเจนต์ทำการเรียนรู้ กำหนดสิ่งที่เอเจนต์ทำการสังเกต กำหนดการกระทำของเอเจนต์ และออกแบบฟังก์ชนการให้รางวัลซึ่งมีความสำคัญอย่างยิ่งในการเสริม การเรียนรู้เสนอกระบวนการการวางแผนหาเส้นทางอพยพโดยแบ่งเป็น 2 ส่วน ส่วนแรก ใช้ Improved Multi-Agent Deep Deterministic Policy Gradient (IMADDPG) algorithm เพื่ อ ดำเนินการวางแผนเส้นทางทั้งหมดสำหรับเอเจนต์ผู้นำทั้งหมดและช่วยให้ประสิทธิภาพของงานการ วางแผนร่วมกันของเอเจนต์ทั้งหมดมีประสิทธิภาพเพิ่มมากขึ้น ส่วนสอง ใช้ Reciprocal Velocity Obstacles (RVO) เพื่อหลีกเลี่ยงการชนกันของผู้นำอพยพและผู้ติดตาม รวมถึงสิ่งกีดขวาง

จากการศึกษาพบว่า ในสภาพแวดล้อมที่ซับซ้อนซึ่งมีอุปสรรคและทางออกหลายทางการ ตรวจจับความแออัดสามารถลดความแออัดของฝูงชนในกรณีฉุกเฉินได้ในระดับหนึ่ง ซึ่งจะช่วยป้องกัน และลดจำนวนผู้เสียชีวิตด้วยวิธีที่ปลอดภัยและรวดเร็วยิ่งขึ้น นอกจากนี้ยังเปรียบเทียบกับ DRL และ อัลกอริธึม Swarm Intelligence เพื่อยืนยันประสิทธิภาพวิธีที่เสนอ

งานวิจัยหมายเลข [19] เสนอแนวทางการวางแผนเส้นทางอพยพโดยใช้ IMARL สำหรับการ ้จำลองการอพยพฝูงชน โดยตำแหน่งเริ่มต้นของฝูงชนจะอ้างอิงจากวิดีโอเพื่อใช้เป็นปริภูมิสถานะ สำหรับการเรียนรู้แบบเสริมกำลัง จำนวนฝูงชนจะถูกแบ่งเป็นกลุ่มตามระยะห่างและค่าความสัมพันธ์ ของ Improved k-Medoids แล้วเลือกผู้นำจากคนที่อยู่ใกล้ทางออกมากที่สุดและคุ้นเคยกับ ี สภาพแวดล้อมมากที่สุดเป็นผู้นำอพยพ จากนั้นผู้นำจะใช้อัลกอริธึม IMARL เลือกเส้นทางอพยพที่ดี สุด แล้วแบบจำลองแรงทางสังคมที่ได้รับการปรับปรุงแล้วเพื่อจำลองการเคลื่อนที่ของฝูงชนสำหรับ การจำลองการอพยพฝูงชน โดยแบบจำลองแรงทางสังคมแบบดั้งเดิมจะเดินในลักษณะที่เป็นอิสระต่อ กัน แต่แบบจำลองแรงทางสังคมที่ได้รับการปรับปรุงจะมีแนวโน้มเดินไปกับคนที่อยู่ใกล้หรือที่อยู่กลุ่ม เดียวกัน

งานวิจัยนี้จำลองสถานการณ์การจำลองการอพยพฝูงชนมีดังนี้ การอพยพกรณีมี 2 ทางออก การอพยพกรณีมี 4 ทางออก โดยในแต่ละสถานการณ์มีการเปรียบเทียบกับการอพยพด้วยแบบจำลอง แรงทางสังคมแบบดั้งเดิม การอพยพด้วยแบบจำลองแรงทางสังคมที่ขับเคลื่อนด้วยข้อมูลจากวิดีโอ และการอพยพด้วยวิธีการ IMARL ที่ใช้ร่วมกับแบบจำลองแรงทางสังคมที่ได้รับการปรับปรุง

จากการศึกษาพบว่า การมีทางออกเพิ่มมากขึ้นช่วยลดระยะเวลาการอพยพได้ นอกจากนี้ที่ เวลาเดียวกัน การรวมตัวของวิธีการวางแผนเส้นทางโดย IMARL กับ แบบจำลองแรงทางสังคมที่ได้รับ การปรับปรุงสามารถอพยพฝูงชนด้วยเวลาที่น้อยที่สุด

# **บทที่4 แบบจ าลองการอพยพฝูงชนด้วยคอมพิวเตอร์**

้ บทนี้กล่าวถึงการพัฒนาโปรแกรมจำลองการอพยพด้วยคอมพิวเตอร์โดยอาศัยแบบจำลอง แรงทางสังคมในการจำลองพฤติกรรมการเดินเท้าของผู้อพยพภายในสถานีรถไฟฟ้าทดลอง และการ ค้นหาแบบเอสตาร์ในการค้นหาเส้นทางที่สั้นที่สุดในการอพยพของผู้อพยพภายในสถานีรถไฟฟ้า ทดลอง เพื่อทดสอบประสิทธิภาพการอพยพ โดยจะถูกแบ่งออกเป็น 2ส่วน ในส่วนแรกเป็นการ พัฒนาและสร้างโปรแกรมแบบจ าลองการอพยพฝูงชนบนระนาบสองมิติด้วยโปรแกรมไพทอนเอง ทั้งหมด ซึ่งเป็นประโยชน์กับผู้วิจัยในการเรียนรู้เกี่ยวกับการพัฒนาโปรแกรมและเข้าใจหลักการได้ ้อย่างละเอียด ในภาคการแสดงผลจะใช้กราฟฟิคนำเสนอการเคลื่อนของฝูงชนในรูปแบบแอนิเมชัน สองมิติเพื่อให้เห็นภาพเหตุการณ์ทุกขั้นตอนอย่างเป็นพลวัตทุกเวลา อย่างไรก็ดีโปรแกรมที่พัฒนาขึ้น นี้เหมาะกับการประยุกต์ใช้ในกรณีศึกษาที่มีจำนวนผู้อพยพไม่มากนัก ในส่วนที่สองเป็นการ ประยุกต์ใช้โปรแกรมยูนิตีซึ่งเป็นโปรแกรมในระดับเชิงพาณิชย์ที่มีขีดความสามารถในการจำลองผู้ ้อพยพในสถานีรถไฟฟ้าทดลองที่มีความซับซ้อนและมีจำนวนผู้อพยพมากได้อย่างมีประสิทธิภาพ ซึ่ง โปรแกรมยูนิตียังมีอุปกรณ์เสริมที่ช่วยให้การจำลองการอพยพที่มีความซับซ้อนสามารถทำการ แสดงผลในรูปแบบแอนิเมชันการเคลื่อนของฝูงชนในรูปแบบสามมิติได้อย่างเรียบง่าย

ผู้วิจัยได้นำสมมติฐานที่สมเหตุสมผลและข้อกำหนดปัญหาจากงานวิจัยของ [2] Min Zhou (2019) มาประยุกต์ใช้สำหรับแบบจำลองการอพยพฝูงชนด้วยคอมพิวเตอร์นี้เพื่อให้ง่ายต่อการศึกษา ิทดลอง ซึ่งจะมีการนำพฤติกรรมการเดินของคนเดินเท้าและประเภทของคนเดินเท้าภายในสถานี รถไฟฟ้าทดลอง รวมถึงได้มีการนำสถานการณ์ของการจำลองการอพยพฝูงชนภายใต้ กลยุทธ์การ ้อพยพที่แตกต่างกัน และนำสถานีรถไฟฟ้าปักกิ่งที่ถูกใช้สำหรับศึกษาปัญหาการอพยพฝูงชนที่มีความ แออัดของฝูงชนสูงมาเป็นสถานีรถไฟฟ้าทดลองสำหรับการสร้างแบบจำลองการอพยพฝูงชนด้วย คอมพิวเตอร์โดยพื้นที่แพลตฟอร์มมีความกว้าง 120 เมตร ยาว 12 เมตร สถานีรถไฟฟ้าทดลองนี้มี ทางออกทั้งสิ้น 3 ทางออก และภายในพื้นที่แพลตฟอร์มนี้มีสิ่งกีดขวางที่ไม่สามารถผ่านได้ เป็น ้สี่เหลี่ยมสีฟ้าดังรูปที่ 4.1 นอกจากนี้การทดสอบแบบจำลองการอพยพฝูงชนด้วยคอมพิวเตอร์จะถูก ประเมินผลจากเวลาการอพยพฝูงชนตามมาตราฐานการออกแบบเพื่อปองกันอัคคีภัย ซึ่งเวลาที่ใชใน การอพยพฝูงชนออกจากแพลตฟอร์มควรใชเวลาในการอพยพไมเกิน 4 นาที

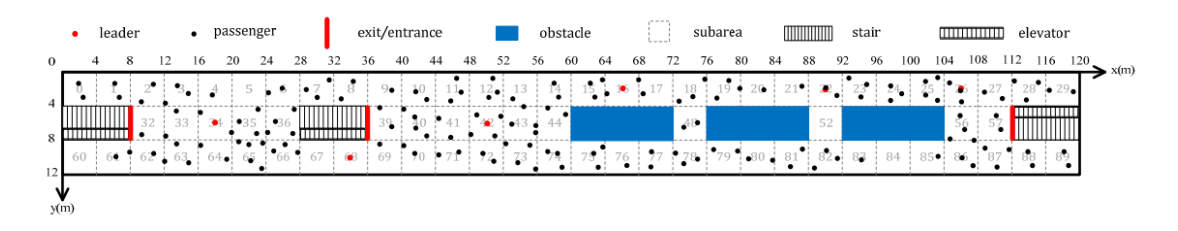

*รูปที่ 4-1 ตัวอย่างการก าหนดค่าของแพลตฟอร์มสถานีรถไฟฟ้าปักกิ่ง [15]*

# **4.1 แบบจ าลองการอพยพฝูงชนด้วยโปรแกรมไพทอน**

แบบจำลองการอพยพฝูงชนด้วยโปรแกรมไพทอนเป็นโปรแกรมแบบจำลองการอพยพฝูงชน ้ บนระนาบสองมิติโดยอาศัยแบบจำลองแรงทางสังคมและการค้นหาแบบเอสตาร์ในการจำลอง พฤติกรรมการเดินเท้าและการค้นหาเส้นทางที่สั้นที่สุดในการอพยพของผู้อพยพภายในสถานีรถไฟฟ้า ทดลองตามลำดับ ซึ่งโปรแกรมที่พัฒนาขึ้นเองทั้งหมดนั้นไม่เหมาะกับกรณีศึกษาที่มีผู้อพยพจำนวน ิ มาก โดยผู้วิจัยกำหนดจำนวนของผู้อพยพเท่ากับ 50 คน โดยผู้อพยพทุกคนในสถานีรถไฟฟ้าทดลอง เป็นประเภทผู้ติดตามทั้งหมด สถานีรถไฟฟ้าทดลองจะถูกแบ่งออกเป็นกริดเพื่อบอกถึงพื้นที่ที่สามารถ เดินได้ ซึ่งขนาดของกริดมีอยู่ 2ขนาด โดยขนาดแรกแต่ละกริดจะมีความกว้าง 4 เมตร ยาว 4 เมตร และในส่วนที่สองกริดจะมีความกว้าง 2 เมตร ยาว 2 เมตร นอกจากนี้กริดที่เป็นทางเดินในโปรแกรม ไพทอนกำหนดให้มีค่าเท่ากับ 0 ส่วนที่เป็นสิ่งกีดขวางจะมีค่าเป็นค่า 1 ดังรูปที่ 4.2 นอกจากนี้ยังมี ข้อกำหนดของแบบจำลองในด้านต่าง ๆ ดังนี้

#### 78  $[1, 1, 0, 0, 0, 0, 0, 1, 1, 0, 0, 0, 0, 0, 0, 1, 1, 1, 0, 1, 1, 0, 1, 1, 0, 1, 1, 0, 0, 1, 1],$ 79 80

# *รูปที่ 4-2 ตัวอย่างการก าหนดพื้นที่บนโปรแกรมไพทอนที่มีขนาดกริด 4x4 เมตร*

# 4.1.1 สถานการณ์ของการอพยพฝูงชนด้วยโปรแกรมไพทอน

แบบจำลองการอพยพฝูงชนบนระนาบสองมิติ มีทั้งหมด 2 สถานการณ์ คือ การอพยพโดย ี ปราศจากผ้นำ และ การอพยพพร้อมผ้นำ ดังนี้

- 1. การอพยพโดยปราศจากผู้นำ ผู้ติดตามเลือกทางออกที่ใกล้ที่สุดตามเส้นทางที่สั้นที่สุด ถ้า ทางออกอยู่ในระยะสายตา สำหรับผู้ติดตามที่ไม่สามารถระบุตำแหน่งทางออกจะเลือก เคลื่อนที่ไปในทิศทางแบบสุ่ม
- 2. การอพยพพร้อมผู้นำที่สุ่มตำแหน่ง จำนวนผู้นำถูกกำหนดเท่ากับ 5 คน ซึ่งตำแหน่ง เริ่มต้นของผู้นำจะถูกสุ่มอยู่อย่างกระจายตัวภายในสถานี ผู้นำจะไปยังทางออกที่ใกล้

ที่สุดตามเส้นทางที่สั้นที่สุดพร้อมพาผู้ติดตามที่สามารถเห็นผู้น าได้ในระยะสายตาออกไป ด้วย

### 4.1.2 ประเภทของคนเดินเท้าภายในสถานี

์ คนเดินเท้าภายในสถานีรถไฟฟ้าทดลองจะถูกแบ่งออกเป็น 2 ส่วน ในส่วนแรกคือผู้นำจะมี ้ลักษณะเป็นวงกลมสีแดงดังรูปที่ 4.3 และ 4.4 ในส่วนที่สองคือผู้อพยพโดยจะมีการทำเป็นสี ที่แตกต่างกันเพื่อให้เข้าใจถึงพฤติกรรมที่แตกต่างกัน กล่าวคือ วงกลมสีเขียวเป็นผู้อพยพที่ไม่ ี สามารถเห็นทางออกหรือผู้นำได้ภายในระยะสายตาโดยระยะสายตาเท่ากับ 10 เมตร ซึ่งไม่ ี สมารถเดินไปยังทางออกได้เอง ดังนั้นผ้อพยพจะพยายามเดินส่มเพื่อให้เจอผู้นำหรือทางออก ภายในระยะสายตา วงกลมสีม่วงเป็นผู้อพยพที่เห็นทางออกภายในระยะสายตาซึ่งสามารถ เดินไปยังทางออกได้โดยปราศจากผู้นำ และสุดท้ายวงกลมสีฟ้าเป็นผู้อพยพที่ไม่สามารถระบุ ทางออกแต่สามารถระบุตำแหน่งของผู้นำได้ภายในระยะสายตา ผู้อพยพก็จะเดินตามผู้นำจน สามารถอพยพออกจากสถานีรถไฟฟ้าทดลอง

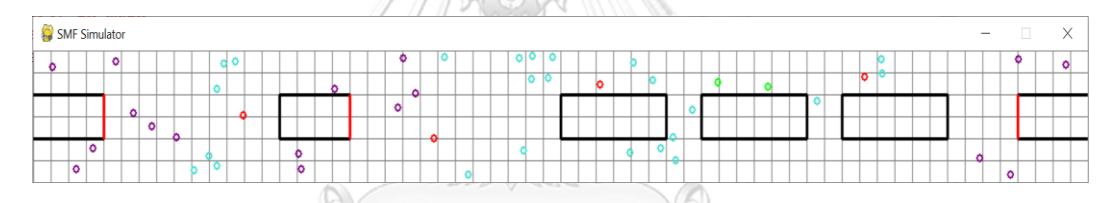

*รูปที่ 4-3 ตัวอย่างการแสดงผลแบบจ าลองการอพยพด้วยโปรแกรมไพทอนขนาดกริด 2x2 เมตร*

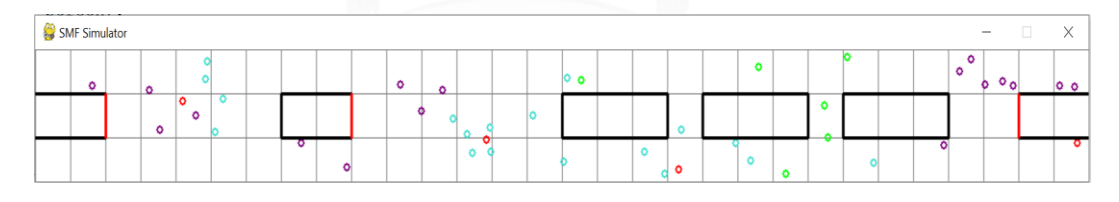

*รูปที่ 4-4 ตัวอย่างการแสดงผลแบบจ าลองการอพยพด้วยโปรแกรมไพทอนขนาดกริด 4x4 เมตร*

# **4.2 แบบจ าลองการอพยพฝูงชนด้วยโปรแกรมยูนิตี**

แบบจำลองการอพยพฝูงชนด้วยโปรแกรมยูนิตีเป็นโปรแกรมแบบจำลองการอพยพฝูงชนบน โลกสามมิติ ซึ่งโปรแกรมถูกพัฒนาเนื่องจากข้อจำกัดของแบบจำลองการอพยพฝูงชนด้วยโปรแกรมไพ ี ทอนที่ใช้ในกรณีศึกษาที่มีผู้อพยพจำนวนน้อย โดยจะทำการทดลองเหมือนกับแบบจำลองในหัวข้อที่ ่ 4.1 ทุกประการเพื่อเปรียบเทียบกับแบบจำลองการอพยพฝูงชนด้วยโปรแกรมไพทอน นอกจากนี้ได้ใช้ โปรแกรมที่พัฒนาขึ้นกับกรณีศึกษาที่มีผู้อพยพจำนวนมากตามงานวิจัยหมายเลข 5 เพื่อเปรียบเทียบ ี ประสิทธิภาพการอพยพฝูงชนด้วยวิธีการที่จะนำเสนอในบทต่อไป ซึ่งแบบจำลองการอพยพฝูงชนด้วย โปรแกรมยูนิตีใช้อุปกรณ์เสริมของโปรแกรมยูนิตีที่มีชื่อว่า โปรบิวเดอร์ เพื่อสร้างสถานีรถไฟฟ้าทดลอง ้ และอุปกรณ์เสริมที่มีชื่อว่า การค้นหาเส้นทางและการนำทางเพื่อสร้างตาข่ายนำทางที่บอกพื้นทที่ที่ผู้ ้อพยพหรือผู้นำอพยพสมารถเดินได้ในโลกสามิติดังรูปที่ 4.5

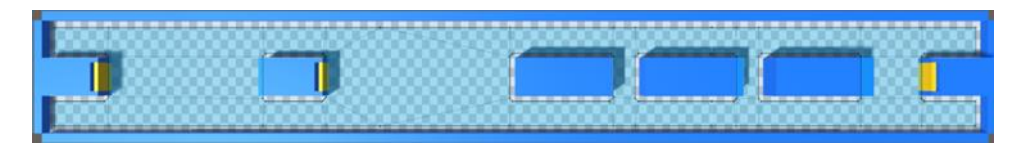

*รูปที่ 4-5 โครงตาข่ายหลายเหลี่ยมที่แสดงถึงพื้นที่ที่สามารถเดินได้*

้นอกจากนี้ยังใช้อุปกรณ์เสริมของโปรแกรมยูนิตีที่มีชื่อว่า ยูนิติเอ็มแอลเอเจนต์ มาฝึกฝนเอ เจนต์ด้วยการเรียนรู้เสริมกำลังเพื่อให้ได้ประสิทธิภาพการอพยพที่ดียิ่งขึ้น ซึ่งมีข้อกำหนดของ แบบจำลองในด้านต่าง ๆ ดังนี้

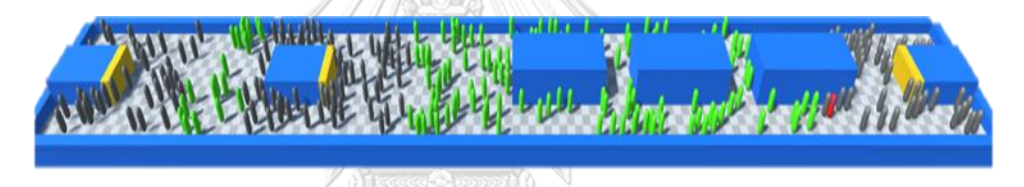

*รูปที่ 4-6 ตัวอย่างการแสดงผลแบบจ าลองการอพยพฝูงชนด้วยโปรแกรมยูนิตี*

4.2.1 สถานการณ์ของการอพยพฝูงชนด้วยโปรแกรมยูนิตี

แบบจำลองการอพยพฝงชนบนระนาบสองมิติ มีทั้งหมด 4 สถานการณ์ ดังนี้

- 1. การอพยพโดยปราศจากผู้นำ ผู้ติดตามเลือกทางออกที่ใกล้ที่สุดตามเส้นทางที่สั้นที่สุด ถ้า ทางออกอยู่ในระยะสายตา สำหรับผู้ติดตามที่ไม่สามารถระบุตำแหน่งทางออกจะเลือก เคลื่อนที่ไปในทิศทางแบบสุ่ม
- ่ 2. การอพยพพร้อมผู้นำ 5 คน ที่สุ่มตำแหน่ง จำนวนผู้นำถูกกำหนดเท่ากับ 5 คน ซึ่ง ตำแหน่งเริ่มต้นของผู้นำจะถูกสุ่มอยู่อย่างกระจายตัวภายในสถานี ผู้นำจะไปยังทางออก ที่ใกล้ที่สุดตามเส้นทางที่สั้นที่สุดพร้อมพาผู้ติดตามที่สามารถเห็นผู้น าได้ในระยะสายตา ออกไปด้วย
- ่ 3. การอพยพพร้อมผู้นำ 10 คน ที่สุ่มตำแหน่ง จำนวนผู้นำถูกกำหนดเท่ากับ 10 คน ซึ่ง ตำแหน่งเริ่มต้นของผู้นำจะถูกสุ่มอยู่อย่างกระจายตัวภายในสถานี ผู้นำจะไปยังทางออก ที่ใกล้ที่สุดตามเส้นทางที่สั้นที่สุดพร้อมพาผู้ติดตามที่สามารถเห็นผู้น าได้ในระยะสายตา ออกไปด้วย
- 4. การอพยพด้วยเอเจนต์ โดยเอเจนต์จะถูกฝึกด้วยปัญญาประดิษฐ์ให้เป็นผู้นำการอพยพ ้จำนวนเอเจนต์ถูกกำหนดเท่ากับ 1 คน ซึ่งตำแหน่งเริ่มต้นของเอเจนต์จะถูกสุ่มอยู่อย่าง กระจายตัวภายในสถานี เอเจนต์จะพยายามเดินไปหาผู้อพยพทุกคนภายในสถานีเพื่อ บอกทางออกที่ใกล้ที่สุดตามเส้นทางที่สั้นที่สุด
- 4.1.2 ประเภทของผู้อพยพในสถานี

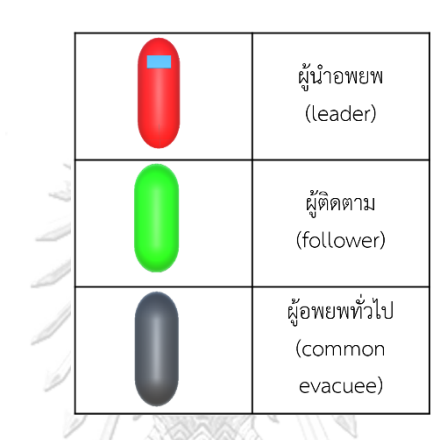

คนเดินเท้าภายในสถานีจะถูกแบ่งออกเป็น 3 ประเภท ดังนี้

*รูปที่ 4-7 ประเภทของผู้อพยพภายในสถานีบนโลกสามมิติ*

- 1. ผู้นำอพยพ (Leader) เป็นเจ้าหน้าที่สถานีหรือพนักงานรักษาความปลอดภัย ซึ่งจะถูก อบรมให้รู้ถึงทางออกของสถานีและเส้นการอพยพ
- 2. ผู้อพยพทั่วไป (Common evacuee) เป็นคนที่ใช้งานรถไฟฟ้าเป็นประจำ ซึ่งรู้ทาง ออกเป็นอย่างดีส่งผลให้สามารถเคลื่อนไปยังทางออกที่ใกล้ที่สุดตามเส้นทางที่สั้นที่สุด โดยไม่ต้องการคำแนะนำจากผู้อื่น
- 3. ผู้ติดตาม (Follower) จะมีขั้นตอนการอพยพดังนี้ (ก) มักจะเคลื่อนไปยังทางออกที่ใกล้ ที่สุดหากพวกเขาเห็นทางออกภายในระยะสายตา (ข) มักจะเคลื่อนไปหาผู้นำที่ใกล้ที่สุด หากพวกเขาสามารถเห็นผู้นำในระยะสายตา (ค) เดินตามป้ายแนะนำทางออกกรณีไม่ ้ เห็นผู้นำอพยพหรือทางออก (ง) หากไม่เห็นป้ายหรือผู้นำจะเคลื่อนที่ในทิศทางสุ่ม กำหนดให้ผู้ติดตามสามารถรับข้อมูลเกี่ยวกับทางออกและเส้นทางอพยพ และทำตาม ผู้น าที่ตัวเองเลือกเมื่อเริ่มอพยพโดยทันที

ก าหนดให้คนเดินเท้าภายในสถานีรถไฟฟ้าทดลองทุกประเภทมีค่าพารามิเตอร์ทั่วไปของ แบบจ าลองแรงทางสังคมคงที่ดังตารางที่ 4.1

| สัญลักษณ์        | ความหมาย                                | ค่า                               |
|------------------|-----------------------------------------|-----------------------------------|
| $\boldsymbol{m}$ | มวลของคนเดินเท้า                        | 60 กิโลกรัม                       |
| r                | รัศมีของคนเดินเท้า                      | 0.3 เมตร                          |
| $\tau$           | เวลาเฉพาะ                               | 0.5 วินาที                        |
| A                | ค่าความหนาแน่นของแรงหลีกเลี่ยง          | 2000 นิวตัน                       |
| $\boldsymbol{B}$ | ้ค่าสัมประสิทธิ์การหลีกเลี้ยง           | 0.08 เมตร                         |
| $v^o$            | ความเร็วที่ต้องการ                      | 1.34 เมตรต่อวินาที                |
| K                | ___<br>ค่าสัมประสิทธิ์แรงเสียดทานเลื่อน | 240000 กิโลกรัมต่อเมตรต่อวินาที   |
| $\boldsymbol{k}$ | ค่าสัมประสิทธิ์การกดทับของร่างกาย       | 120000 กิโลกรัมต่อวินาทีต่อวินาที |

*ตารางที่ 4-1 ตารางแสดงพารามิเตอร์ทั่วไปของแบบจ าลองแรงทางสังคม*

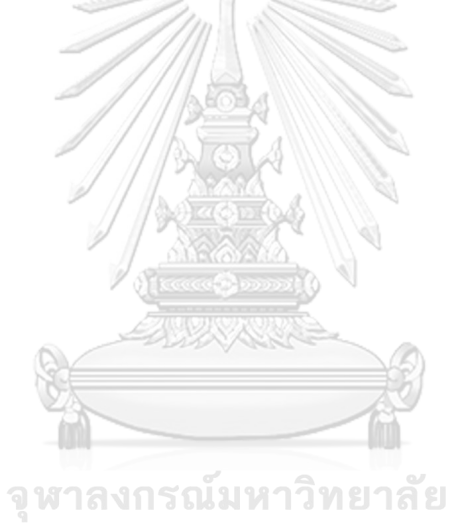

**CHULALONGKORN UNIVERSITY** 

# **บทที่5** ้วิธีการอพยพฝูงชนด้วยวิธีการที่นำเสนอ

ในบทนี้จะนำเสนอวิธีการอพยพฝูงชนพร้อมผู้นำในสถานีรถไฟฟ้าที่ถูกฝึกอบรมด้วยเทคนิค การเพิ่มประสิทธิภาพนโยบายใกล้เคียง (Proximal Policy Optimization: PPO) ซึ่งเป็นเทคนิคหนึ่ง ของวิธีการเรียนรู้แบบเสริมกำลัง โดยใช้โปรแกรมยูนิตี ML-agents เพื่อฝึกอบรมเอเจนต์หรือผู้นำ โดยวิธีการที่นำเสนอจะถูกกำหนดองค์ประกอบหลักของการเรียนรู้แบบเสริมกำลังดังต่อนี้ หัวข้อที่ 5.1 จะกล่าวถึงพื้นที่ที่ถูกใช้เป็นสถานที่ฝึกฝนเอเจนต์ หัวข้อที่ 5.2 จะกล่าวถึงลักษณะ พฤติกรรมและ เป้าหมายของเอเจนต์ หัวข้อที่ 5.3 จะกล่าวถึงสิ่งที่เอเจนต์ทำการสังเกตุเพื่อช่วยสำหรับการตัดสินใจ ในการทำการกระทำ หัวข้อที่ 5.4 จะกล่าวถึงรูปแบบการการะทำของเอเจนต์ที่เป็นไปได้ และหัวข้อที่ 5.5 จะกล่าวถึงการให้รางวัลแก่เอเจนต์เพื่อให้เอเจนต์เกิดการเรียนรู้

### **5.1 สิ่งแวดล้อม (environment)**

สิ่งแวดล้อมเป็นสถานีรถไฟฟ้าทดลองที่จะทำการฝึกเอเจนต์หรือพนักงานรักษาความ ้ ปลอดภัยให้เป็นผู้นำการอพยพในสถานีรถไฟฟ้าทดลองเพื่อทำการอพยพคนภายในระยะเวลาที่ ก าหนดด้วยเทคนิคการเพิ่มประสิทธิภาพนโยบายใกล้เคียง ซึ่งสถานีรถไฟฟ้าทดลองจะถูกสร้างด้วย โปรแกรมยูนิตี

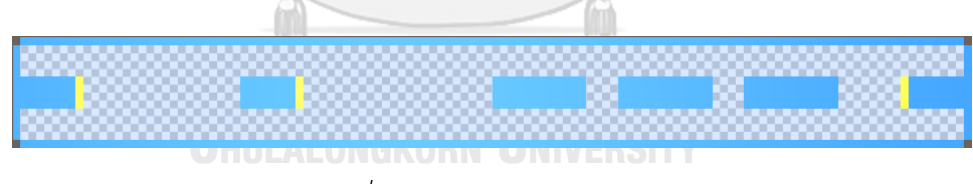

*รูปที่ 5-1 สถานีรถไฟฟ้าทดลอง*

# **5.2 เอเจนต์(Agent)**

เอเจนต์ คือพนักงานรักษาความปลอดภัยจะทำการสังเกตผู้อพยพโดยการรับค่าตำแหน่งของ ผู้โดยสารในสถานีรถไฟฟ้าทดลองเพื่อประกอบการตัดสินใจสำหรับเลือกการกระทำ ซึ่งเอเจนต์จะมีทั้ง การกระทำทั้งหมด 6 รูปแบบซึ่งสอดคล้องกับการเคลื่อนไปตามทิศทางที่แตกต่างกันสี่ทิศทาง การ หมุนตามเข็มนาฬิกาและทวนเข็มนาฬิกา เป้าหมายของเอเจนต์คือเอเจนต์ต้องเรียนรู้ที่จะเดินไปหาผู้ อพยพภายในสถานีไฟฟ้าทดลองให้ได้มากที่สุดเพื่อให้ข้อมูลเกี่ยวกับทางออกและเส้นทางการอพยพ

โดยเอเจนต์ต้องหลีกเลี่ยงการชนกำแพง ตำแหน่งของผู้โดยสารเป็นแบบสุ่มอย่างกระจายตัวภายใน ี สถานีรถไฟฟ้าทดลอง และตำแหน่งทางออกเป็นแบบคงที่

# **5.3 ปริภูมิการสังเกตการณ์ (Observation space)**

การสังเกต (observation) เป็นวิธีสำหรับเอเจนต์ในการวัดสถานะของสิ่งแวดล้อม สิ่งสำคัญ คือการให้ข้อมูลที่เกี่ยวข้องน้อยเกินไปจะท าให้เอเจนต์ไม่สามารถเรียนรู้และการให้ข้อมูลที่ไม่ เกี่ยวข้องมากเกินไปท าให้ไม่มีข้อมูลที่เป็นประโยชน์ในการแก้ปัญหา ซึ่งการสังเกตถูกรวบรวมโดย คอมโพเนนต์ของเอเจนต์เป็นลิสต์ของค่าทศนิยม เพื่อเพื่อผลลัพธ์ที่ดีที่สุดการสังเกตจะถูกปรับอยู่ ในช่วง [-1, 1] หรือ [0, 1] ซึ่งช่วยให้เครือข่ายประสาทพีพีโอ (PPO) ค้นหาวิธีแก้ปัญหาได้รวดเร็ว ยิ่งขึ้น การสังเกตจะถูกเพิ่มเข้าไปทุกครั้งที่เอเจนต์เข้าสู่สถานะใหม่และก่อนที่เอเจนต์จะลงมือทำ ซึ่ง สิ่งที่ทำการสังเกต คือ ตำแหน่งของเอเจนต์ และใช้กริดเซนเซอร์ (grid sensor) ตรวจจับวัตถุที่มีชื่อ "Follower" และ "Wall" เพื่อระบุตำแหน่งของวัตถุนั้น โดยกริดเซนเซอร์จะมีลักษณะสีเขียวเมื่อ เจอวัตถุที่มีชื่อ "Follower" และเป็นสีแดงเมื่อเจอวัตถุที่มีชื่อ "Wall" ตามที่ได้เห็นจากรูปที่ 5.2

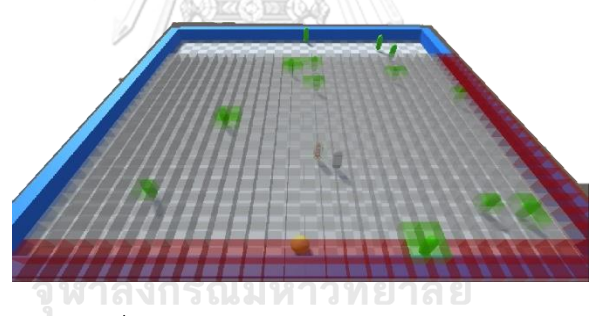

*รูปที่ 5-2 ตัวอย่างการใช้งานกริดเซนเซอร์*

# **5.4 ปริภูมิการกระท า (Action space)**

เอเจนต์สามารถเลือกการกระทำจากลิสต์ของการกระทำได้เพียงรายการเดียวเท่านั้น ซึ่งเป็น ี จำนวนเต็มแบบไม่ต่อเนื่อง (discrete) เพื่อกำหนดทิศทางการเคลื่อนที่ของเอเจนต์ เอเจนต์มี 1 สาขา การกระท าที่ไม่ต่อเนื่อง (discrete action branch) ที่มี 6 การกระท าซึ่งสอดคล้องกับการหมุนตาม เข็มนาฬิกาและทวนเข็มนาฬิกา และเคลื่อนไปตามทิศทางที่แตกต่างกันสี่ทิศทางซึ่งถูกกำหนดดังนี้

- Action (0) เป็นการเคลื่อนที่ไปตามแกน z ขนาด 1 หน่วย
- Action (1) เป็นการเคลื่อนที่ไปตามแกน z ขนาด -1 หน่วย
- Action (2) เป็นการหมุนรอบแกน y ตามเข็มนาฬิกา
- Action (3) เป็นการหมุนรอบแกน y ทวนเข็มนาฬิกา
- Action (4) เป็นการเคลื่อนที่ไปตามแกน x ขนาด 1 หน่วย
- Action (5) เป็นการเคลื่อนที่ไปตามแกน x ขนาด -1 หน่วย

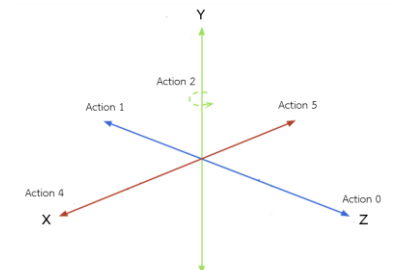

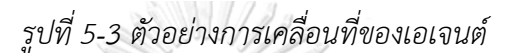

# **5.5 ปริภูมิรางวัล (Reward space)**

สิ่งที่สำคัญสำหรับการเรียนรู้แบบเสริมกำลัง คือต้องออกแบบฟังก์ชันการให้รางวัลที่ เหมาะสมสำหรับเอเจนต์เพื่อเรียนรู้นโยบายหรือพฤติกรรมของผู้นำอพยพให้นำไปสู่การเลือกการ กระทำที่เหมาะสมที่สุด โดยวิธีการที่นำเสนอนี้ได้กำหนดฟังก์ชันการให้รางวัลดังนี้

- เอเจนต์จะไม่ได้รับรางวัลหรือโดนลงโทษขณะเคลื่อนที่
- เอเจนต์จะได้รับรางวัลเมื่อสามารถให้ข้อมูลแก่ผู้ติดตามเท่ากับ 1 ซึ่งจะเพิ่มเรื่อยๆตามจำนวน ผู้ติดตามที่ได้รับข้อมูล
- เอเจนต์ชนกำแพงจะถูกลงโทษ -1 คะแนน และจบตอน
- ี กรณีไม่เหลือผู้อพยพในสถานีภายในระยะเวลาที่กำหนดจะได้รับรางวัลขนาดใหญ่เท่ากับ 5 GKORN UNIVERSITY

# **บทที่6**

#### **ผลการทดสอบ**

่ ในบทนี้จะกล่าวถึงผลทดสอบของการจำลองการอพยพฝูงชนด้วยโปรแกรมคอมพิวเตอร์ ซึ่ง การทดสอบนี้ถูกแบ่งออกเป็น 3 ส่วน ในส่วนแรกจะเปรียบเทียบการจำลองการอพยพฝูงชนแบบสอง มิติด้วยโปรแกรมไพทอนกับการจำลองการอพยพฝูงชนแบบสามมิติด้วยโปรแกรมยูนิตีที่มีผู้อพยพ ่ จำนวนไม่มาก ส่วนที่สองจะเป็นผลการฝึกอบรมเอเจนต์ด้วยการเรียนรู้แบบเสริมกำลังให้กลายเป็น ผู้นำอพยพและมีการจำลองการอพยพฝูงชนพร้อมเอเจนต์ 1 คนแบบสามมิติด้วยโปรแกรมยูนิตีที่มีผู้ อพยพจำนวนมากเพื่อเปรียบเทียบประสิทธิภาพการอพยพระหว่างเอเจนต์ที่ถูกฝึกอบรมด้วย ้ระยะเวลาที่แตกต่างกัน ในส่วนที่สามได้มีการจำลองการอพยพฝูงชนแบบสามมิติด้วยโปรแกรมยูนิตีที่ มีผู้อพยพจำนวนมากเพื่อทดสอบสมรรถนะของการอพยพฝูงชนด้วยวิธีการที่ได้นำเสนอหรือการ ้อพยพพร้อมผู้นำ 1 คนที่ถูกฝึกด้วยการเรียนรู้แบบเสริมกำลังพร้อมเปรียบเทียบกับการการอพยพฝูง ี่ ชนด้วยวิธีการอื่น ๆ ซึ่งจะถูกประเมินประสิทธิภาพของวิธีการที่ได้นำเสนอด้วยจำนวนผู้อพยพที่ไม่ ี สามารถออกจากสถานีรถไฟฟ้าทดลองตามระยะเวลาการอพยพที่กำหนด

# **6.1 ผลการทดสอบของโปรแกรมการอพยพฝูงชนบนระนาบสองมิติกับโลกสามมิติ**

ในการทดสอบนี้ วิธีการการอพยพฝูงชนด้วยวิธีการโดยปราศจากผู้นำอพยพและการอพยพ พร้อมผู้นำ 5 คน จะถูกนำมาใช้ในการทดลองเพื่อที่จะเปรียบเทียบโปรแกรมการอพยพฝูงชนบน ระนาบสองมิติที่พัฒนาขึ้นเองทั้งหมดด้วยไพทอนกับโปรแกรมการอพยพฝูงชนบนโลกสามมิติซึ่ง ตำแหน่งของผู้อพยพและตำแหน่งของผู้นำอพยพจะถูกสุ่มอย่างกระจายตัวภายในสถานีรถไฟฟ้า ิทดลอง โดยผู้นำอพยพจะเดินไปยังทางออกที่ใกล้ตัวเองที่สุดพร้อมพาผู้อพยพที่ไม่สามารถอพยพได้ ด้วยตัวเอง ซึ่งผู้อพยพจำเป็นต้องเห็นผู้นำอพยพในระยะสายตาจึงจะสามารถเดินตามผู้นำอพยพจน สามารถออกจากสถานีรถไฟฟ้าทดลอง

การประเมินประสิทธิภาพของการอพยพในการทดสอบนี้จะวัดจากจำนวนผู้อพยพเฉลี่ยที่ไม่ ี สามารถออกจากสถานีรถไฟฟ้าทดลองตามระยะเวลาการอพยพที่กำหนดในสถานการณ์การอพยพ กรณีไม่มีผู้นำอพยพและกรณีมีผู้นำอพยพ 5 คน ซึ่งจะเปรียบเทียบกับการจำลองการอพยพด้วย โปรแกรมการอพยพฝูงชนบนระนาบสองมิติด้วยไพทอนกับโปรแกรมการอพยพฝูงชนบนโลกสามมิติ ด้วยยูนิตี รูปที่ 6.1 แสดงการเปรียบเทียบผลการจำลองการอพยพด้วยโปรแกรมไพทอนกับยูนิตี กรณี ไม่มีผู้นำอพยพ โดยทำการวัดจากจำนวนผู้อพยพภายในสถานีรถไฟฟ้าทดลอง จะเห็นว่าการจำลอง ้ด้วยโปรแกรมยูนิตีจำนวนผู้อพยพจะลดลงอย่างรวดเร็วในช่วง 40 วินาทีแรกของเวลาที่ใช้ในการ ้อพยพ หลังจากนั้นจำนวนผู้อพยพจะค่อย ๆ ลดลงจนครบเวลาที่การอพยพที่ระบุ ซึ่งไม่สามารถ

ี สามารถทำการอพยพได้สำเร็จโดยจะเหลือผู้อพยพติดค้างเฉลี่ยภายในสถานีรถไฟฟ้าทดลองเท่ากับ 9 ี คน แต่การจำลองด้วยโปรแกรมไพทอนจำนวนผู้อพยพจะค่อย ๆ ลดลงตั้งแต่เริ่มการทดสอบ จนกระทั่งสิ้นสุดการทดสอบ โดยจะเหลือผู้อพยพติดเฉลี่ยภายในสถานีรถไฟฟ้าทดลองเท่ากับ 20 คน

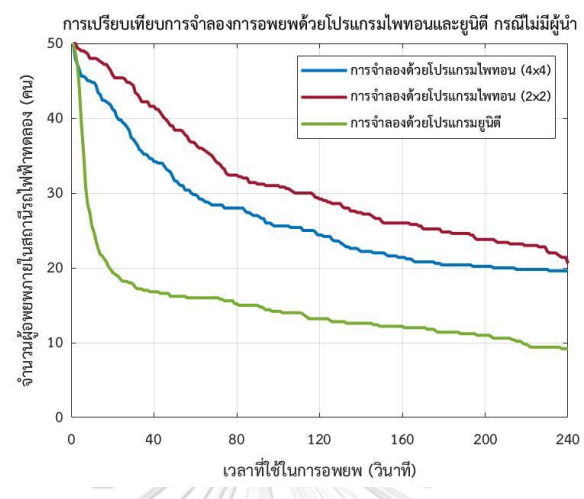

*รูปที่ 6-1 เปรียบเทียบผลการจ าลองด้วยโปรแกรมไพทอนและยูนิตี กรณีไม่มีผู้น าอพยพ*

รูปที่ 6.2 แสดงการเปรียบเทียบผลการจำลองการอพยพด้วยโปรแกรมไพทอนกับยูนิตี กรณี ผู้นำอพยพ 5 คน โดยทำการวัดจากจำนวนผู้อพยพภายในสถานีรถไฟฟ้าทดลอง จะเห็นว่าการจำลอง ้ด้วยโปรแกรมยูนิตีจำนวนผู้อพยพจะลดลงอย่างรวดเร็วในช่วง 40 วินาทีแรกของเวลาที่ใช้ในการ ้อพยพจนจำนวนผู้อพยพเหลือเท่ากับ 9 คน หลังจากนั้นจำนวนผู้อพยพจะค่อย ๆ ลดลงจนครบเวลา ที่การอพยพที่ระบุ ซึ่งไม่สามารถสามารถทำการอพยพได้สำเร็จโดยจะเหลือผู้อพยพติดค้างเฉลี่ย ภายในสถานีรถไฟฟ้าทดลองเท่ากับ 4 คน แต่การจำลองด้วยโปรแกรมไพทอนจำนวนผู้อพยพจะค่อย ๆ ลดลงตั้งแต่เริ่มการทดสอบจนกระทั่งสิ้นสุดการทดสอบ โดยจะเหลือผู้อพยพติดค้างเฉลี่ยภายใน สถานีรถไฟฟ้าทดลองเท่ากับ 15 คน

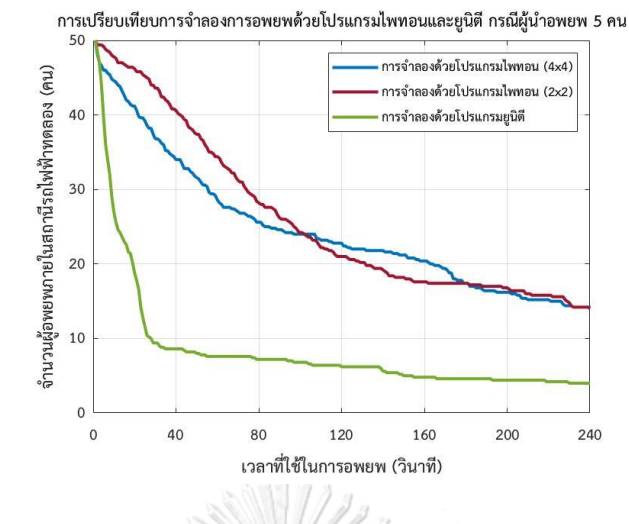

 $\,$ รูปที่ 6-2 เปรียบเทียบผลการจำลองด้วยโปรแกรมไพทอนและยูนิตี กรณีผู้นำอพยพ 5 คน

จากผลการการจำลองการอพยพด้วยโปรแกรมไพทอนและยูนิตี จะเห็นได้ว่าจำนวนผู้อพยพ ภายในสถานีรถไฟฟ้าทดลองมีแนวโน้มลดลงเหมือนกัน แต่มีความแตกต่างกันตรงที่ความเร็วในการ ้อพยพคนออกจากสถานี ซึ่งจำนวนผู้อพยพเฉลี่ยภายในสถานีรถไฟฟ้าทดลองของการจำลองด้วย โปรแกรมไพทอนที่ขนาดกริด 2 และ 4 เมตร นั้นจะลดลงอย่างต่อเนื่องจนครบเวลาการทดลอง แต่ใน ้ส่วนของการจำลองด้วยโปรแกรมยูนิตีจะลดลงอย่างรวดเร็วมากในช่วงแรกของการทดลองและค่อย ๆ ลดในช่วงที่เหลือของการทดลอง ซึ่งเป็นผลมากจากกระบวนการค้นหาเส้นทางที่แตกต่างกัน โดย กระบวนการค้นหาเส้นทางสำหรับการจำลองการอพยพด้วยโปรแกรมไพทอนจะใช้อัลกอริธึมเอสตาร์ ที่ท าการแบ่งสถานีรถไฟฟ้าทดลองออกเป็นกริด เพราะฉะนั้นท าให้ได้เส้นทางที่เป็นการเชื่อมต่อ ้ระหว่างกริดเริ่มต้นจนไปถึงกริดที่เป็นทางออก แต่ในส่วนการจำลองการอพยพด้วยโปรแกรมยูนิตีมี ์ ขั้นตอนการหาเส้นทางการใช้อุปกรณ์เสริมที่ชื่อว่า "การค้นหาเส้นทางและการนำทาง (Pathfinding and Navigation)" ซึ่งเป็นการใช้นาฟเมช (NavMesh) ที่มีลักษณะเป็นโครงข่ายหลายเหลี่ยมที่ได้ ึกล่าวในหัวข้อที่ 2.3.2 ทำงานร่วมกับอัลกอริธึมเอสตาร์และแนวคิดเกี่ยวกับสามเหลี่ยมเพื่อที่จะเพิ่ม ประสิทธิภาพการค้นหาเส้นทางที่สั้นที่สุด กล่าวคือรูปหลายเหลี่ยมของของนาฟเมชจะถูกแทนที่ด้วย สามเหลี่ยมทำให้สามารถได้เส้นทางการอพยพที่สั้นกว่าที่คำนวณได้จากอัลกอริธึมเอสตาร์เพียงอย่าง เดียว ด้วยเหตุผลด้านกระบวนการค้นหาเส้นทางของทั้งสองโปรแกรมที่ได้กล่าวมาทำให้เส้นทาง อพยพที่ได้จากโปรแกรมยูนิตีนั้นเป็นเส้นทางอพยพที่สั้นกว่าเส้นทางอพยพที่ได้จากโปรแกรมไพทอน ดังแสดงในรูปที่ 6.3

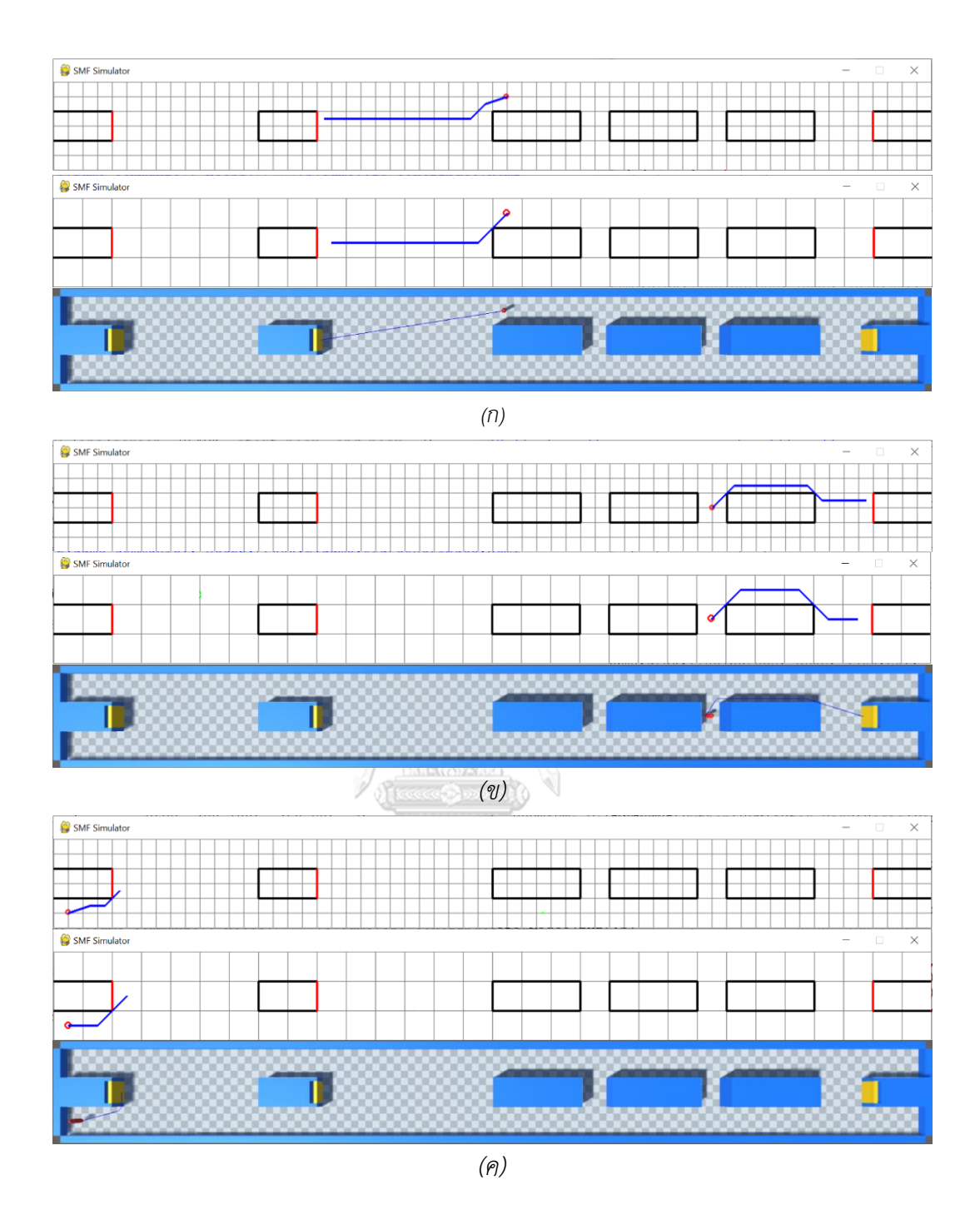

*รูปที่ 6-3 เปรียบเทียบเส้นทางการอพยพของผู้อพยพบนโปรแกรมไพทอนกับยูนิตี* 

# **6.2 ผลการทดสอบการฝึกอบรมเอเจนต์ด้วยการเรียนรู้แบบเสริมก าลัง**

ในการทดสอบนี้ เป็นการฝึกอบรมเอเจนต์ด้วยการเรียนรู้แบบเสริมกำลังด้วยเทคนิคการเพิ่ม ี ประสิทธิภาพนโยบายใกล้เคียง ให้กลายเป็นผู้นำอพยพ โดยแบบจำลองการฝึกอบรมเอเจนต์มีการ กำหนดค่าฝึกอบรมเอเจนต์ทั่วไปดังรูปที่ 6-4 ซึ่งจำนวนขั้นตอนทั้งหมดที่เอเจนต์ต้องดำเนินการใน สิ่งแวดล้อมเท่ากับ 1,500,000 ตอน และมีการเก็บสมองอัจฉริยะของเอเจนต์ที่ผ่านการฝึกอบรมทุก ๆ 150,000 ตอน และในการจำลองการฝึกอบรมนี้มีการเร่งเร่งเวลาเป็น 20 เท่าจากเวลาจริงเพื่อทำให้ ้การฝึกอบรมเอเจนต์นั้นไวยิ่งขึ้น หลังจากเอเจนต์ผ่านการฝึกอบรมแล้วจะนำสมองอัจฉริยะมาทำการ เปรียบเทียบประสิทธิการอพยพของการจำลองการอพยพฝูงชนพร้อมเอเจนต์ 1 คนที่มีสมองอัจฉริยะ ที่แตกต่างกัน

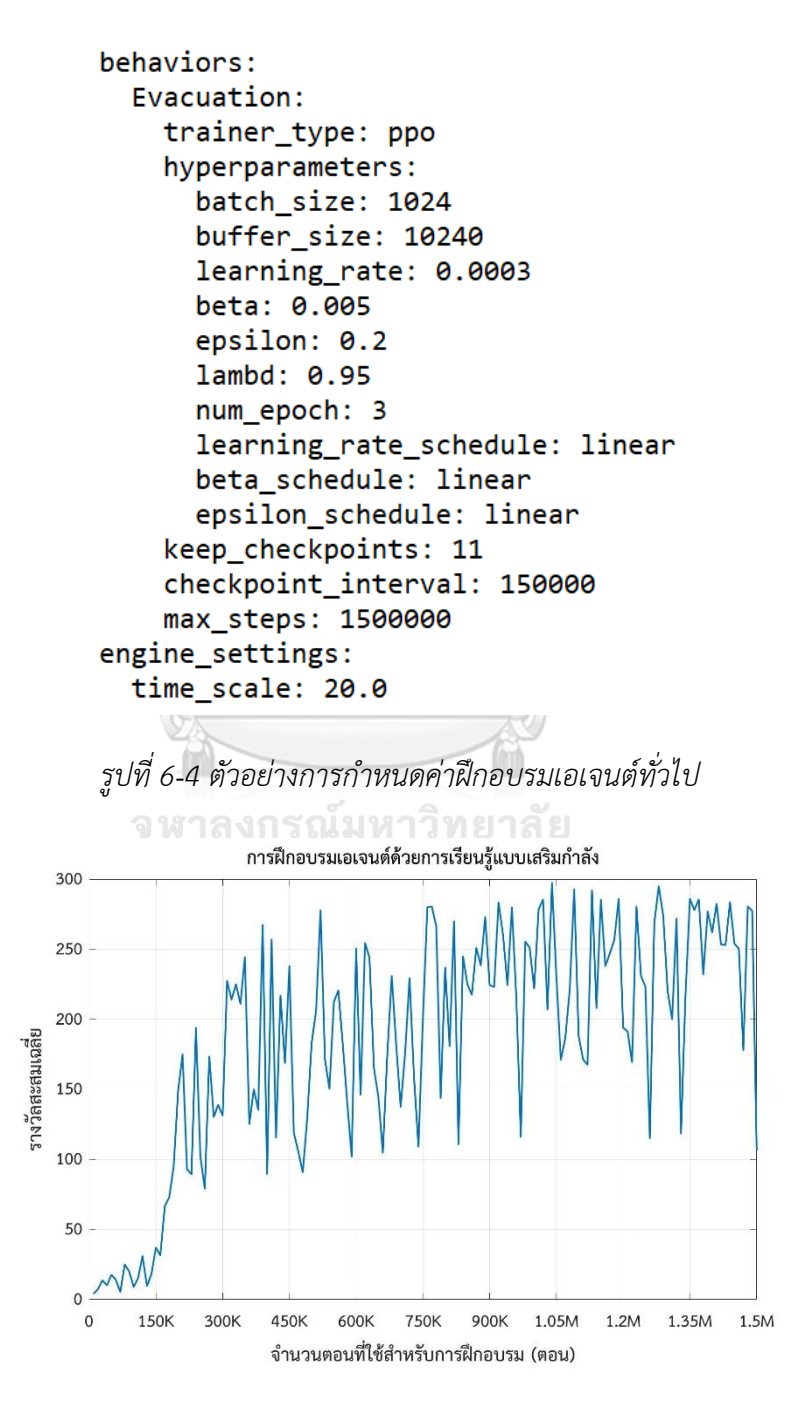

*รูปที่ 6-5 กราฟการเรียนรู้การเสริมแรงในแง่ของรางวัลสะสม*

สำหรับการฝึกอบรมเอเจนต์เพื่อเป็นผู้นำอพยพ ผู้วิจัยใช้การเรียนรู้แบบเสริมกำลังที่มีชื่อ เทคนิคว่า การเพิ่มประสิทธิภาพนโยบายใกล้เคียง (Proximal Policy Optimization; PPO) เพื่อ ้ฝึกอบรมเอเจนต์ ซึ่งจะทำการฝึกให้เอเจนต์กลายเป็นผู้นำอพยพที่เดินหาผู้อพยพทุกคนภายในสถานี ้ รถไฟฟ้าทดลอง ในช่วงแรกของการฝึกจะกำหนดให้ผู้อพยพหยุดนิ่ง เมื่อเอเจนต์เดินชนกับผู้อพยพจะ ได้รับคะแนน แต่ถ้าเดินชนกำแพงจะถูกหักคะแนนและตัดจบตอน ซึ่งคะแนนจะถูกเก็บสะสมไปเรื่อย ๆ โดยคะแนนเพิ่มขึ้นในช่วงการฝึกที่ประสบความสำเร็จ จากรปที่ 6-5 แสดงกราฟการเรียนร้แบบ เสริมก าลังเป็นรางวัลสะสมที่แสดงผลหลังการฝึก 1,500,000 ตอน ในช่วงเริ่มต้นของการฝึกอบรมเอ เจนต์รางวัลสะสมค่อย ๆ เพิ่มขึ้นอย่างช้า เนื่องจากเอเจนต์นั้นเดินไปชนผู้อพยพน้อยครั้งแต่เดินชน ก าแพงอยู่บ่อยครั้ง หลังจากนั้นในช่วงที่ 150,000 ถึง 200,000 ตอน รางวัลสะสมเพิ่มขึ้นอย่างรวดเร็ว จาก 35 เป็นประมาณ 170 หลังจากที่เอเจนต์ได้รับการฝึกฝนมาแล้ว 300,000 ตอน รางวัลสะสมเริ่ม มีลักษณะลู่เข้าโดยมีค่ารางวัลสะสมเฉลี่ยอยู่ที่ระหว่าง 100 ถึง 300 ซึ่งหมายความว่าเอเจนต์ที่ผ่าน การฝึกอบรมเรียนรู้ที่จะเข้าหาผู้ติดตามทุกคนอย่างมีประสิทธิภาพมากขึ้นในตอนต่อ ๆ ไปหรือเอ เจนต์เรียนรู้จนสามารถแก้ปัญหาการอพยพนี้จนค่ารางวัลสะสมเฉลี่ยเริ่มคงที่

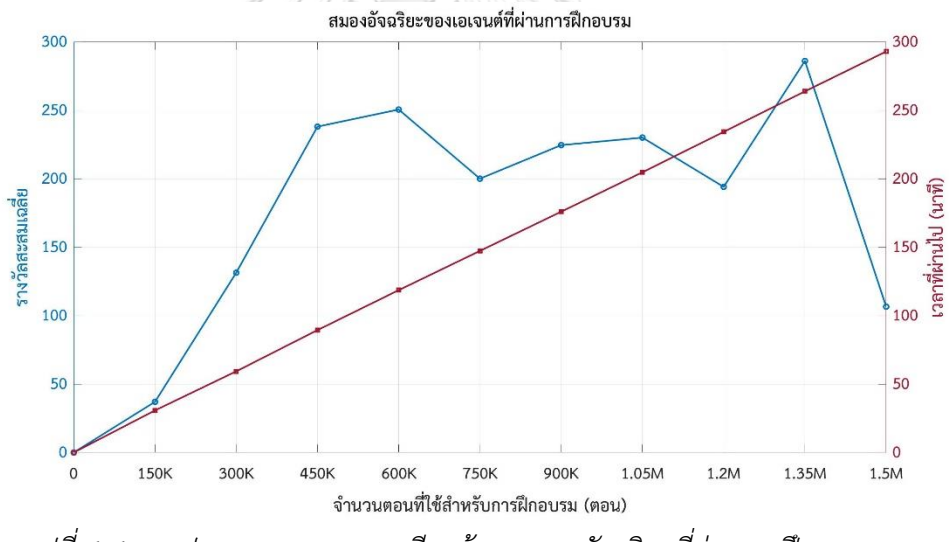

*รูปที่ 6-6 กราฟแสดงเวลาและการเรียนรู้ของสมองอัจฉริยะที่ผ่านการฝึกอบรม*

หลังจากการฝึกอบรมเอเจนต์ด้วยการเรียนรู้แบบเสริมกำลังการฝึกอบรมเอเจนต์ทั้งสิ้น 1,500,000 ตอนและบันทึกสมองอัจฉริยะของเอเจนต์ที่ผ่านการฝึกอบรมทุก ๆ 150,000 ตอน ดังนั้น จะได้สมองอัจฉริยะของเอเจนต์ทั้งสิ้น 10 สมอง จากรูปที่ 6-6 แสดงให้เห็นว่า สมองแรกใช้เวลา ฝึกอบรม 30 นาทีและมีรางวัลสะสมเฉลี่ยเท่ากับ 37 สมองที่สองใช้เวลาฝึกอบรม 59 นาทีและมี รางวัลสะสมเฉลี่ยเท่ากับ 131.3 สมองที่สามใช้เวลาฝึกอบรม 89 นาทีและมีรางวัลสะสมเฉลี่ยเท่ากับ 238 สมองที่สี่ใช้เวลาฝึกอบรม 118 นาทีและมีรางวัลสะสมเฉลี่ยเท่ากับ 250.5 สมองที่ห้าใช้เวลา ฝึกอบรม 147 นาทีและมีรางวัลสะสมเฉลี่ยเท่ากับ 200 สมองที่หกใช้เวลาฝึกอบรม 175 นาทีและมี รางวัลสะสมเฉลี่ยเท่ากับ 224.5 สมองที่เจ็ดใช้เวลาฝึกอบรม 204 นาทีและมีรางวัลสะสมเฉลี่ยเท่ากับ 230 สมองที่แปดใช้เวลาฝึกอบรม 234 นาทีและมีรางวัลสะสมเฉลี่ยเท่ากับ 194 สมองที่เก้าใช้เวลา ฝึกอบรม 263 นาทีและมีรางวัลสะสมเฉลี่ยเท่ากับ 286 ซึ่งมีรางวัลสะสมเฉลี่ยสูงที่สุด และสุดท้าย สมองที่สิบใช้เวลาฝึกอบรม 292 นาทีและมีรางวัลสะสมเฉลี่ยเท่ากับ 106.5

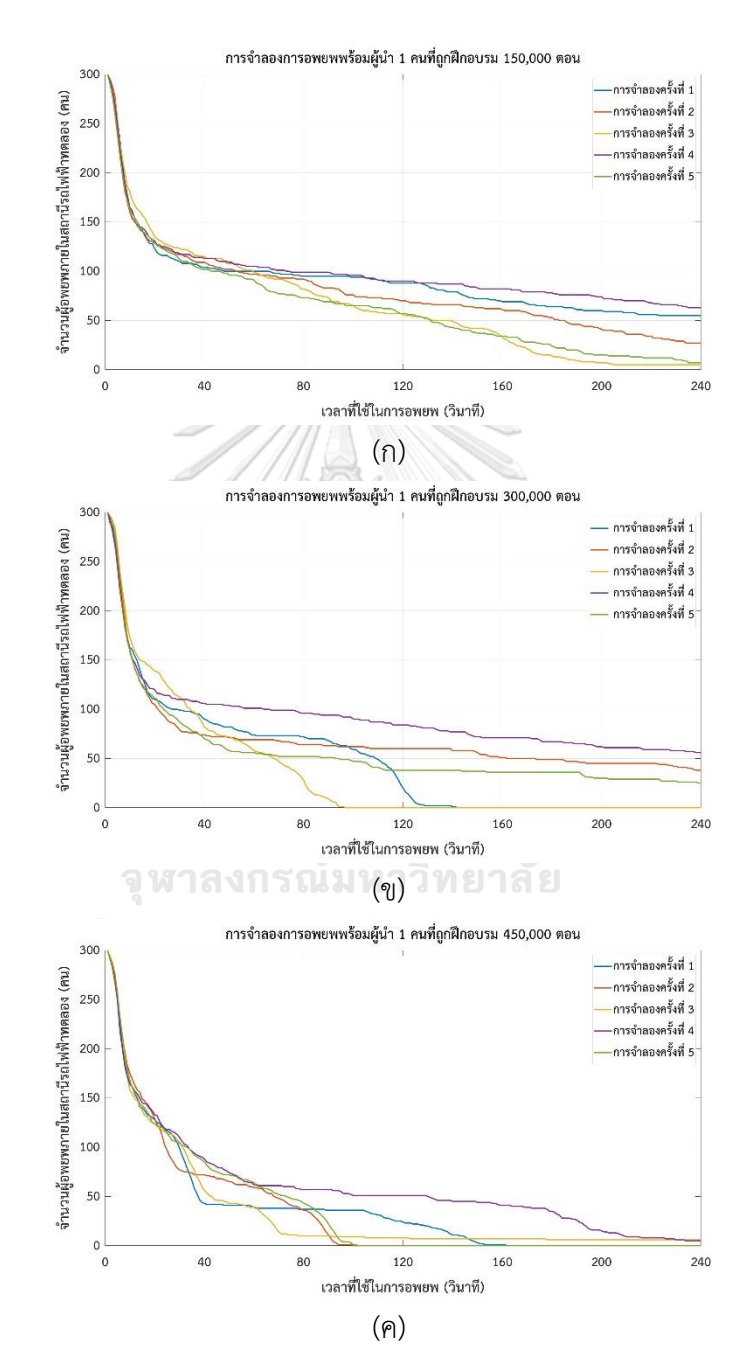

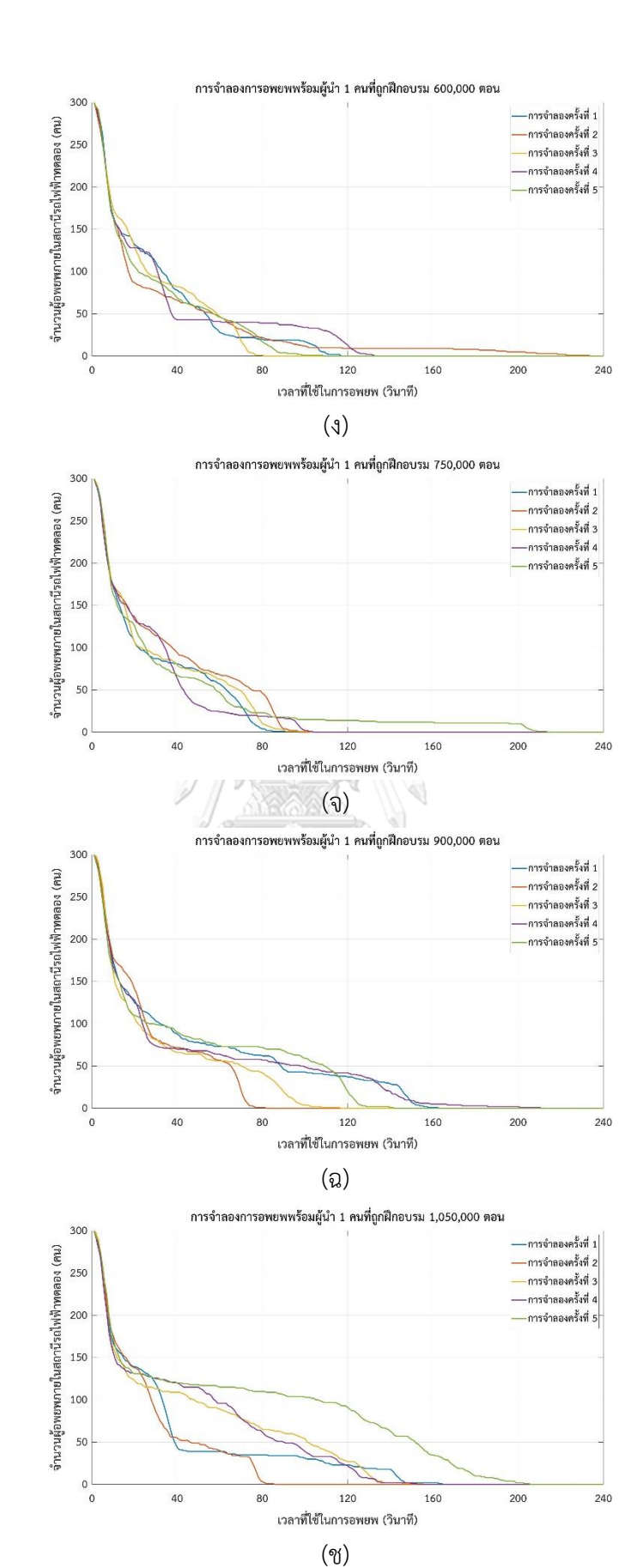

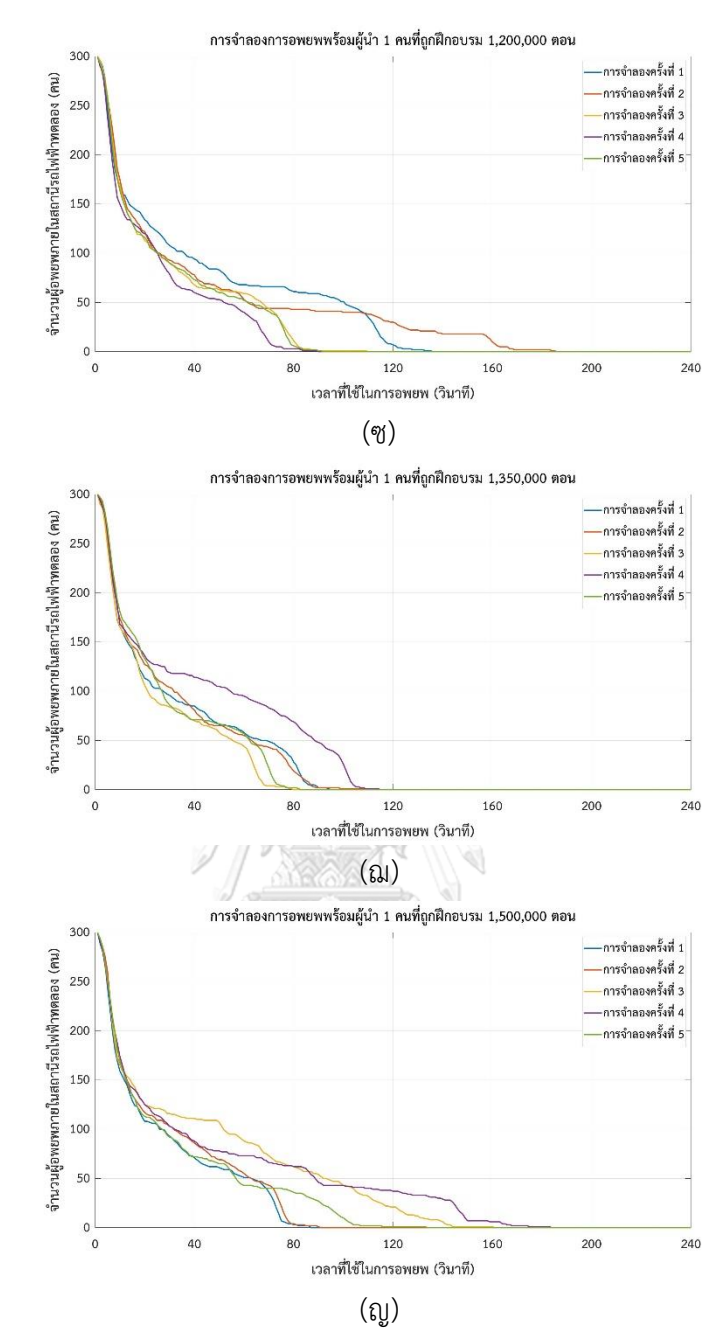

*รูปที่ 6-7 ผลการทดสอบการอพยพฝูงชนด้วยผู้น า 1 คนที่ถูกฝึกอบรมด้วยจ านวนตอนที่แตกต่างกัน* จากรูปที่ 6-7 แสดงผลการทดสอบการอพยพฝูงชนด้วยผู้นำ 1 คนที่ถูกฝึกอบรมด้วยจำนวน ้ ตอนที่แตกต่างกันภายในระยะเวลา 240 วินาที ซึ่งแต่ละครั้งจะมีการจำลองอย่างละ 5 ครั้ง ในรูปที่ 6-7 (ก) แสดงผลการอพยพฝูงชนด้วยผู้นำ 1 คนที่ถูกฝึกอบรมด้วยการเรียนรู้แบบเสริมกำลัง 150,000 ตอน จะเห็นว่าไม่มีสักครั้งที่การอพยพฝูงชนสามารถอพยพสำเร็จในระยะเวลาที่กำหนด รูปที่ 6-7 (ข) แสดงผลการอพยพฝูงชนด้วยผู้นำ 1 คนที่ถูกฝึกอบรมด้วยการเรียนรู้แบบเสริมกำลัง 300,000 ตอน ้ จะเห็นว่าสามารถอพยพฝูงชนสำเร็จในระยะเวลาที่กำหนดเพียง 2 ครั้ง รูปที่ 6-7 (ค) แสดงผลการ

้อพยพฝูงชนด้วยผู้นำ 1 คนที่ถูกฝึกอบรมด้วยการเรียนรู้แบบเสริมกำลัง 450,000 ตอน จะเห็นว่า สามารถอพยพฝูงชนสำเร็จในระยะเวลาที่กำหนดทั้งสิ้น 3 ครั้ง ส่วนรูปที่ 6-7 (ง) ถึง รูปที่ 6-7 (ญ) เป็นการจำลองการอพยพฝูงชนด้วยผู้นำ 1 คนที่ถูกฝึกอบรมด้วยการเรียนรู้แบบเสริมกำลัง 750,000 ตอน 900,000 ตอน 1,050,000 ตอน 1,200,000 ตอน 1,350,000 ตอน และ 1,500,000 ตอน ิตามลำดับ ซึ่งผลแสดงให้เห็นว่าสามารถอพยพฝูงชนสำเร็จในระยะเวลาที่กำหนดทั้งหมด

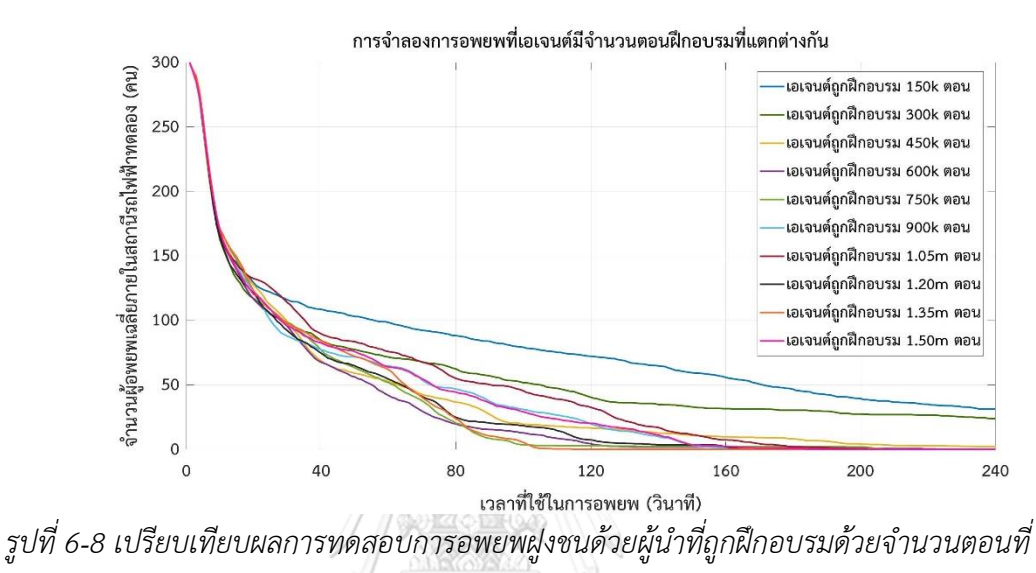

*แตกต่างกัน*

การประเมินประสิทธิภาพของการอพยพในการทดสอบนี้จะวัดจากจำนวนผู้อพยพเฉลี่ย ภายในสถานีรถไฟฟ้าทดลองหลังจากระยะเวลาการอพยพ 240 วินาทีโดยจะเปรียบเทียบกับการ ้อพยพฝูงชนด้วยผู้นำ 1 คนที่ถูกฝึกอบรมด้วยการเรียนรู้แบบเสริมกำลังด้วยจำนวนตอนการฝึกอบรม ที่แตกต่างกันดังแสดงในรูปที่ 6-8 จะเห็นได้ว่าการจำลองการอพยพฝูงชนด้วยผู้นำ 1 คนที่ถูก ฝึกอบรมด้วยการเรียนรู้แบบเสริมกำลัง 150,000 ตอน 300,000 ตอน 450,000 ตอน ไม่สามารถ ้อพยพฝูงชนได้สำเร็จภายในระยะเวลาที่กำหนด ซึ่งมีจำนวนผู้อพยพติดค้างเฉลี่ยภายในสถานีรถไฟฟ้า ิทดลองเท่ากับ 31.4 คน 23.6 คนและ 2.2 คนตามลำดับ ในส่วนการจำลองการอพยพฝูงชนด้วยผู้นำ 1 คนที่ถูกฝึกอบรมด้วยการเรียนรู้แบบเสริมกำลังที่เหลือสามารถอพยพฝูงชนได้สำเร็จภายใน ้ระยะเวลาที่กำหนด ซึ่งการจำลองการอพยพฝูงชนด้วยผู้นำ 1 คนที่ถูกฝึกอบรมด้วยการเรียนรู้แบบ เสริมก าลัง 1,350,000 ตอน สามารถอพยพฝูงชนออกจากสถานีรถไฟฟ้าทดลองได้รวดเร็วที่สุด โดย ใช้เวลำหรับการอพยพฝูงชนเพียง 114 วินาที

| จ้านวนตอน  | เวลาการ   | เวลาจริงที่ | รางวัล | จำนวนคนที่ติดค้างในสถานีรถไฟฟ้า |      |      |                |                |                |
|------------|-----------|-------------|--------|---------------------------------|------|------|----------------|----------------|----------------|
| ที่ฝึกอบรม | ฝึกอบรมที | ผ่านไป      | สะสม   | ทดลอง (คน)                      |      |      |                |                |                |
| เอเจนต้    | ผ่านไป    | สำหรับ      | เฉลี่ย | 40                              | 80   | 120  | 160            | 200            | 240            |
| (ตอน)      | (นาที)    | ฝึกอบรม     |        |                                 |      |      |                |                |                |
|            |           | (นาที)      |        |                                 |      |      |                |                |                |
| 150000     | 30.73     | 614.6       | 37     | 108                             | 87.8 | 72.2 | 55.2           | 38.6           | 31.4           |
| 300000     | 59.27     | 1185.4      | 131.33 | 83.2                            | 61   | 40.4 | 31.6           | 27.2           | 23.6           |
| 450000     | 89.39     | 1787.8      | 238    | 66.8                            | 36.4 | 16.6 | 9.8            | 4              | 2.2            |
| 600000     | 118.58    | 2371.6      | 250.5  | 66.6                            | 18.8 | 4.4  | 1.8            | $\mathbf{1}$   | $\overline{0}$ |
| 750000     | 147.25    | 2945        | 200    | 74.4                            | 19.8 | 2.8  | 2.2            | $\overline{2}$ | $\overline{0}$ |
| 900000     | 175.9     | 3518        | 224.5  | 76.6                            | 46.2 | 19.8 | 1.2            | 0.2            | $\overline{0}$ |
| 1050000    | 204.67    | 4093.4      | 230    | 88.4                            | 54.2 | 32.6 | 7.2            | 0.4            | $\overline{0}$ |
| 1200000    | 234.19    | 4683.8      | 194    | 72.8                            | 24   | 7.4  | 1.6            | $\overline{0}$ | $\overline{0}$ |
| 1350000    | 263.78    | 5275.6      | 286    | 82.8                            | 22.2 | 0    | $\overline{0}$ | 0              | $\overline{0}$ |

*ตารางที่ 6-1 ตารางแสดงผลการจ าลองการอพยพคนภายในสถานีรถไฟฟ้าทดลองจ านวนตอนที่ ฝึกอบรมเอเจนต์ที่แตกต่างกัน*

จากตารางที่ 6-1 แสดงประสิทธิภาพของการอพยพฝูงชนออกจากสถานีรถไฟฟ้าทดลองด้วย ผู้นำ 1 คนที่ถูกฝึกอบรมด้วยการเรียนรู้แบบเสริมกำลังด้วยจำนวนตอนการฝึกอบรมที่แตกต่างกัน ซึ่ง ถูกประเมินจากจำนวนคนเฉลี่ยที่ติดค้างในสถานีรถไฟฟ้าทดลองในแต่ละช่วงเวลา โดยการอพยพฝูง ีชนด้วยผู้นำ 1 คนที่ถูกฝึกอบรม 1,350,000 ตอนมีรางวัลสะสมเฉลี่ยสูงสุดอยู่ที่ 286 คะแนนและใช้ เวลาส าหรับการอพยพฝูงชนทั้งหมดไม่เกิน 120 วินาทีซึ่งเร็วที่สุด นอกจากนี้ยังแสดงเวลาที่ผ่านไป ้สำหรับฝึกอบรมในการจำลอง และเวลาจริงสำหรับฝึกอบรมเนื่องจากในการจำลองมีการเร่งเวลา ดังนั้นเวลาจริงสำหรับฝึกอบรมจะเป็นยี่สิบเท่าของเวลาที่ผ่านไปสำหรับฝึกอบรมในการจำลอง ซึ่งการ ้อพยพฝูงชนด้วยผู้นำ 1 คนที่ถูกฝึกอบรม 1,350,000 ตอนมีประสิทธิภาพมากที่สุด แต่ใช้เวลาจริง ส าหรับฝึกอบรมนานถึง 5275.6 นาทีหรือประมาณ 3 ถึง 4 วัน

#### **6.3 ผลการทดสอบของโปรแกรมการอพยพฝูงชนบนโลกสามมิติ**

่ ในการทดสอบนี้ วิธีการการอพยพฝูงชนด้วยวิธีการที่แตกต่างกันจะถูกนำมาใช้ในการทดลอง เพื่อเปรียบเทียบกับวิธีที่นำเสนอจะมีอยู่ด้วยกัน 4 วิธีคือ การอพยพโดยปราศจากผู้นำอพยพ โดย ้วิธีการที่หนึ่งผู้อพยพจะทำการอพยพออกจากสถานีรถไฟฟ้าทดลองด้วยตัวเอง ส่วนวิธีการที่สองและ

้วิธีการที่สามเป็นการอพยพพร้อมผ้นำ 5 คน และผ้นำ 10 คน ตามลำดับ ซึ่งตำแหน่งของผ้นำอพยพ ้จะถูกสุ่มอย่างกระจายตัวภายในสถานีรถไฟฟ้าทดลอง โดยผู้นำอพยพจะเดินไปยังทางออกที่ใกล้ ตัวเองที่สุดพร้อมพาผู้อพยพที่ไม่สามารถอพยพได้ด้วยตัวเองและผู้อพยพจำเป็นต้องเห็นผู้นำอพยพใน ้ ระยะสายตาจึงจะสามารถออกจากสถานีรถไฟฟ้าทดลองได้สำเร็จ ส่วนวิธีการที่สี่หรือวิธีการที่ผู้วิจัยได้ เสนอเป็นการอพยพด้วยเอเจนต์เพียงหนึ่งเดียวที่ถูกฝึกด้วยการเรียนรู้แบบเสริมกำลังที่มีชื่อเทคนิคว่า การเพิ่มประสิทธิภาพนโยบายใกล้เคียงเพื่อให้เป็นผู้น าอพยพ โดยเอเจนต์จะพยายามเดินไปหาผู้ ้อพยพทุกคนที่ไม่สามารถอพยพออกจากสถานีรถไฟฟ้าทดลองได้ด้วยตัวเองเพื่อบอกตำแหน่งของ ิทางออกที่ใกล้ที่สุดและเส้นทางการอพยพแก่ผู้อพยพ หลังจากผู้อพยพได้รับข้อมูลจากผู้นำอพยพ เรียบร้อยแล้วผู้อพยพจะสามารถออกจากสถานีรถไฟฟ้าทดลองได้ด้วยตัวเอง

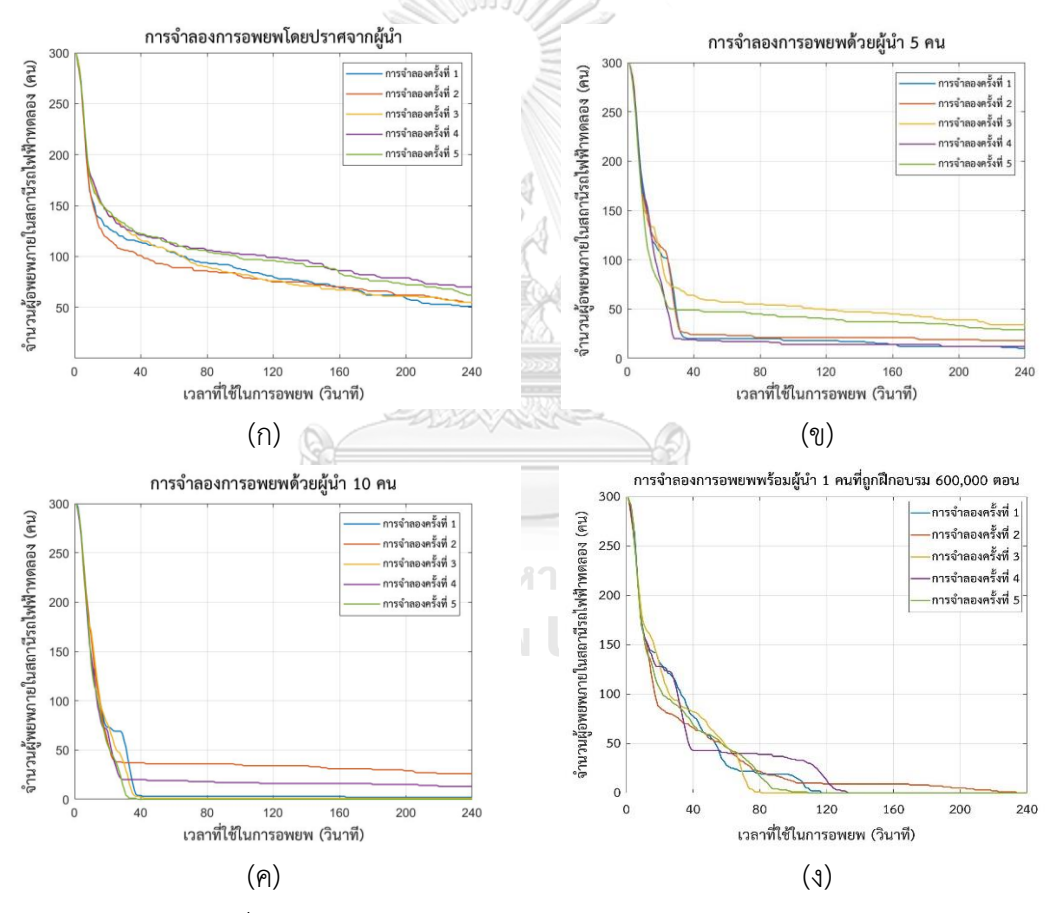

*รูปที่ 6-9 ผลการทดสอบการอพยพฝูงชนของแต่ละสถานการณ์*

ในการประเมินประสิทธิภาพของการอพยพในการทดสอบนี้จะวัดจากจำนวนผ้อพยพเฉลี่ยที่ ไม่สามารถออกจากสถานีรถไฟฟ้าทดลองตามระยะเวลาการอพยพที่กำหนด ที่เปรียบเทียบกับการ อพยพในสถานการณ์ต่าง ๆ รูปที่ 6-9 (ก) แสดงการเปรียบเทียบประสิทธิภาพของวิธีการอพยพฝูงชน โดยปราศจากผู้นำที่ถูกจำลองเพื่อประเมินทั้งสิ้น 5 ครั้ง จะเห็นว่ายังมีผู้อพยพจำนวน 50 คนขึ้นไปที่

ไม่สามารถอพยพออกจากสถานีรถไฟฟ้าทดลองได้ ในส่วนของรูปที่ 6-9 (ข) และรูปที่ 6-9 (ค) แสดง ึการเปรียบเทียบประสิทธิภาพของวิธีการอพยพฝูงชนด้วยผู้นำจำนวน 5 คนและ 10 คนตามลำดับ ซึ่ง ้ ที่ถูกจำลองเพื่อประเมินทั้งสิ้น 5 ครั้ง จะเห็นว่ายังมีผู้อพยพจำนวน 10 คนขึ้นไปที่ไม่สามารถอพยพ ้ออกจากสถานีรถไฟฟ้าทดลองได้ ในส่วนของการอพยพด้วยผู้นำจำนวน 10 คนสามารถอพยพคนออก จากสถานีรถไฟฟ้าทดลองได้หมดเพียงหนึ่งครั้ง ซึ่งก็คือการจำลองครั้งที่ 5 สำหรับรูปที่ 6-9 (ง) แสดง การเปรียบเทียบประสิทธิภาพของวิธีการอพยพฝูงชนด้วยเอเจนต์1 คนที่ถูกฝึกอบรม 600,000 ตอน ให้เป็นผู้นำการอพยพด้วยการเรียนรู้แบบเสริมกำลัง ซึ่งเป็นวิธีการที่ผู้วิจัยได้นำเสนอ จะเห็นได้ว่าวิธีที่ น าเสนอจะสามารถอพยพคนออกจากสถานีรถไฟฟ้าทดลองได้ทั้งหมดแต่ระยะเวลาอาจจะมีความช้า หรือเร็วแตกต่างกัน

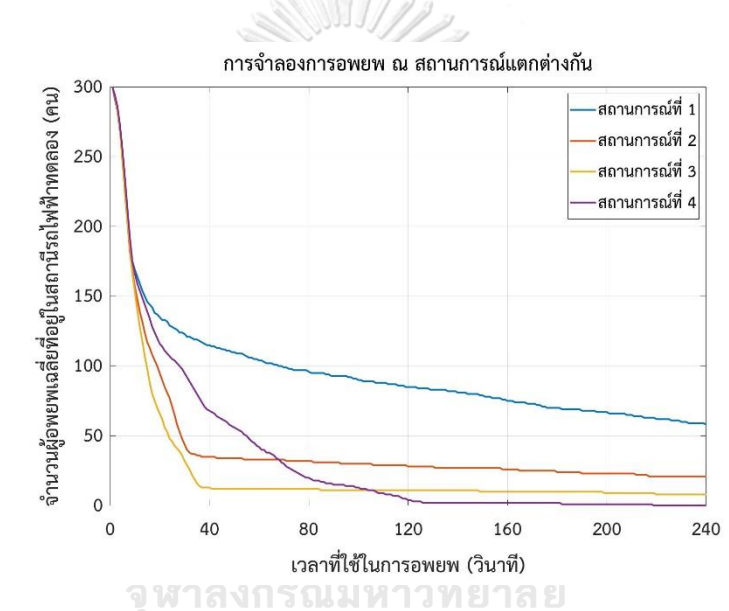

*รูปที่ 6-10 เปรียบเทียบผลการทดสอบการอพยพฝูงชนด้วยสถานการณ์ที่แตกต่างกัน*

จากรูปที่ 6-10 แสดงการเปรียบเทียบผลการทดสอบการอพยพฝูงชนในสถานการณ์ต่าง ๆ ้จะถูกแสดงผลออกมาในรูปแบบของจำนวนผู้อพยพเฉลี่ยที่ไม่สามารถออกจากสถานีรถไฟฟ้าทดลอง ภายในระยเวลา 240 วินาที จะเห็นได้ว่าในช่วง 10 วินาทีแรกของการอพยพฝูงชนแต่ละสถานการณ์ จ านวนผู้อพยพเฉลี่ยที่ติดอยู่ในสถานีรถไฟฟ้าทดลองจะลดลงอย่างรวดเร็วเหมือนกันซึ่งเป็นผลมาจาก ผู้อพยพสามารถมองเห็นทางออกและสามารถเดินไปยังทางออกได้ด้วยตนเอง ในส่วนของการอพยพ ฝูงด้วยผู้นำจำนวนผู้อพยพเฉลี่ยที่ติดอยู่ในสถานีรถไฟฟ้าทดลองจะลดลงอย่างรวดเร็วต่อจนถึง ี ประมาณ 40 วินาที หลังจากนั้นจำนวนผู้อพยพจะค่อย ๆ ลดลงแต่ก็ไม่สามารถอพยพออกจากสถานี ้ รถไฟฟ้าทดลองได้ทั้งหมด เนื่องจากผู้นำอพยพได้ออกไปหมดแล้ว โดยสถานการณ์แรกซึ่งเป็นการ ้อพยพโดยปราศจากผู้นำมีผู้อพยพเฉลี่ยที่ติดค้างภายในสถานีรถไฟฟ้าทดลองเท่ากับ 58 คน ี สถานการณ์ที่สองและสามเป็นการอพยพพร้อมผู้นำที่ถูกสุ่มตำแหน่ง 5 คนและ 10 คน ซึ่งมีผู้อพยพ ี เฉลี่ยที่ติดค้างภายในสถานีรถไฟฟ้าทดลองเท่ากับ 21 คนและ 8 คนตามลำดับ ในส่วนสถานการณที่สี่ หรือการอพยพฝูงชนด้วยเอเจนต์หรือผู้นำ 1 คนที่ถูกฝึกด้วยการเรียนรู้แบบเสริมกำลัง ซึ่งหลังจาก ้ผ่าน 10 วินาทีแรกจำนวนผู้อพยพเฉลี่ยที่ติดอยู่ในสถานีรถไฟฟ้าทดลองจะค่อย ๆ ลดลงอย่างต่อเนื่อง ้จนไม่หลงเหลือผู้อพยพอยู่ภายในสถานีรถไฟฟ้าทดลองหรือมีค่าเป็นศูนย์ ซึ่งการจำลองการอพยพ สถานการณที่สี่นี้สามารถอพยพคนได้ทั้งหมด 300 คนภายในระยะเวลา 218 วินาที

|                              | ้จำนวนคนที่ติดค้างในสถานีรถไฟฟ้าทดลอง (คน) |     |     |     |     |     |  |  |
|------------------------------|--------------------------------------------|-----|-----|-----|-----|-----|--|--|
| เวลาที่ใช้ในการอพยพ (วินาที) | 40                                         | 80  | 120 | 160 | 200 | 240 |  |  |
| ไม่มีผู้นำ                   | 186                                        | 205 | 215 | 225 | 66  | 242 |  |  |
| ผู้นำ 5 คน                   | 265                                        | 268 | 272 | 274 | 277 | 279 |  |  |
| ผู้นำ 10 คน                  | 288                                        | 288 | 289 | 290 | 291 | 292 |  |  |
| วิธีการที่นำเสนอ             | 204                                        | 243 | 272 | 288 | 297 | 300 |  |  |

*ตารางที่ 6-2 ตารางแสดงผลการจ าลองการอพยพคนภายในสถานีรถไฟฟ้าทดลอง*

ตารางที่ 6-2 แสดงผลการทดลองของการจ าลองการอพยพกรณีการอพยพฝูงชนโดย ี ปราศจากผู้นำ การอพยพฝูงชนพร้อมผู้นำ 5 คนและ 10 คนซึ่งไม่ได้ถูกฝึกฝนด้วยการเรียนรู้แบบเสริม กำลัง และการอพยพฝูงชนพร้อมผู้นำ 1 คนที่ถูกฝึกด้วยการเรียนรู้แบบเสริมกำลัง โดยมีจำนวนผู้ ้อพยพทั้งสิ้น 300 คน ในช่วง 40 วินาทีแรกการอพยพฝูงชนโดยปราศจากผู้นำมีผู้อพยพที่อพยพ ้ สำเร็จถึง 186 คนแล้วในช่วงเวลาต่อมาจำนวนผู้อพยพสำเร็จจะค่อย ๆ เพิ่มขึ้นแต่ไม่สามารถอพยพ สำเร็จได้ทั้งหมดภายในระยะเวลาที่กำหนด ส่วนการอพยพพร้อมผู้นำ 5 หรือ 10 คน ผู้นำอพยพจะ พาผู้อพยพที่พบเห็นผู้นำในระยะสายตาของตัวเองออกไปพร้อมกัน กล่าวคือ ผู้อพยพจะเดินตามผู้นำ ้ออกไปจนอพยพสำเร็จ โดยในช่วง 40 วินาทีแรกมีผู้อพยพสำเร็จสูงถึง 265 และ 288 คนตามลำดับ แต่จำนวนผู้อพยพสำเร็จ ณ เวลาที่ 80 120 160 200 และ 240 วินาที นั้นกับมีเพิ่มขึ้นทีละไม่เกิน 5 คน ซึ่งแสดงให้เห็นว่าผู้นำอพยพทั้งหมดได้ออกไปพร้อมกับผู้อพยพตั้งแต่ 40 วินาทีแรกแล้ว โดยยังมี ผู้อพยพที่อพยพไม่สำเร็จอยู่ภายในสถานีรถไฟฟ้าทดลอง ในส่วนของการอพยพพร้อมผู้นำที่ถูกฝึกด้วย ้วิธีการที่นำเสนอ มีผู้อพยพสำเร็จ 233 คน ในช่วง 40 วินาที และจำนวนผู้อพยพสำเร็จก็เพิ่มขึ้นอย่าง ้ ต่อเนื่อง ณ เวลาต่อมา จนกระทั่งผู้อพยพสำเร็จมีจำนวนทั้งสิ้น 300 คนภายในระยะเวลา 240 วินาที การอพยพกรณีนี้ผู้น าอพยพจะเดินไปบอกทางออกที่ดีแก่ผู้อพยพที่ไม่สามารถอพยพออกจากสถานี รถไฟฟ้าทดลองได้ด้วยตนเอง ซึ่งส่งผลให้ผู้อพยพสามารถอพยพออกจากสถานีได้ด้วยตัวเองโดย

ี ปราศจากผู้นำ ส่วนผู้นำก็จะเดินไปบอกทางที่ดีสุดแก่ผู้อพยพคนต่อ ๆ ไปจนสามารถอพยพได้สำเร็จ ทั้งหมด

จากการเปรียบเทียบผลการทดลองจ าลองการอพยพคนภายในสถานีรถไฟฟ้าทดลองใน ้ตารางที่ 6-2 จะเห็นได้ชัดว่าจำนวนผู้อพยพที่อพยพสำเร็จกรณีมีผู้นำมีมากกว่าการอพยพที่ไม่มีผู้นำ และการอพยพกรณีมีผู้นำที่ถูกฝึกด้วยวิธีการที่นำเสนอเป็นการอพยพกรณีเดียวที่จำนวนผู้อพยพ ทั้งหมดสามารถอพยพส าเร็จภายในเวลาอพยพเดียวกัน

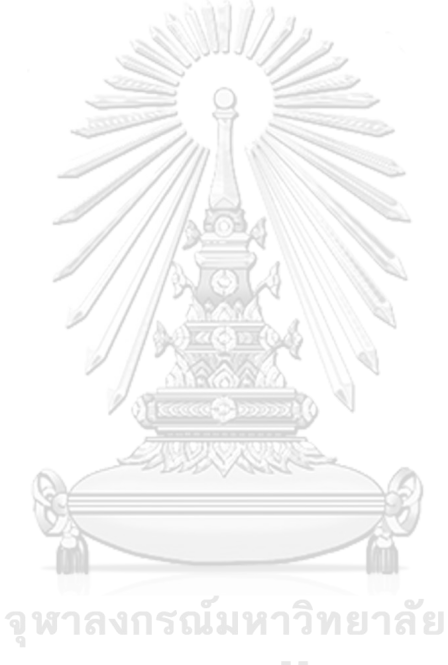

**CHULALONGKORN UNIVERSITY** 

# **บทที่7 บทสรุปและแนวทางในการพัฒนาต่อในอนาคต**

ในบทนี้จะกล่าวถึงบทสรุปของงานวิทยานิพนธ์ฉบับนี้ โดยวิทยานิพนธ์นี้มีการสร้างโปรแกรม แบบจำลองสองและสามมิติเพื่อเปรียบเทียบประสิทธิภาพการอพยพฝูงชนภายในสถานีรถไฟฟ้า ทดลอง ซึ่งโปรแกรมสองมิติจะใช้อัลกอริธึมเอสตาร์เพียงอย่างเดียวในการแก้ปัญหาการค้นหาเส้นทาง อพยพแต่โปรแกรมสามมิติจะใช้อัลกอริธึมเอสตาร์กับตาข่ายนำทางหรือนาฟเมชในการแก้ปัญหาการ ้ค้นหาเส้นทางอพยพที่สั้นที่สุด นอกจากนี้มีการประยุกต์ใช้การเรียนรู้แบบเสริมกำลังกับกลยุทธ์การ ้อพยพฝูงชนพร้อมผู้นำ เพื่อลดจำนวนคนหลงเหลือภายในสถานีรถไฟฟ้าเพื่อมาเปรียบเทียบกับวิธีการ อพยพแบบเดิมบนโปรแกรมสามมิติที่พัฒนาด้วยโปรแกรมยูนิตี โดยใช้แบบจำลองแรงทางสังคม ้จำลองจำลองสถานการณ์การอพยพ จากผลการทดลองที่แสดงในบทก่อนหน้านี้จะเห็นได้ว่าวิธีการที่ นำเสนอสามารถลดจำนวนคงเหลือภายในสถานีลงได้จริง และยังแสดงเห็นว่าความแตกต่างระหว่าง เส้นทางอพยพของโปรแกรมแบบจำลองสองและสามมิตินั้นส่งผลต่อประสิทธิภาพการอพยพฝูงชน จากทั้งหมดที่ได้กล่าวมานี้สรุปได้ว่าวิทยานิพนธ์ฉบับนี้สามารถประยุกต์ใช้องค์ความรู้ที่พัฒนาขึ้นใน การสนับสนุนการอพยพฝูงชนให้รวดเร็วและเกิดประสิทธิผลสูง ประชาชนผู้ใช้บริการรถไฟฟ้าจะได้รับ ้ บริการขนส่งมวลชนที่มีความปลอดภัยในชีวิตมากขึ้น นอกจากนี้โปรแกรมจำลองการอพยพสองมิติ และสามมิติในวิทยานิพนธ์ฉบบนี้เป็นแบบโอเพนซอร์ส ดังนั้นผู้ที่สนใจสามารถติดต่อและนำไป โปรแกรมไปศึกษาทดลองและปรับปรุงเพื่อเพิ่มประสิทธิภาพให้มากยิ่งขึ้นได้

### **7.1 บทสรุป**

จุฬาลงกรณ์มหาวิทยาลัย

ในงานวิทยานิพนธ์นี้ได้ออกแบบและสร้างแบบจำลองการอพยพฝูงชนบนระนาบสองมิติด้วย โปรแกรมไพทอนเองทั้งหมดและแบบจำลองการอพยพฝูงชนบนโลกสามมิติด้วยโปรแกรมยูนิตี รวมถึง เสนอวิธีการอพยพฝูงชนภายในสถานีรถไฟฟ้าทดลองด้วยผู้นำที่ถูกด้วยฝึกฝนด้วยการเรียนรู้แบบเสริม กำลังที่มีเทคนิคที่ชื่อว่า การเพิ่มประสิทธิภาพนโยบายใกล้เคียง เพื่อที่เอเจนต์จะกลายเป็นผ้นำอพยพ และเรียนรู้ที่จะเดินไปหาผู้ติดตามทั้งหมดแล้วบอกตำแหน่งของทางออกและเส้นทางอพยพที่สั้นที่สุด ไปยังทางออกนั้น ซึ่งแตกต่างจากผู้นำอพยพแบบเดิมที่จะเดินไปยังทางออกแล้วพาผู้อพยพที่เห็นผู้นำ อพยพในระยะสายตาออกไปด้วย กล่าวคือผู้อพยพจะเดินตามผู้นำอพยพไปจนกว่าจะทำการอพยพ ้สำเร็จ โดยการเคลื่อนไหวของผู้อพยพและผู้นำอพยพในการจำลองสถานการณ์การอพยพจะถูก ่ ขับเคลื่อนด้วยแบบจำลองแรงทางสังคมซึ่งประกอบไปด้วยแรงที่ต้องการ แรงปฏิสัมพันธ์ระหว่างคน เดินเท้ากับคนเดินเท้า แรงปฏิสัมพันธ์ระหว่างคนเดินเท้ากับกำแพง และแรงนำทางสำหรับผู้อพยพที่ ไม่สามารถหาทางออกได้ด้วยตนเองหรือที่เรียกว่า ผู้ติดตาม เท่านั้นเพื่อใช้สำหรับการสร้างแบบจำลอง

ึกลุ่มคนเดินเท้าแบบมีผู้นำ ในแบบจำลองสามารถกำหนดตัวแปรต่าง ๆ ได้แก่ จำนวนผู้อพยพ จำนวน ผู้นำอพยพ ตำแหน่งของทางออกและสิ่งกีดขวาง ตลอดจนถึงความเร็วในการเดินและเวลาการอพยพ ซึ่งอ้างอิงจากมาตรฐานการออกแบบเพื่อป้องกันอัคคีภัยที่เรียกว่า มาตรฐานความปลอดภัย NFPA 130 ส่วนของเส้นทางการอพยพของแบบจำลองการอพยพฝูงชนบนระนาบสองมิตินั้นหาจากการ ค้นหาแบบเอสตาร์ ซึ่งเป็นการหาเส้นทางที่มีระยะทางน้อยที่สุดจากกริดเริ่มต้นไปยังกริดเป้าหมายซึ่ง อาจจะมีได้หลายกริด ในส่วนของแบบจำลองการอพยพฝูงชนบนโลกสามมิติจะใช้ตาข่ายนำทาง (NavMesh) ซึ่งเป็นอุปกรณ์เสริมของโปรแกรมยูนิตีและอัลกอริธึมเอสตาร์ทำงานร่วมกันในการ แก้ปัญหาการค้นหาเส้นทางอพยพที่สั้นที่สุด

| การศึกษา<br>แบบจำลอง | โปรแกรม                                                                          |         | จำนวนผูอพยพ |        | สถานการณ์การอพยพ |            |             |            |  |
|----------------------|----------------------------------------------------------------------------------|---------|-------------|--------|------------------|------------|-------------|------------|--|
|                      |                                                                                  |         |             |        |                  |            |             |            |  |
| การอพยพ              | สองมิติ                                                                          | สามมิติ | 50 คน       | 300 คน | ไม่มีผ้นำ        | ผู้นำ 5 คน | ผู้นำ 10 คน | ผู้นำ 1 คน |  |
|                      |                                                                                  |         |             |        |                  |            |             |            |  |
| $\mathcal{P}$        |                                                                                  |         |             |        |                  |            |             |            |  |
|                      |                                                                                  |         |             |        |                  |            |             |            |  |
| หมายเหต              | การอพยพพร้อมผู้นำ 1 คนเป็นวิธีการเดียวที่นำการเรียนรู้แบบเสริมกำลังมาประยุกต์ใช้ |         |             |        |                  |            |             |            |  |

*ตารางที่ 7-1 ตารางเปรียบเทียบการทดลองที่ท าการศึกษาบนโปรแกรมสองมิติและสามมิติ*

ิจากตารางที่ 7-1 แสดงการทดลองที่ทำการศึกษา โดยการศึกษาแรกเป็นการทดสอบบนโปรแกรม จำลองการอพยพสองมิติบนไพทอนกับโปรแกรมจำลองการอพยพสามมิติบนยูนิตี เพื่อเปรียบเทียบ ประสิทธิภาพของโปรแกรมจำลองการอพยพสองมิติที่สร้างขึ้นเองทั้งหมดกับโปรแกรมจำลองการ ้อพยพสามมิติ ซึ่งมีข้อกำหนดของการทดลองคือ จำนวนผู้อพยพเท่ากับ 50 คนและมีสถานการณ์การ ้อพยพ 2 กรณีคือ การอพยพโดยปราศจากผู้นำและการอพยพพร้อมผู้นำ 5 คน โดยการศึกษาแรกนี้ จะไม่มีการนำการเรียนรู้แบบเสริมกำลังมาประยุกต์ใช้ ส่วนการศึกษาที่สองเป็นการทดสอบบน โปรแกรมจำลองการอพยพสามมิติบนยูนิตีและนำการเรียนรู้แบบเสริมกำลังมาประยุกต์ใช้การจำลอง การอพยพ โดยการฝึกอบรมเอเจนต์ให้กลายเป็นผู้นำอพยพเพื่อเปรียบเทียบประสิทธิภาพของการ ้อพยพของผู้นำที่ถูกฝึกด้วยระยะเวลาการฝึกอบรมที่แตกต่างกัน ซึ่งมีข้อกำหนดของการทดลองคือ จำนวนผู้อพยพเท่ากับ 300 คนและสถานการณ์การอพยพ 1 กรณีคือ การอพยพพร้อมผู้นำ 1 คนที่ ถูกฝึกด้วยการเรียนรู้แบบเสริมกำลัง ในส่วนการศึกษาที่สามเป็นการทดสอบบนโปรแกรมจำลองการ ้อพยพสามมิติบนยูนิตี โดยทำการเปรียบเทียบประสิทธิภาพของการอพยพด้วยวิธีแบบเดิมกับการ ้อพยพพร้อมผู้นำ 1 คนที่ดีที่สุดจากการศึกษาที่สอง ซึ่งมีข้อกำหนดของการทดลองคือ จำนวนผู้อพยพ

เท่ากับ 300 คนและสถานการณ์การอพยพ 4 กรณี ได้แก่ การอพยพโดยปราศจากผู้นำ การอพยพ ี พร้อมผู้นำ 5 คน การอพยพพร้อมผู้นำ 10 คน และการอพยพพร้อมผู้นำ 1 คนที่ถูกฝึกด้วยการเรียนรู้ แบบเสริมกำลัง

| การศึกษา       |                                                 |                   | จำนวน   | จำนวนผู้อพยพที่ติดค้างในกรณีศึกษา |                |          |                |  |  |
|----------------|-------------------------------------------------|-------------------|---------|-----------------------------------|----------------|----------|----------------|--|--|
| แบบจำลอง       | โปรแกรม                                         | การค้นหาเส้นทาง   | ผู้อพยพ | ไม่มี                             | ผู้นำ          | ผู้นำ 10 | ผู้นำ 1        |  |  |
| การอพยพ        |                                                 |                   | (คน)    | ผู้นำ                             | 5 คน           | คน       | คน             |  |  |
|                | Python                                          | อัลกอริทึมเอสตาร์ | 50      | 21                                | 15             |          |                |  |  |
|                | (2x2)                                           |                   |         |                                   |                |          |                |  |  |
| $\mathbf{1}$   | Python                                          | อัลกอริทึมเอสตาร์ | 50      | 20                                | 15             |          |                |  |  |
|                | (4x4)                                           |                   |         |                                   |                |          |                |  |  |
|                | Unity                                           | อัลกอริทึมเอสตาร์ | 50      | 9                                 | $\overline{4}$ |          |                |  |  |
|                |                                                 | กับตาข่ายนำทาง    |         |                                   |                |          |                |  |  |
| $\overline{2}$ | Unity                                           | อัลกอริทึมเอสตาร์ | 300     |                                   |                |          | $\overline{0}$ |  |  |
|                |                                                 | กับตาข่ายนำทาง    |         |                                   |                |          |                |  |  |
| 3              | Unity                                           | อัลกอริทึมเอสตาร์ | 300     | 58                                | 21             | 8        | 0              |  |  |
|                |                                                 | กับตาข่ายนำทาง    |         |                                   |                |          |                |  |  |
| หมายเหตุ*      | ้เวลาที่ใช้ในการอพยพเท่ากับ 240 วินาที          |                   |         |                                   |                |          |                |  |  |
| หมายเหตุ**     | การอพยพพร้อมผู้นำ 1 คนที่ถูกฝึกอบรม 600,000 ตอน |                   |         |                                   |                |          |                |  |  |

*ตารางที่ 7-2 ตารางเปรียบเทียบผลการทดลองทั้งหมดที่ท าการศึกษา*

จากตารางที่ 7-2 การประเมินผลการศึกษาแรกที่เป็นการเปรียบเทียบประสิทธิภาพการอพยพฝูง ชนออกจากสถานีรถไฟฟ้าทดลองของโปรแกรมแบบจำลองสองและสามมิตินั้นพบว่า ในเวลาการ ้อพยพที่เท่ากันโปรแกรมแบบจำลองสามมิติมีประสิทธิภาพการอพยพที่ดีกว่าโปรแกรมแบบจำลอง สองมิติ โดยดูจากจำนวนคนติดค้างภายในสถานีมีน้อยกว่า ซึ่งเป็นผลมาจากการค้นหาเส้นทางการ ้อพยพที่แตกต่างกันและด้วยโปรแกรมยูนิตีมีประสิทธิภาพในการแสดงผลและการจำลองการอพยพที่ ดีกว่าโปรแกรมไพทอน ส่วนการประเมินผลการศึกษาที่สองเป็นการเปรียบเทียบการอพยพด้วยวิธี แบบเดิมกับการอพยพพร้อมผู้นำ 1 คนที่ถูกฝึกอบรมด้วยจำนวนตอนที่แตกต่างกันพบว่า การอพยพ พร้อมผู้นำ 1 คนที่ถูกฝึกอบรม 1,350,000 ตอนมีประสิทธิภาพการอพยพดีที่สุด เนื่องจากใช้เวลาการ อพยพเพียง 120 วินาทีแต่ใช้เวลาจริงนานประมาณ 4 วันในการฝึกอบรม แต่การอพยพพร้อมผู้นำ 1 คนที่ถูกฝึกอบรม 600,000 ตอนก็สามารถอพยพฝูงชนทั้งหมดภายในระยะเวลา 240 นาที ซึ่งไม่เร็ว

ี เท่าการอพยพพร้อมผู้นำ 1 คนที่ถูกฝึกอบรม 1,350,000 ตอนแต่ใช้เวลาจริงในการฝึกอบรม 1 วัน ครึ่งซึ่งน้อยกว่า ในส่วนการประเมินผลการศึกษาที่สามเป็นการเปรียบเทียบการอพยพด้วยวิธีแบบเดิม ึกับการอพยพพร้อมผู้นำ 1 คนที่ถูกฝึกอบรม 600,000 เนื่องจากสามารถอพยพฝูงชนทั้งหมดได้ภายใน ้ ระยะเวลาที่กำหนดและใช้เวลาจริงในการฝึกอบรมไม่นานมากนัก ซึ่งพบว่าเป็นวิธีเดียวที่สามารถ ี่ ช่วยเหลือผู้ติดตามทั้งหมดได้ภายในระยะเวลาที่กำหนด เนื่องจากเอเจนต์จะเดินไปหาผู้อพยพทั้งหมด ที่ไม่สามารถอพยพออกจากสถานีรถไฟฟ้าทดลองได้ด้วยตนเองแล้วบอกเส้นทางการอพยพที่สั้นที่สุดที่ หาจากตาข่ายนำทางกับอัลกอริธึมเอสตาร์ ซึ่งหลังจากที่ผู้อพยพได้รับเส้นทางการอพยพแล้วผู้อพยพ จะเดินไปยังทางออกด้วยตัวเอง ส่วนเอเจนต์ก็จะเดินไปหาผู้อพยพถัดไป ซึ่งแตกต่างไปจากวิธีการ ้อพยพของผู้นำอพยพในงานวิจัยก่อนหน้า นอกจากนี้เอเจนต์ที่ถูกฝึกมานี้สามารถใช้ได้กับ ้สภาพแวดล้อมนี้และข้อกำหนดของแบบจำลองนี้เท่านั้น ถ้าต้องการใช้กับสภาพแวดล้อมอื่นหรือมี ข้อกำหนดของการอพยพที่ซับซ้อนมากขึ้นจำเป็นต้องฝึกฝนเอเจนต์ใหม่

# **7.2 ข้อจ ากัดของงานในวิทยานิพนธ์**

ในงานวิทยานิพนธ์นี้มีข้อจำกัดของตัวโปรแกรมที่เป็นสองมิติและสามมิติ ดังนี้

- 1. โปรแกรมสองมิติมีข้อจำกัดคือไม่สามารถจำลองการอพยพกับกรณีศึกษาที่มีผู้อพยพจำนวน ้มากได้ อาจมีได้หลายสาเหตุ เช่น มีการคำนวณค่าแรงทางสังคมบ่อยครั้งเกินไปและมีการ พิจารณาปฏิสัมพันธ์ระหว่างผู้อพยพจำนวนมากเกินจำเป็น ดังนั้น ยังมีความจำเป็นที่จะต้อง ออปติไมซ์โปรแกรมให้มีประสิทธิมากขึ้นเพื่อรองรับผู้อพยพที่สูงขึ้น
- 2. ในส่วนโปรแกรมสามมิติกรณีการจำลองการอพยพด้วยผู้นำ 1 คนที่ถูกฝึกด้วยเทคนิคการ เรียนรู้แบบเสริมกำลังที่มีชื่อว่า การเพิ่มประสิทธิภาพนโยบายใกล้เคียง ที่ใช้ได้กับ สภาพแวดล้อมของสถานีรถไฟฟ้าทดลองที่มีต้นแบบจากสถานีรถไฟฟ้าปักกิ่งเท่านั้นและ ข้อกำหนดของการทดลองนี้เท่านั้น ถ้าจะมีการเปลี่ยนแปลงส่งผลประสิทธิการอพยพด้วย ้วิธีการนี้ลดลงหรือไม่สามารถทำการอพยพได้เลย ดังนั้นจำเป็นต้องฝึกฝนเอเจนต์ผู้นำใหม่ถ้า น าไปใช้กับสภาพแวดล้อมอื่น
- 3. จำนวนเอเจนต์มากกว่าหนึ่งมีความจำเป็นกับสภาพแวดล้อมที่มีขนาดใหญ่ขึ้น ในส่วนนี้ต้องมี การคิดค้นหาฟังก์ชันรางวัลใหม่เพื่อทำให้เอเจนต์เกิดการทำงานร่วมกันได้อย่างมี ประสิทธิภาพมากยิ่งขึ้น

# **7.3 แนวทางการพัฒนาต่อในอนาคต**

ในงานวิทยานิพนธ์นี้มีแนวทางที่ควรจะได้รับการพัฒนาต่อในอนาคต กล่าวคือ

- 1. งานวิจัยได้นำเสนอวิธีการอพยพฝูงชนพร้อมผู้นำในสถานีรถไฟฟ้าทดลองที่ได้ต้นแบบจาก ี สถานีรถไฟฟ้าปักกิ่ง ถ้าหากต้องการนำเอเจนต์ที่ฝึกมานี้ไปใช้กับสถานีรถไฟฟ้าอื่น ๆ หรือมี ี่ ข้อกำหนดของการอพยพซับซ้อนมากขึ้นจำเป็นต้องทำการฝึกอบรมเอเจนต์ในสภาพแวดล้อม หรือข้อกำหนดการอพยพใหม่
- 2. งานวิจัยได้นำเสนอวิธีการอพยพฝูงชนพร้อมผู้นำในสถานีรถไฟฟ้าทดลองที่ถูกฝึกอบรมด้วย เทคนิคการเพิ่มประสิทธิภาพนโยบายใกล้เคียง ซึ่งเป็นการอพยพฝูงชนด้วยเอเจนต์เพียงหนึ่ง เดียว งานวิจัยในอนาคตอาจเป็นการศึกษาเพื่อหาแนวทางการอพยพฝูงชนด้วยเอเจนต์หลาย ตัว ซึ่งเอเจนต์จะถูกฝึกอบรมให้มีการทำงานร่วมกันเพื่อพัฒนาประสิทธิภาพการอพยพฝูงชน ให้มากยิ่งขึ้น

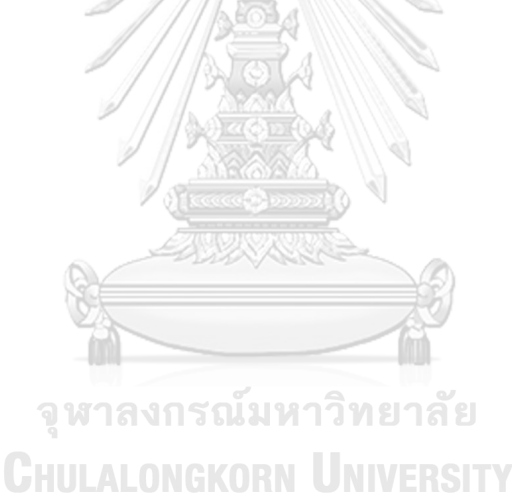

#### **ภาคผนวก**

#### โปรแกรมการค้นหาแบบเอสตาร์

class Node():

```
 """A node class for A* Pathfinding"""
   def __init__(self, parent=None, position=None):
      self.parent = parent
      self.position = position
     self.q = 0self.h = 0self.f = 0def eq (self, other):
      return self.position == other.position
def astar(maze, start, end):
   # Create start and end node
  start_node = Node(None, start)
  start_node.g = start_node.h = start_node.f = 0
  end_node = Node(None, end)
  end_node.g = end_node.h = end_node.f = 0
  # Initialize both open and closed list And There
                   CHULALONGKORN UNIVERSITY
  open list = []closed list = [] # Add the start node
  open_list.append(start_node)
   # Loop until you find the end
  while len(open list) > 0:
      # Get the current node
     current node = open list[0]
     current index = 0for index, item in enumerate(open_list):
```
if item.f < current\_node.f:

current\_node = item

current  $index = index$ 

# Pop current off open list, add to closed list

open\_list.pop(current\_index)

closed\_list.append(current\_node)

#### # Found the goal

if current node == end node:

 $path = []$ 

current = current\_node

while current is not None:

path.append(current.position)

current = current.parent

return path[::-1] # Return reversed path

# Generate children

```
children = \Box
```
for new position in  $[(0, -1), (0, 1), (-1, 0), (1, 0), (-1, -1), (-1, 1), (1, -1), (1, 1)]$ : #

Adjacent squares

# Get node position

node\_position = (current\_node.position[0] + new\_position[0],

current\_node.position[1] + new\_position[1])

#### # Make sure within range

if node position[0]  $>$  (len(maze[len(maze)-1]) -1) or node position[0] < 0 or node  $position[1] > (len(maxe) - 1)$  or node  $position[1] < 0$ :

continue

# Make sure walkable terrain

if maze[node\_position[1]][node\_position[0]] != 0 and

maze[node\_position[1]][node\_position[0]] != 2:

continue

# Create new node

new\_node = Node(current\_node, node\_position)

children.append(new\_node)

# Loop through children

for child in children:

# Child is on the closed list

for closed child in closed list:

if child.position  $==$  closed child.position:

break

else:

# Create the f, g, and h values

```
child.g = current node.g + 1
```
child.h = ((child.position[0] - end\_node.position[0]) \*\* 2) +

((child.position[1] - end\_node.position[1]) \*\* 2)

 $child.f = child.g + child.h$ 

# Child is already in the open list

```
for open node in open list:
```
if child.position == open\_node.position and child.g > open\_node.g:

```
 break
```
else:

# Add the child to the open list

```
open_list.append(child) RN_UNIVERSITY
```
โปรแกรมแบบจำลองแรงทางสังคม (ผู้อพยพ)

```
import numpy as np
```
RED = (255, 0, 0)

# Function to find direction

def normalize(v):

norm = np.linalg.norm(v) # [linalg.norm]return one of eight different matrix norms

if norm  $== 0$ :

return v

return v/norm

# Creating Social-Force-Model of each Agent

```
class Agent(object):
  def init (self):
     self.mass = 60 # kg
     self.radius = 4 \# Pedestrian radius (m)
      self.desiredSpeed = 1.34 # m/s
      self.characteristicTime = 0.5
      self.A = 2000 # Strength of social repulsive force (N)
      self.B = 0.08 # Characteristic distance of social repulsive force (m)
      self.k = 240000 # Coefficient of sliding friction (kg/m s)
      self.K = 120000 # Body compression coefficient (kg/s s)
      self.position = np.array([100, 400])
      self.destination = np.array([700,400])
      self.direction = normalize(self.destination-self.position)
     self.actualVelocity = np.array([0, 0])
      self.desiredVelocity = self.desiredSpeed*self.direction
     self.startGridPosition = 0
      self.endGridPosition = 0
      self.currentGridPosition = 1
                      จุฬาลงกรณ์มหาวิทยาลัย
     self.path = \Boxself.color = RED HULALONGKORN UNIVERSITY
      self.sightRange = 110
      self.alpha = 1
     self.beta = 1self.b1 = 0.005 self.b2 = 0.005
      self.foundExit = False
      self.foundLeader = False
      self.success = False
  def desired force(self): # change according to velocity
```
return (self.mass\*(self.desiredVelocity-

self.actualVelocity))/self.characteristicTime

```
 # The interaction force between people
```
def f ij(self, other):

```
r ij = self.radius + other.radius
 d_ij = np.linalg.norm(self.position - other.position)
if d ij == 0:
    d_ij = 0.000001
n ij = (self.position - other.position)/d_ij
if(r ij-d ij < 0):
   g = 0 else:
   g = r ij-d ij
t ij = np.array([-n ij[1],n ij[0]])
 deltaV_ij = other.actualVelocity - self.actualVelocity
 #socio-psychological force
s force = self.A*np.exp((r_ij-d_ij)/self.B)*n_ij
 #physical force
p force = self.k*g*n_ij + self.K*g*deltaV_ij*t_ij
#value = s_force + p_force รถไมหาวิทยาลัย
value = s_force HULALONGKORN UNIVERSITY
 return value
```
#### # The interaction force between agent and wall

```
def f_iw(self, wall):
```

```
r i = self.radius
 vec_iw = self.distance_agent_to_wall([wall[0],wall[1]],[wall[2],wall[3]])
d iw = np.linalg.norm(vec iw)
n iw = vec iw/d iw
if(r i-d iw < 0):
  g = 0 else:
```
$g = r$  i-d iw

t iw = np.array( $[-n_iv[1],n_iv[0]]$ )

deltaV iw =  $0$  - self.actualVelocity

s force = self.A\*np.exp((r\_i-d\_iw)/self.B)\*n\_iw

p force = self.k\*g\*n\_iw + self.K\*g\*deltaV\_iw\*t\_iw

value = s force + p force

return value

# The navigation force

def f ig(self, other):

 $d$  ig = self.position - other.position

deltaV  $ig = other. actualVelocity - self. actualVelocity$ 

```
n force = self.alpha*self.mass*(-self.b1*(d_ig/(self.characteristicTime)**2 )-
```
self.b2\*(deltaV\_ig/self.characteristicTime))

return n\_force

```
 # Function to find distance between point and line
```

```
def distance agent to wall(self, start, end):
```
line  $vec = np.array(end) - np.array(start)$ 

pnt\_vec = self.position - np.array(start)

line len = np.linalg.norm(line vec) # Find the length of the line vector

('line\_len')

line\_unitvec = line\_vec/line\_len # Convert line\_vec to a unit vector

จหาลงกรณ์มหาวิทยาลัย

('line\_unitvec')

```
pnt vec scaled = pnt vec/line len
```
 $t = np.dot(line$  unitvec, pnt vec scaled) # Nearest distance from Agent and wall

```
if t < 0.0:
  t = 0.0elif t > 1.0:
   t = 1.0nearest = line vec*t
dist = put vec - nearest
```
 $nearest = nearest + start$ nearest vec = self.position - nearest return nearest\_vec

# <u>โปรแกรมแบบจำลองการอพยพฝูงชนบนระนาบสองมิติแบบขนาดกริด 4x4 เมตร</u>

```
import numpy as np
import pygame
import time
from Agent import *
from Astar import *
from Leader import *
class Spot:
       def init (self, row, col, width, total rows):
               self.row = row
               self.col = col
               self.x = row * widthself.y = col * width
               self.color = WHITE
               self.width = width
               self.total_rows = total_rows
       def draw(self, screen):
               pygame.draw.rect(screen, self.color, (self.x, self.y, self.width, 
               self.width))
def make_grid(rows, width):
       grid = []for i in range(rows):
               grid.append([])
               for j in range(rows):
                       spot = Sport(i, j, gap, rows)grid[i].append(spot)
       return grid
```
def draw\_grid(screen, rows, width):

for i in range(rows):

```
pygame.draw.line(screen, GREY, (0, i * gap), (width, i * gap))
```
for j in range(rows):

```
pygame.draw.line(screen, GREY, (j * gap, 0), (j * gap, width))
def draw(screen, grid, rows, width):
```
screen.fill(WHITE)

for row in grid:

for spot in row:

spot.draw(screen)

draw\_grid(screen, rows, width)

def check\_position(positionX,positionY,maze):

position = np.array([positionX,positionY])

GridPosition = position//gap

gridPositionX = GridPosition[0]

gridPositionY = GridPosition[1]

while maze[int(gridPositionY),int(gridPositionX)] == 1 or

maze[int(gridPositionY),int(gridPositionX)] == 2 :

position = np.array([np.random.uniform(5,1195),

np.random.uniform(5,115))) สงกรณ์มหาวิทยาลัย

GridPosition = position//gap

gridPositionX = GridPosition[0]

gridPositionY = GridPosition[1]

return position

#### # Creating screen

pygame.init()

width = 1200

 $ROWS = 30$ 

gap = width // ROWS

screen = pygame.display.set\_mode((width,width-1080))

pygame.display.set\_caption("SMF Simulator")

 $RED = (255, 0, 0)$ 

 $GREEN = (0, 255, 0)$ 

 $BLUE = (0, 255, 0)$ 

YELLOW = (255, 255, 0)

WHITE = (255, 255, 255)

 $BLACK = (0, 0, 0)$ 

PURPLE = (128, 0, 128)

ORANGE = (255, 165 ,0)

GREY = (128, 128, 128)

TURQUOISE = (64, 224, 208)

color\_list = [GREEN,BLUE,PURPLE,ORANGE,TURQUOISE]

def main():

```
 # Define envitonment
```
 maze = np.array([[0, 0, 0, 0, 0, 0, 0, 0, 0, 0, 0, 0, 0, 0, 0, 0, 0, 0, 0, 0, 0, 0, 0, 0, 0, 0, 0, 0, 0, 0],

W

[1, 1, 0, 0, 0, 0, 0, 1, 2, 0, 0, 0, 0, 0, 0, 1, 1, 1, 0, 1, 1, 1, 0, 1, 1, 1, 0, 0, 2, 1],

 [0, 0, 0, 0, 0, 0, 0, 0, 0, 0, 0, 0, 0, 0, 0, 0, 0, 0, 0, 0, 0, 0, 0, 0, 0, 0, 0, 0, 0, 0]]) exits position =  $[(90,60),(350,60),(1130,60)]$ 

จุฬาลงกรณ์มหาวิทยาลัย

# Initialize agents

 $a$ gents =  $[]$ 

number\_of\_agent = 50\_ALONGKORN UNIVERSITY

for nAgent in range(number of agent):

```
a = Agent()
```
a.color = GREEN

a.position = np.array( $[np.random.uniform(5,1195), np.random.uniform(5,115)]$ )

 $a.$ position = check position( $a.$ position[0], $a.$ position[1],maze)

a.startGridPosition = a.position//gap

# In case see exit

for exitt in exits position:

exit destination $X = \text{exit}[0]$ 

exit\_destinationY= exitt[1]

```
distance = (((exit_destinationX - a.position[0]) ** 2) + ((exit_destinationY -
```
a.position[1]) \*\* 2))\*\*0.5

if distance <= a.sightRange:

a.destination =np.array([exit\_destinationX, exit\_destinationY])

a.endGridPosition = a.destination//gap

 $a$ .foundExit = True

a.color = PURPLE

break

#### #In case not see exit

else:

a.destination = np.array([np.random.uniform(5,1195),

WID

np.random.uniform(5,115)])

a.endGridPosition = a.destination//gap

a.destination = check\_position(a.destination [0],a.destination [1],maze)

 $a.endGridPosition = a.destination/gap$ 

agents.append(a)

```
 start = (int(a.startGridPosition[0]),int(a.startGridPosition[1]))
```

```
 end = (int(a.endGridPosition[0]),int(a.endGridPosition[1]))
```
a.path = astar(maze, start, end)

# Initialize leader จุฬาลงกรณ์มหาวิทยาลัย

**CHULALONGKORN UNIVERSITY**  $leads =  $\Pi$$ 

```
number of leader = 5
```
for nLeader in range(number of leader):

```
b = Leader()
```
 $b$ .color = RFD

 $b.$ position = np.array([np.random.uniform(5,1195), np.random.uniform(5,115)])

b.position = check\_position(b.position[0],b.position[1],maze)

b.startGridPosition = b.position//gap

distance values =  $[]$ 

minimum distance =  $0$ 

exit positions =  $[]$ 

## # Check the nearest exit

for exitt in exits position:

exit destination $X = \text{exit}[0]$ 

exit\_destinationY= exitt[1]

select exit = (exit destinationX, exit destinationY)

distance = (((exit\_destinationX - b.position[0]) \*\* 2) + ((exit\_destinationY -

## b.position[1]) \*\* 2))\*\*0.5

distance\_values.append(distance)

exit\_positions.append(select\_exit)

# # Define destination of each leader

```
minimum = min(distance values)
```
for i in range(len(distance\_values)):

if distance values[i]  $==$  minimum:

b.destination =np.array([exit\_positions[i][0], exit\_positions[i][1]])

b.endGridPosition = b.destination//gap

```
 leaders.append(b)
```
start\_leader = (int(b.startGridPosition[0]),int(b.startGridPosition[1]))

end leader = (int(b.endGridPosition[0]),int(b.endGridPosition[1]))

```
b.path = astr(maxe, start\ leader, end\ leader)
```
# Start simulation จุฬาลงกรณ์มหาวิทยาลัย

**CHULALONGKORN UNIVERSITY** sim\_time =  $0$ 

```
delta time = 0.1
```

```
 grid = make_grid(ROWS, width)
```
while sim\_time  $<= 1000$ :

draw(screen, grid, ROWS, width)

```
sim_time += delta_time
```

```
 walls =[[0,40,80,40],[0,80,80,80],
```
[280,40,360,40],[280,80,360,80],[280,40,280,80],

[600,40,720,40],[600,80,720,80],[600,40,600,80],[720,40,720,80],

[760,40,880,40],[760,80,880,80],[760,40,760,80],[880,40,880,80],

[920,40,1040,40],[920,80,1040,80],[920,40,920,80],[1040,40,1040,80],

#### [1120,40,1200,40],[1120,80,1200,80]]

exit walls = [[80,40,80,80],[360,40,360,80],[1120,40,1120,80]]

### # Check exit in sight range of follower

for exitt in exits\_position:

exit destination $X = \text{exit}[0]$ 

exit\_destinationY= exitt[1]

```
distance = (((exit_destinationX - a.position[0]) ** 2) + ((exit_destinationY -
```
a.position[1]) \*\* 2))\*\*0.5

# Define destination of each follower

```
 if distance <= a.sightRange:
```
a.destination = np.array([exit\_destinationX,exit\_destinationY])

a.endGridPosition = a.destination//gap

# Calculate the social force model of each follower

for i in range(number of agent):

 $a = a$ gents[i]

if not a.foundExit:

for exitt in exits\_position:

exit destination $X =$  exitt[0]

exit\_destinationY= exitt[1]

distance =  $(((exit\t- distributionX - a.position[0]) ** 2) +$ 

((exit\_destinationY - a.position[1]) \*\* 2))\*\*0.5

if distance <= a.sightRange:

a.nowGridPosition = a.position//gap

a.destination =np.array([exit\_destinationX, exit\_destinationY])

a.endGridPosition = a.destination//gap

start = (int(a.nowGridPosition[0]),int(a.nowGridPosition[1]))

end = (int(a.endGridPosition[0]),int(a.endGridPosition[1]))

a.path = astar(maze, start, end)

 $a$ .foundExit = True

a.color = PURPLE

```
a.currentGridPosition = 0
 break
```

```
 if a.currentGridPosition < len(a.path):
```

```
x = (np.array(a.path[a.currentGridPosition])*qap)+(qap/2) else:
```

```
x = np.array([0,0])
```
a.direction = normalize(x-a.position)

```
 a.desiredVelocity = a.desiredSpeed*a.direction
```

```
aDesired force = a.desired force()
```
people interaction  $= 0$ 

for j in range(number\_of\_agent):

 $if(i!=i):$ 

```
b = agents[j]
```

```
people interaction += a.f ij(b)
```

```
for j in range(number_of_leader):
```

```
c = leaders[j]
```

```
people interaction += b.f ij(c)
```

```
wall interaction = 0
```

```
for wall in walls:งาลงกรณ์มหาวิทยาลัย
```

```
wall_interaction += a.f_iw(wall) UNIVERSITY
```

```
navigation force = 0
```

```
for k in range(number of leader):
```

```
c = leaders[k]
```

```
distance = (((c.position[0] - a.position[0]) ** 2) + ((c.position[1] - a.position[1]) * * 2)
```

```
a.position[1]) ** 2))**0.5
```
if distance <= a.sightRange:

if a.foundExit  $==$  False and a.foundExit  $==$  False:

```
 a.foundLeader = True
```

```
 a.color = TURQUOISE
```

```
 a.destination = c.position
```

```
 a.endGridPosition = a.destination//gap
```

```
 a.nowGridPosition = a.position//gap
```
start = (int(a.nowGridPosition[0]),int(a.nowGridPosition[1]))

end = (int(a.endGridPosition[0]),int(a.endGridPosition[1]))

a.path = astar(maze, start, end)

a.currentGridPosition = 0

navigation force +=  $a.f$  ig(c)

else:

navigation force  $+= 0$ 

if distance  $<$  15:

if a.foundLeader == True:

a.destination = c.destination

a.endGridPosition = a.destination//gap

a.nowGridPosition = a.position//gap

start = (int(a.nowGridPosition[0]),int(a.nowGridPosition[1]))

end = (int(a.endGridPosition[0]),int(a.endGridPosition[1]))

a.path = astar(maze, start, end)

a.currentGridPosition = 0

navigation force  $+= 0$ 

totalForce = aDesired\_force + people\_interaction + wall\_interaction +

**CHULALONGKORN UNIVERSITY** navigation force

a.actualVelocity = (totalForce/a.mass)\*delta\_time+a.actualVelocity

# Calculate the social force model of each leader

for i in range(number of leader):

 $b =$  leaders[i]

z = (np.array(b.path[b.currentGridPosition])\*gap)+(gap/2)

b.direction = normalize(z-b.position)

b.desiredVelocity = b.desiredSpeed\*b.direction

bDesired force = b.desired force()

people interaction =  $0$ 

for j in range(number of leader):

```
if(i!=i):c = leaders[j]
        people interaction += b.f ij(c)
  for j in range(number of agent):
      c = agents[j]
     people interaction += b.f ij(c)
  wall interaction = 0 for wall in walls:
     wall interaction += b.f iw(wall)
  totalForce = bDesired force + people interaction + wall interaction
   b.actualVelocity = (totalForce/b.mass) * delta_time + b.actualVelocity
 # Check if the evacuation is successful or not. 
for i in range(number of agent-1,-1,-1):
  a = agents[i]
  a.position = a.position + a.actualVelocity*delta_time
  if len(a.path) > 1:
       if tuple(a.position//gap) == a.path[a.currentGridPosition]:
         if a.currentGridPosition < len(a.path)-1: 
                a.currentGridPosition += 1
```

```
 elif a.foundExit == True:
```
a.success = True ORN UNIVERSITY

agents.pop(i)

```
number of agent - = 1
```
else:

a.destination =  $np.array([np.random.uniform(5,1195)),$ 

np.random.uniform(5,115)])

a.endGridPosition = a.destination//gap

```
 a.destination = check_position(a.destination [0],a.destination
```
[1],maze)

a.endGridPosition = a.destination//gap

start = (int(a.startGridPosition[0]),int(a.startGridPosition[1]))

```
 end = (int(a.endGridPosition[0]),int(a.endGridPosition[1]))
```
a.path = astar(maze, start, end)

a.currentGridPosition = 0

```
 elif a.foundExit == True :
```

```
a.success = True
```
agents.pop(i)

number of agent  $- = 1$ 

else:

```
 a.destination = np.array([np.random.uniform(5,1195),
```
np.random.uniform(5,115)])

a.endGridPosition = a.destination//gap

```
 a.destination = check_position(a.destination [0],a.destination [1],maze)
```
a.endGridPosition = a.destination//gap

start = (int(a.startGridPosition[0]),int(a.startGridPosition[1]))

end = (int(a.endGridPosition[0]),int(a.endGridPosition[1]))

a.path = astar(maze, start, end)

a.currentGridPosition = 0

if number of agent  $== 0$ :

```
จหาลงกรณ์มหาวิทยาลัย
```
for i in range(number\_of\_leader): RN UNIVERSITY

 $b =$  leaders[i]

break

```
b.position = b.position + b.actualVelocity*delta_time
```

```
if len(b.path) > 1:
```
if tuple(b.position//gap) == b.path[b.currentGridPosition]:

```
 if b.currentGridPosition < len(b.path)-1:
```

```
 b.currentGridPosition += 1
```
else:

b.success = True

# Draw agent

for i in range(number of agent):

 $a = a$ gents[i]

if (a.success == False):

pygame.draw.circle(screen, a.color, a.position, round(a.radius), 2)

## # Draw leader

for i in range(number of leader):

 $b =$  leaders[i]

 $if (b.success == False):$ 

pygame.draw.circle(screen, b.color, b.position, round(b.radius), 2)

#### # Draw wall

for wall in walls:

start\_posw = np.array([wall[0],wall[1]])

end\_posw = np.array([wall[2],wall[3]])

start  $posx = start$   $posw$ 

end\_posx = end\_posw

pygame.draw.line(screen, BLACK, start\_posx, end\_posx, 3)

#### # Draw exit

```
for exitt in exit_walls:
```

```
start_posw = np.array([exit[0], exit[1]])
```
end\_posw = np.array( $[exit[2], exit[3]])$ 

start\_posx = start\_posw เรณ์มหาวิทยาลัย

end\_posx = end\_posw IGKORN UNIVERSITY

```
 pygame.draw.line(screen, RED, start_posx, end_posx, 3)
```
pygame.display.update()

main()

<u>ข้อกำหนดและผลการฝึกอบรมเอเจนต์ด้วยการเรียนรู้แบบเสริมกำลัง</u> Microsoft Windows [Version 10.0.19044.2251] (c) Microsoft Corporation. All rights reserved. C:\Unity\ML-Agents-Test04>venv\Scripts\activate (venv) C:\Unity\ML-Agents-Test04>mlagents-learn config/EvacuationConfiguration.yaml --run-id=TrainingEvacuation3 Version information:

ml-agents: 0.28.0,

ml-agents-envs: 0.28.0,

Communicator API: 1.5.0,

PyTorch: 1.7.1+cu110

[INFO] Listening on port 5004. Start training by pressing the Play button in the Unity Editor.

[INFO] Connected to Unity environment with package version 2.2.1-exp.1 and

communication version 1.5.0

[INFO] Connected new brain: Evacuation?team=0

[INFO] Hyperparameters for behavior name Evacuation:

trainer type: ppo hyperparameters: batch size: 1024 buffer size: 10240 learning\_rate: 0.0003 beta: 0.005 epsilon: 0.2 lambd: 0.95 num\_epoch: 3 learning rate schedule: linear WERSITY beta schedule: linear epsilon schedule: linear network\_settings: normalize: False hidden units: 256 num layers: 1 vis encode type: simple memory: None goal\_conditioning\_type: hyper deterministic: False

reward signals:

 extrinsic: gamma: 0.99 strength: 1.0 network\_settings: normalize: False hidden units: 128 num layers: 2 vis encode type: simple memory: None goal\_conditioning\_type: hyper deterministic: False init\_path: None keep checkpoints: 10 checkpoint\_interval: 150000 max\_steps: 1500000 time\_horizon: 64 summary freq: 10000 threaded: False self play: behavioral\_cloning: None KORN UNIVERSITY

[INFO] Evacuation. Step: 10000. Time Elapsed: 145.208 s. Mean Reward: 4.000. Std of Reward: 5.000. Training.

[INFO] Evacuation. Step: 20000. Time Elapsed: 272.869 s. Mean Reward: 7.500. Std of Reward: 1.500. Training.

[INFO] Evacuation. Step: 30000. Time Elapsed: 408.689 s. Mean Reward: 13.667. Std of Reward: 11.441. Training.

[INFO] Evacuation. Step: 40000. Time Elapsed: 546.346 s. Mean Reward: 10.000. Std of Reward: 5.000. Training.

[INFO] Evacuation. Step: 50000. Time Elapsed: 668.177 s. Mean Reward: 17.667. Std of Reward: 7.587. Training.

[INFO] Evacuation. Step: 60000. Time Elapsed: 786.091 s. Mean Reward: 14.000. Std of Reward: 1.000. Training.

[INFO] Evacuation. Step: 70000. Time Elapsed: 905.025 s. Mean Reward: 5.400. Std of Reward: 6.499. Training.

[INFO] Evacuation. Step: 80000. Time Elapsed: 1024.465 s. Mean Reward: 25.000. Std of Reward: 6.000. Training.

[INFO] Evacuation. Step: 90000. Time Elapsed: 1142.301 s. Mean Reward: 20.000. Std of Reward: 0.000. Training.

[INFO] Evacuation. Step: 100000. Time Elapsed: 1263.407 s. Mean Reward: 9.000. Std of Reward: 8.124. Training.

[INFO] Evacuation. Step: 110000. Time Elapsed: 1382.253 s. Mean Reward: 15.250. Std of Reward: 15.817. Training.

[INFO] Evacuation. Step: 120000. Time Elapsed: 1501.267 s. Mean Reward: 31.000. Std of Reward: 17.000. Training.

[INFO] Evacuation. Step: 130000. Time Elapsed: 1612.941 s. Mean Reward: 9.500. Std of Reward: 4.717. Training.

[INFO] Evacuation. Step: 140000. Time Elapsed: 1730.265 s. Mean Reward: 18.167. Std of Reward: 15.699. Training.

[INFO] Evacuation. Step: 150000. Time Elapsed: 1843.638 s. Mean Reward: 37.000. Std of Reward: 15.000. Training. สงกรณัมหาวิทยาลัย

[INFO] Exported results\TrainingEvacuation3\Evacuation\Evacuation-149989.onnx

[INFO] Evacuation. Step: 160000. Time Elapsed: 1951.984 s. Mean Reward: 31.500. Std of Reward: 31.500. Training.

[INFO] Evacuation. Step: 170000. Time Elapsed: 2070.250 s. Mean Reward: 66.500. Std of Reward: 42.500. Training.

[INFO] Evacuation. Step: 180000. Time Elapsed: 2183.542 s. Mean Reward: 73.000. Std of Reward: 9.000. Training.

[INFO] Evacuation. Step: 190000. Time Elapsed: 2300.568 s. Mean Reward: 95.000. Std of Reward: 0.000. Training.

[INFO] Evacuation. Step: 200000. Time Elapsed: 2416.316 s. Mean Reward: 149.000. Std of Reward: 15.000. Training.

[INFO] Evacuation. Step: 210000. Time Elapsed: 2532.632 s. Mean Reward: 175.000.

Std of Reward: 25.000. Training.

[INFO] Evacuation. Step: 220000. Time Elapsed: 2642.321 s. Mean Reward: 93.000. Std of Reward: 0.000. Training.

[INFO] Evacuation. Step: 230000. Time Elapsed: 2755.934 s. Mean Reward: 89.333. Std of Reward: 29.238. Training.

[INFO] Evacuation. Step: 240000. Time Elapsed: 2867.167 s. Mean Reward: 194.000. Std of Reward: 0.000. Training.

[INFO] Evacuation. Step: 250000. Time Elapsed: 2982.377 s. Mean Reward: 102.000. Std of Reward: 36.286. Training.

[INFO] Evacuation. Step: 260000. Time Elapsed: 3095.031 s. Mean Reward: 79.000. Std of Reward: 0.000. Training.

[INFO] Evacuation. Step: 270000. Time Elapsed: 3211.049 s. Mean Reward: 173.500. Std of Reward: 46.500. Training.

[INFO] Evacuation. Step: 280000. Time Elapsed: 3328.471 s. Mean Reward: 130.250. Std of Reward: 57.578. Training.

[INFO] Evacuation. Step: 290000. Time Elapsed: 3439.830 s. Mean Reward: 139.000. Std of Reward: 0.000. Training.

[INFO] Evacuation. Step: 300000. Time Elapsed: 3556.415 s. Mean Reward: 131.333. Std of Reward: 82.661. Training.

[INFO] Exported results\TrainingEvacuation3\Evacuation\Evacuation-299944.onnx

[INFO] Evacuation. Step: 310000. Time Elapsed: 3688.889 s. Mean Reward: 227.500. Std of Reward: 6.500. Training.

[INFO] Evacuation. Step: 320000. Time Elapsed: 3817.791 s. Mean Reward: 214.000. Std of Reward: 11.000. Training.

[INFO] Evacuation. Step: 330000. Time Elapsed: 3944.569 s. Mean Reward: 225.000. Std of Reward: 0.000. Training.

[INFO] Evacuation. Step: 340000. Time Elapsed: 4064.820 s. Mean Reward: 211.000. Std of Reward: 23.000. Training.

[INFO] Evacuation. Step: 350000. Time Elapsed: 4193.476 s. Mean Reward: 244.500. Std of Reward: 9.500. Training.

[INFO] Evacuation. Step: 360000. Time Elapsed: 4318.957 s. Mean Reward: 125.250. Std of Reward: 99.253. Training.

[INFO] Evacuation. Step: 370000. Time Elapsed: 4433.655 s. Mean Reward: 150.000. Std of Reward: 4.000. Training.

[INFO] Evacuation. Step: 380000. Time Elapsed: 4547.927 s. Mean Reward: 135.333. Std of Reward: 79.672. Training.

[INFO] Evacuation. Step: 390000. Time Elapsed: 4663.709 s. Mean Reward: 267.500. Std of Reward: 9.500. Training.

[INFO] Evacuation. Step: 400000. Time Elapsed: 4783.327 s. Mean Reward: 89.500. Std of Reward: 35.008. Training.

[INFO] Evacuation. Step: 410000. Time Elapsed: 4896.419 s. Mean Reward: 257.000. Std of Reward: 0.000. Training.

[INFO] Evacuation. Step: 420000. Time Elapsed: 5015.781 s. Mean Reward: 115.333. Std of Reward: 54.585. Training.

[INFO] Evacuation. Step: 430000. Time Elapsed: 5131.620 s. Mean Reward: 217.000. Std of Reward: 67.000. Training.

[INFO] Evacuation. Step: 440000. Time Elapsed: 5248.871 s. Mean Reward: 168.667. Std of Reward: 54.707. Training.

[INFO] Evacuation. Step: 450000. Time Elapsed: 5363.667 s. Mean Reward: 238.000. Std of Reward: 44.000. Training.

[INFO] Exported results\TrainingEvacuation3\Evacuation\Evacuation-449980.onnx

[INFO] Evacuation. Step: 460000. Time Elapsed: 5481.453 s. Mean Reward: 119.000.

Std of Reward: 80.337. Training.

[INFO] Evacuation. Step: 470000. Time Elapsed: 5599.479 s. Mean Reward: 105.667. Std of Reward: 11.614. Training.

[INFO] Evacuation. Step: 480000. Time Elapsed: 5719.272 s. Mean Reward: 90.700. Std of Reward: 90.104. Training.

[INFO] Evacuation. Step: 490000. Time Elapsed: 5838.179 s. Mean Reward: 129.000. Std of Reward: 89.869. Training.

[INFO] Evacuation. Step: 500000. Time Elapsed: 5951.010 s. Mean Reward: 183.000. Std of Reward: 0.000. Training.

[INFO] Evacuation. Step: 510000. Time Elapsed: 6070.275 s. Mean Reward: 206.333. Std of Reward: 33.290. Training.

[INFO] Evacuation. Step: 520000. Time Elapsed: 6185.647 s. Mean Reward: 278.000. Std of Reward: 4.000. Training.

[INFO] Evacuation. Step: 530000. Time Elapsed: 6302.406 s. Mean Reward: 171.333. Std of Reward: 91.376. Training.

[INFO] Evacuation. Step: 540000. Time Elapsed: 6419.698 s. Mean Reward: 150.333. Std of Reward: 66.620. Training.

[INFO] Evacuation. Step: 550000. Time Elapsed: 6535.632 s. Mean Reward: 212.500. Std of Reward: 58.500. Training.

[INFO] Evacuation. Step: 560000. Time Elapsed: 6651.050 s. Mean Reward: 220.667. Std of Reward: 35.198. Training.

[INFO] Evacuation. Step: 570000. Time Elapsed: 6768.637 s. Mean Reward: 182.000. Std of Reward: 112.395. Training.

[INFO] Evacuation. Step: 580000. Time Elapsed: 6884.348 s. Mean Reward: 140.333. Std of Reward: 77.590. Training.

[INFO] Evacuation. Step: 590000. Time Elapsed: 6998.359 s. Mean Reward: 102.000. Std of Reward: 79.022. Training.

[INFO] Evacuation. Step: 600000. Time Elapsed: 7114.810 s. Mean Reward: 250.500. Std of Reward: 37.500. Training.

[INFO] Exported results\TrainingEvacuation3\Evacuation\Evacuation-599937.onnx

[INFO] Evacuation. Step: 610000. Time Elapsed: 7232.958 s. Mean Reward: 146.000.

Std of Reward: 63.131. Training.

[INFO] Evacuation. Step: 620000. Time Elapsed: 7346.150 s. Mean Reward: 254.500. Std of Reward: 15.500. Training.

[INFO] Evacuation. Step: 630000. Time Elapsed: 7459.890 s. Mean Reward: 244.000. Std of Reward: 0.000. Training.

[INFO] Evacuation. Step: 640000. Time Elapsed: 7573.948 s. Mean Reward: 165.000. Std of Reward: 76.912. Training.

[INFO] Evacuation. Step: 650000. Time Elapsed: 7690.652 s. Mean Reward: 144.500. Std of Reward: 104.186. Training.

[INFO] Evacuation. Step: 660000. Time Elapsed: 7807.936 s. Mean Reward: 104.667. Std of Reward: 100.599. Training.

[INFO] Evacuation. Step: 670000. Time Elapsed: 7918.610 s. Mean Reward: 175.000. Std of Reward: 120.000. Training.

[INFO] Evacuation. Step: 680000. Time Elapsed: 8032.077 s. Mean Reward: 231.000. Std of Reward: 21.000. Training.

[INFO] Evacuation. Step: 690000. Time Elapsed: 8140.885 s. Mean Reward: 182.000. Std of Reward: 47.000. Training.

[INFO] Evacuation. Step: 700000. Time Elapsed: 8258.913 s. Mean Reward: 137.500. Std of Reward: 68.485. Training.

[INFO] Evacuation. Step: 710000. Time Elapsed: 8375.758 s. Mean Reward: 175.667. Std of Reward: 98.253. Training.

[INFO] Evacuation. Step: 720000. Time Elapsed: 8492.273 s. Mean Reward: 229.500. Std of Reward: 49.500. Training.

[INFO] Evacuation. Step: 730000. Time Elapsed: 8608.367 s. Mean Reward: 159.000. Std of Reward: 126.200. Training.

[INFO] Evacuation. Step: 740000. Time Elapsed: 8723.352 s. Mean Reward: 109.000. Std of Reward: 70.370. Training.

[INFO] Evacuation. Step: 750000. Time Elapsed: 8835.131 s. Mean Reward: 200.000. Std of Reward: 54.000. Training.

[INFO] Exported results\TrainingEvacuation3\Evacuation\Evacuation-749969.onnx

[INFO] Evacuation. Step: 760000. Time Elapsed: 8951.261 s. Mean Reward: 280.000. Std of Reward: 10.000. Training.

[INFO] Evacuation. Step: 770000. Time Elapsed: 9064.491 s. Mean Reward: 280.500. Std of Reward: 4.500. Training.

[INFO] Evacuation. Step: 780000. Time Elapsed: 9180.653 s. Mean Reward: 266.500. Std of Reward: 3.500. Training.

[INFO] Evacuation. Step: 790000. Time Elapsed: 9296.067 s. Mean Reward: 143.750. Std of Reward: 47.804. Training.

[INFO] Evacuation. Step: 800000. Time Elapsed: 9408.810 s. Mean Reward: 237.000. Std of Reward: 0.000. Training.

[INFO] Evacuation. Step: 810000. Time Elapsed: 9524.103 s. Mean Reward: 180.667. Std of Reward: 102.925. Training.

[INFO] Evacuation. Step: 820000. Time Elapsed: 9637.791 s. Mean Reward: 270.000. Std of Reward: 8.000. Training.

[INFO] Evacuation. Step: 830000. Time Elapsed: 9753.491 s. Mean Reward: 110.667. Std of Reward: 98.191. Training.

[INFO] Evacuation. Step: 840000. Time Elapsed: 9865.220 s. Mean Reward: 245.000. Std of Reward: 44.000. Training.

[INFO] Evacuation. Step: 850000. Time Elapsed: 9982.004 s. Mean Reward: 225.000. Std of Reward: 51.000. Training.

[INFO] Evacuation. Step: 860000. Time Elapsed: 10093.954 s. Mean Reward: 217.500. Std of Reward: 26.500. Training.

[INFO] Evacuation. Step: 870000. Time Elapsed: 10209.347 s. Mean Reward: 251.000. Std of Reward: 15.000. Training.

[INFO] Evacuation. Step: 880000. Time Elapsed: 10325.585 s. Mean Reward: 238.500. Std of Reward: 35.500. Training.

[INFO] Evacuation. Step: 890000. Time Elapsed: 10440.796 s. Mean Reward: 273.000. Std of Reward: 13.000. Training.

[INFO] Evacuation. Step: 900000. Time Elapsed: 10554.113 s. Mean Reward: 224.500. Std of Reward: 4.500. Training.

[INFO] Exported results\TrainingEvacuation3\Evacuation\Evacuation-899960.onnx

[INFO] Evacuation. Step: 910000. Time Elapsed: 10669.686 s. Mean Reward: 223.000. Std of Reward: 56.000. Training.

[INFO] Evacuation. Step: 920000. Time Elapsed: 10785.483 s. Mean Reward: 283.500. Std of Reward: 3.500. Training.

[INFO] Evacuation. Step: 930000. Time Elapsed: 10897.808 s. Mean Reward: 260.500. Std of Reward: 18.500. Training.

[INFO] Evacuation. Step: 940000. Time Elapsed: 11014.524 s. Mean Reward: 224.333. Std of Reward: 46.686. Training.

[INFO] Evacuation. Step: 950000. Time Elapsed: 11130.447 s. Mean Reward: 280.000. Std of Reward: 0.000. Training.

[INFO] Evacuation. Step: 960000. Time Elapsed: 11242.858 s. Mean Reward: 215.000. Std of Reward: 63.013. Training.

[INFO] Evacuation. Step: 970000. Time Elapsed: 11359.260 s. Mean Reward: 116.000.

Std of Reward: 101.181. Training.

[INFO] Evacuation. Step: 980000. Time Elapsed: 11470.591 s. Mean Reward: 255.500. Std of Reward: 35.500. Training.

[INFO] Evacuation. Step: 990000. Time Elapsed: 11585.616 s. Mean Reward: 251.000. Std of Reward: 0.000. Training.

[INFO] Evacuation. Step: 1000000. Time Elapsed: 11700.404 s. Mean Reward: 222.000. Std of Reward: 67.000. Training.

[INFO] Evacuation. Step: 1010000. Time Elapsed: 11816.884 s. Mean Reward: 278.500. Std of Reward: 0.500. Training.

[INFO] Evacuation. Step: 1020000. Time Elapsed: 11931.935 s. Mean Reward: 285.500. Std of Reward: 5.500. Training.

[INFO] Evacuation. Step: 1030000. Time Elapsed: 12048.586 s. Mean Reward: 207.000. Std of Reward: 75.419. Training.

[INFO] Evacuation. Step: 1040000. Time Elapsed: 12165.631 s. Mean Reward: 297.500. Std of Reward: 1.500. Training.

[INFO] Evacuation. Step: 1050000. Time Elapsed: 12280.072 s. Mean Reward: 230.000. Std of Reward: 0.000. Training.

[INFO] Exported results\TrainingEvacuation3\Evacuation\Evacuation-1049985.onnx

[INFO] Evacuation. Step: 1060000. Time Elapsed: 12397.121 s. Mean Reward: 171.000. Std of Reward: 100.257. Training.

[INFO] Evacuation. Step: 1070000. Time Elapsed: 12513.859 s. Mean Reward: 186.500. Std of Reward: 44.500. Training.

[INFO] Evacuation. Step: 1080000. Time Elapsed: 12631.776 s. Mean Reward: 221.333. Std of Reward: 67.460. Training.

[INFO] Evacuation. Step: 1090000. Time Elapsed: 12753.182 s. Mean Reward: 293.000. Std of Reward: 0.000. Training.

[INFO] Evacuation. Step: 1100000. Time Elapsed: 12871.792 s. Mean Reward: 188.000. Std of Reward: 106.518. Training.

[INFO] Evacuation. Step: 1110000. Time Elapsed: 12993.089 s. Mean Reward: 171.333. Std of Reward: 74.906. Training.

[INFO] Evacuation. Step: 1120000. Time Elapsed: 13109.679 s. Mean Reward: 167.500. Std of Reward: 77.500. Training.

[INFO] Evacuation. Step: 1130000. Time Elapsed: 13225.839 s. Mean Reward: 292.000. Std of Reward: 3.000. Training.

[INFO] Evacuation. Step: 1140000. Time Elapsed: 13345.249 s. Mean Reward: 208.000. Std of Reward: 79.049. Training.

[INFO] Evacuation. Step: 1150000. Time Elapsed: 13462.660 s. Mean Reward: 285.500. Std of Reward: 5.500. Training.

[INFO] Evacuation. Step: 1160000. Time Elapsed: 13578.650 s. Mean Reward: 238.000. Std of Reward: 0.000. Training.

[INFO] Evacuation. Step: 1170000. Time Elapsed: 13696.321 s. Mean Reward: 247.000. Std of Reward: 22.450. Training.

[INFO] Evacuation. Step: 1180000. Time Elapsed: 13814.632 s. Mean Reward: 256.500. Std of Reward: 9.500. Training.

[INFO] Evacuation. Step: 1190000. Time Elapsed: 13932.691 s. Mean Reward: 286.000. Std of Reward: 0.000. Training.

[INFO] Evacuation. Step: 1200000. Time Elapsed: 14051.309 s. Mean Reward: 194.000. Std of Reward: 77.644. Training.

[INFO] Exported results\TrainingEvacuation3\Evacuation\Evacuation-1199990.onnx

[INFO] Evacuation. Step: 1210000. Time Elapsed: 14167.572 s. Mean Reward: 191.333.

Std of Reward: 117.284. Training.

[INFO] Evacuation. Step: 1220000. Time Elapsed: 14286.044 s. Mean Reward: 169.333. Std of Reward: 109.180. Training.

[INFO] Evacuation. Step: 1230000. Time Elapsed: 14402.445 s. Mean Reward: 280.500. Std of Reward: 6.500. Training.

[INFO] Evacuation. Step: 1240000. Time Elapsed: 14522.583 s. Mean Reward: 231.000. Std of Reward: 40.000. Training.

[INFO] Evacuation. Step: 1250000. Time Elapsed: 14643.517 s. Mean Reward: 223.333. Std of Reward: 51.526. Training.

[INFO] Evacuation. Step: 1260000. Time Elapsed: 14763.516 s. Mean Reward: 115.000. Std of Reward: 102.853. Training.

[INFO] Evacuation. Step: 1270000. Time Elapsed: 14882.272 s. Mean Reward: 269.000. Std of Reward: 26.495. Training.

[INFO] Evacuation. Step: 1280000. Time Elapsed: 15000.654 s. Mean Reward: 295.000. Std of Reward: 0.000. Training.

[INFO] Evacuation. Step: 1290000. Time Elapsed: 15117.938 s. Mean Reward: 274.000. Std of Reward: 19.000. Training.

[INFO] Evacuation. Step: 1300000. Time Elapsed: 15236.767 s. Mean Reward: 220.000. Std of Reward: 91.699. Training.

[INFO] Evacuation. Step: 1310000. Time Elapsed: 15355.143 s. Mean Reward: 200.000. Std of Reward: 81.000. Training.

[INFO] Evacuation. Step: 1320000. Time Elapsed: 15471.993 s. Mean Reward: 272.000. Std of Reward: 23.000. Training.

[INFO] Evacuation. Step: 1330000. Time Elapsed: 15591.408 s. Mean Reward: 118.400. Std of Reward: 109.870. Training.

[INFO] Evacuation. Step: 1340000. Time Elapsed: 15710.445 s. Mean Reward: 217.000. Std of Reward: 53.000. Training.

[INFO] Evacuation. Step: 1350000. Time Elapsed: 15826.968 s. Mean Reward: 286.000. Std of Reward: 12.000. Training.

[INFO] Exported results\TrainingEvacuation3\Evacuation\Evacuation-1349977.onnx

[INFO] Evacuation. Step: 1360000. Time Elapsed: 15944.122 s. Mean Reward: 278.000. Std of Reward: 0.000. Training.

[INFO] Evacuation. Step: 1370000. Time Elapsed: 16061.706 s. Mean Reward: 285.500. Std of Reward: 4.500. Training.

[INFO] Evacuation. Step: 1380000. Time Elapsed: 16178.704 s. Mean Reward: 232.000. Std of Reward: 10.000. Training.

[INFO] Evacuation. Step: 1390000. Time Elapsed: 16295.398 s. Mean Reward: 277.000. Std of Reward: 14.000. Training.

[INFO] Evacuation. Step: 1400000. Time Elapsed: 16411.483 s. Mean Reward: 262.000. Std of Reward: 0.000. Training.

[INFO] Evacuation. Step: 1410000. Time Elapsed: 16529.716 s. Mean Reward: 282.500. Std of Reward: 12.500. Training.

[INFO] Evacuation. Step: 1420000. Time Elapsed: 16649.024 s. Mean Reward: 253.333. Std of Reward: 29.010. Training.

[INFO] Evacuation. Step: 1430000. Time Elapsed: 16768.686 s. Mean Reward: 253.000. Std of Reward: 29.000. Training.

[INFO] Evacuation. Step: 1440000. Time Elapsed: 16882.442 s. Mean Reward: 283.500. Std of Reward: 9.500. Training.

[INFO] Evacuation. Step: 1450000. Time Elapsed: 16994.461 s. Mean Reward: 254.000. Std of Reward: 0.000. Training.

[INFO] Evacuation. Step: 1460000. Time Elapsed: 17110.110 s. Mean Reward: 250.333. Std of Reward: 28.709. Training.

[INFO] Evacuation. Step: 1470000. Time Elapsed: 17226.183 s. Mean Reward: 178.000. Std of Reward: 28.000. Training.

[INFO] Evacuation. Step: 1480000. Time Elapsed: 17342.298 s. Mean Reward: 280.500. Std of Reward: 14.500. Training.

[INFO] Evacuation. Step: 1490000. Time Elapsed: 17455.359 s. Mean Reward: 277.500. Std of Reward: 16.500. Training.

[INFO] Evacuation. Step: 1500000. Time Elapsed: 17572.857 s. Mean Reward: 106.500. Std of Reward: 110.780. Training.

[INFO] Exported results\TrainingEvacuation3\Evacuation\Evacuation-1499965.onnx

[INFO] Exported results\TrainingEvacuation3\Evacuation\Evacuation-1500029.onnx

[INFO] Copied results\TrainingEvacuation3\Evacuation\Evacuation-1500029.onnx to results\TrainingEvacuation3\Evacuation.onnx.

# **บรรณานุกรม**

- 1. SRT. *History*. 2021 23 November 2022]; Available from: [https://www.railway.co.th/AboutUs/Blog\\_detail?value1=00DE5502B5AA7B42A92B](https://www.railway.co.th/AboutUs/Blog_detail?value1=00DE5502B5AA7B42A92BE9FF953D8EBD010000009195357A2E56E2C33B0733673D37F9CC71C2BC7787F26521F0B819D15572186E&value2=00DE5502B5AA7B42A92BE9FF953D8EBD010000006CFD6D939058106716B128C328D64C4824C6E86643978CA5957CD0EDE6E8E575) [E9FF953D8EBD010000009195357A2E56E2C33B0733673D37F9CC71C2BC7787F265](https://www.railway.co.th/AboutUs/Blog_detail?value1=00DE5502B5AA7B42A92BE9FF953D8EBD010000009195357A2E56E2C33B0733673D37F9CC71C2BC7787F26521F0B819D15572186E&value2=00DE5502B5AA7B42A92BE9FF953D8EBD010000006CFD6D939058106716B128C328D64C4824C6E86643978CA5957CD0EDE6E8E575) [21F0B819D15572186E&value2=00DE5502B5AA7B42A92BE9FF953D8EBD01000000](https://www.railway.co.th/AboutUs/Blog_detail?value1=00DE5502B5AA7B42A92BE9FF953D8EBD010000009195357A2E56E2C33B0733673D37F9CC71C2BC7787F26521F0B819D15572186E&value2=00DE5502B5AA7B42A92BE9FF953D8EBD010000006CFD6D939058106716B128C328D64C4824C6E86643978CA5957CD0EDE6E8E575) [6CFD6D939058106716B128C328D64C4824C6E86643978CA5957CD0EDE6E8E575.](https://www.railway.co.th/AboutUs/Blog_detail?value1=00DE5502B5AA7B42A92BE9FF953D8EBD010000009195357A2E56E2C33B0733673D37F9CC71C2BC7787F26521F0B819D15572186E&value2=00DE5502B5AA7B42A92BE9FF953D8EBD010000006CFD6D939058106716B128C328D64C4824C6E86643978CA5957CD0EDE6E8E575)
- 2. MRTA. *History*. 2021 23 November 2022]; Available from: [https://www.mrta.co.th/th/about\\_mrta/history/.](https://www.mrta.co.th/th/about_mrta/history/)
- 3. BTS. *History*. 2021 23 November 2022]; Available from: [https://www.bts.co.th/info/info-history.html.](https://www.bts.co.th/info/info-history.html)
- 4. MRTA. รถไฟฟ้ามหานคร สายเฉลิมรัชมงคล. 2021 23 November 2022]; Available from: [https://www.mrta.co.th/th/services/bl/.](https://www.mrta.co.th/th/services/bl/)
- 5. easternhsr. รถไฟฟ้าเชื่อมท่าอากาศยานสุวรรณภูมิ. 2022 23 November 2022]; Available from: [https://www.easternhsr.com/hsr/airportraillink.](https://www.easternhsr.com/hsr/airportraillink)
- 6. MRTA. รถไฟฟ้ามหานคร สายฉลองรัชธรรม. 2021 23 November 2022]; Available from: [https://www.mrta.co.th/th/services/ppl/.](https://www.mrta.co.th/th/services/ppl/)
- 7. SRTET. รถไฟฟ้าชานเมืองสายสีแดง. 2022 23 November 2022]; Available from: [https://www.srtet.co.th/th.](https://www.srtet.co.th/th)
- 8. MRTA. โครงการรถไฟฟ้าสายสีชมพู. 2021 23 November 2022]; Available from: [https://www.mrta.co.th/th/projectelectrictrain/bangkok-and-vicinities/pinkline/.](https://www.mrta.co.th/th/projectelectrictrain/bangkok-and-vicinities/pinkline/)
- 9. MRTA. โครงการรถไฟฟ้าสายสีเหลือง. 2021 23 November 2022]; Available from: [https://www.mrta.co.th/th/projectelectrictrain/bangkok-and](https://www.mrta.co.th/th/projectelectrictrain/bangkok-and-vicinities/yellowline/)[vicinities/yellowline/.](https://www.mrta.co.th/th/projectelectrictrain/bangkok-and-vicinities/yellowline/)
- 10. MRTA. โครงการรถไฟฟ้าสายสีส้ม. 2021 23 November 2022]; Available from: [https://www.mrta.co.th/th/projectelectrictrain/bangkok-and](https://www.mrta.co.th/th/projectelectrictrain/bangkok-and-vicinities/orangeline/)[vicinities/orangeline/.](https://www.mrta.co.th/th/projectelectrictrain/bangkok-and-vicinities/orangeline/)
- 11. SRT. สถานีกลางบางซื่อ. 2021 23 November 2022]; Available from: [https://www.railway.co.th/More/Knowledge\\_Detail?value1=00DE5502B5AA7B42A](https://www.railway.co.th/More/Knowledge_Detail?value1=00DE5502B5AA7B42A92BE9FF953D8EBD0100000052302CDE8F6D01CBCFD7155C6522121FCCAD576ECEC1C5F9E6990CC4AAF8D58F&value2=00DE5502B5AA7B42A92BE9FF953D8EBD0100000002C64CFF1648BE932C1D444812350D0F16F5119458E8BF0F33F39FCA9A2F1C3D) [92BE9FF953D8EBD0100000052302CDE8F6D01CBCFD7155C6522121FCCAD576ECE](https://www.railway.co.th/More/Knowledge_Detail?value1=00DE5502B5AA7B42A92BE9FF953D8EBD0100000052302CDE8F6D01CBCFD7155C6522121FCCAD576ECEC1C5F9E6990CC4AAF8D58F&value2=00DE5502B5AA7B42A92BE9FF953D8EBD0100000002C64CFF1648BE932C1D444812350D0F16F5119458E8BF0F33F39FCA9A2F1C3D)

[C1C5F9E6990CC4AAF8D58F&value2=00DE5502B5AA7B42A92BE9FF953D8EBD010](https://www.railway.co.th/More/Knowledge_Detail?value1=00DE5502B5AA7B42A92BE9FF953D8EBD0100000052302CDE8F6D01CBCFD7155C6522121FCCAD576ECEC1C5F9E6990CC4AAF8D58F&value2=00DE5502B5AA7B42A92BE9FF953D8EBD0100000002C64CFF1648BE932C1D444812350D0F16F5119458E8BF0F33F39FCA9A2F1C3D) [0000002C64CFF1648BE932C1D444812350D0F16F5119458E8BF0F33F39FCA9A2F1](https://www.railway.co.th/More/Knowledge_Detail?value1=00DE5502B5AA7B42A92BE9FF953D8EBD0100000052302CDE8F6D01CBCFD7155C6522121FCCAD576ECEC1C5F9E6990CC4AAF8D58F&value2=00DE5502B5AA7B42A92BE9FF953D8EBD0100000002C64CFF1648BE932C1D444812350D0F16F5119458E8BF0F33F39FCA9A2F1C3D) [C3D.](https://www.railway.co.th/More/Knowledge_Detail?value1=00DE5502B5AA7B42A92BE9FF953D8EBD0100000052302CDE8F6D01CBCFD7155C6522121FCCAD576ECEC1C5F9E6990CC4AAF8D58F&value2=00DE5502B5AA7B42A92BE9FF953D8EBD0100000002C64CFF1648BE932C1D444812350D0F16F5119458E8BF0F33F39FCA9A2F1C3D)

- 12. Association, N.F.P., *NFPA 130 Standard for Fixed Guideway Transit Systems.* National Fire Protection Association, Massachusetts, 1995.
- 13. Shiwakoti, N., et al., *Likely behaviours of passengers under emergency evacuation in train station.* Safety science, 2017. **91**: p. 40-48.
- 14. Helbing, D., I. Farkas, and T. Vicsek, *Simulating dynamical features of escape panic.* Nature, 2000. **407**(6803): p. 487-490.
- 15. Zhou, M., et al., *Optimization of crowd evacuation with leaders in urban rail transit stations.* IEEE transactions on intelligent transportation systems, 2019. **20**(12): p. 4476-4487.
- 16. Ming, R. and X. Peng. *Study on the social force model of personnel evacuation in large stadiums*. in *2017 International Conference on Service Systems and Service Management*. 2017. IEEE.
- 17. Yang, X., et al., *Guided crowd dynamics via modified social force model.* Physica A: Statistical Mechanics and its Applications, 2014. **411**: p. 63-73.
- 18. Zhou, M., et al., *Modeling and simulation of crowd evacuation with signs at subway platform: A case study of beijing subway stations.* IEEE Transactions on Intelligent Transportation Systems, 2020.
- 19. Wang, Q., et al., *Improved multi-agent reinforcement learning for path planning-based crowd simulation.* IEEE Access, 2019. **7**: p. 73841-73855.
- 20. Zheng, S. and H. Liu, *Improved multi-agent deep deterministic policy gradient for path planning-based crowd simulation.* IEEE Access, 2019. **7**: p. 147755- 147770.
- 21. Schulman, J., et al., *Proximal policy optimization algorithms.* arXiv preprint arXiv:1707.06347, 2017.
- 22. Simonini, T. *An Introduction to Deep Reinforcement Learning*. Oct 9, 2020; Available from: [https://thomassimonini.medium.com/an-introduction-to-deep](https://thomassimonini.medium.com/an-introduction-to-deep-reinforcement-learning-17a565999c0c)[reinforcement-learning-17a565999c0c.](https://thomassimonini.medium.com/an-introduction-to-deep-reinforcement-learning-17a565999c0c)

23. Majumder, A., *Deep Reinforcement Learning in Unity With Unity ML Toolkit*

2021.

- 24. Simonini, T. *An Introduction to Unity ML-Agents*. Jan 30,2020; Available from: [https://towardsdatascience.com/an-introduction-to-unity-ml-agents-](https://towardsdatascience.com/an-introduction-to-unity-ml-agents-6238452fcf4c)[6238452fcf4c.](https://towardsdatascience.com/an-introduction-to-unity-ml-agents-6238452fcf4c)
- 25. Helbing, D. and P. Molnar, *Social force model for pedestrian dynamics.* Physical review E, 1995. **51**(5): p. 4282.
- 26. Hart, P.E., N.J. Nilsson, and B. Raphael, *A formal basis for the heuristic determination of minimum cost paths.* IEEE transactions on Systems Science and Cybernetics, 1968. **4**(2): p. 100-107.
- 27. Borromeo, N.A., *Hads-On Unity 2020 Game Development*. July 2020, Livery Place, 35 Livery Street, Birmingham, B3 2PB, UK: Packt Publishing Ltd.
- 28. Technologies, U. *Inner Workings of the Navigation System*. 2020 2021-12-18]; Available from: [https://docs.unity3d.com/Manual/nav-InnerWorkings.html.](https://docs.unity3d.com/Manual/nav-InnerWorkings.html)
- 29. Rafiq, A., T.A.A. Kadir, and S.N. Ihsan. *Pathfinding Algorithms in game development*. in *IOP Conference Series: Materials Science and Engineering*. 2020. IOP Publishing.
- 30. Qiang, W. and Z. Zhongli. *Reinforcement learning model, algorithms and its application*. in *2011 International Conference on Mechatronic Science, Electric Engineering and Computer (MEC)*. 2011. IEEE.

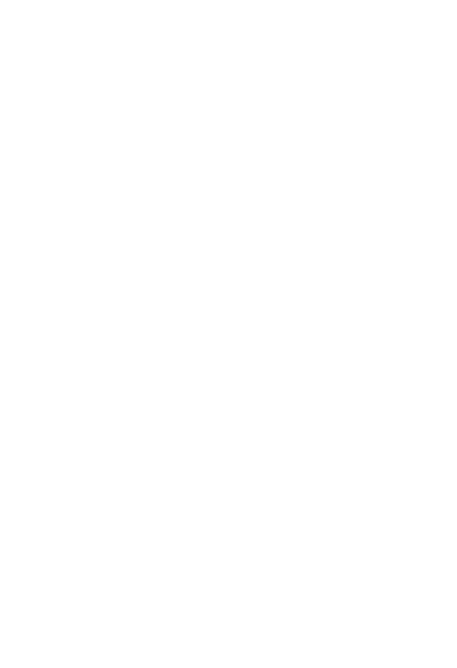

**CHULALONGKORN UNIVERSITY** 

# **ประวัติผู้เขียน**

**ีชื่อ-สกุล** นายนิธินันท์ สินพันธุ์ **วัน เดือน ปี เกิด** 15 พฤศจิการยน 2540 **สถานที่เกิด** โรงพยาบาลชัยนาทนเรนทร **วุฒิการศึกษา** ปริญญาวิศวกรรมศาสตรบัณฑิต สาขาวิชา วิศวกรรมเครื่องกล สถาบัน เทคโนโลยีพระจอมเกล้าเจ้าคุณทหารลาดกระบัง **ที่อยู่ปัจจุบัน** 276 ถนนชัยณรงค์ต าบลในเมือง อ าเภอเมืองชัยนาท จังหวัดชัยนาท 17000

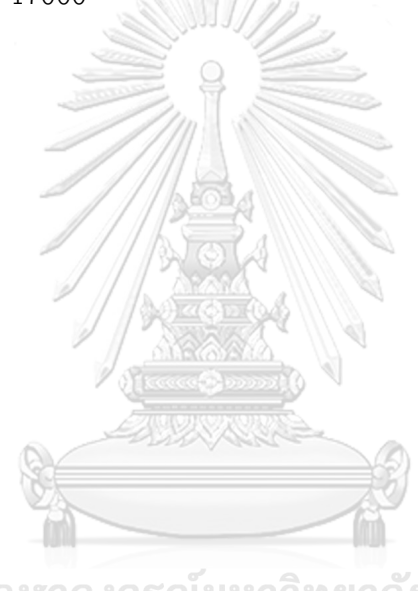

จุฬาลงกรณ์มหาวิทยาลัย **CHULALONGKORN UNIVERSITY**